**UNIVERSIDAD DE SAN CARLOS DE GUATEMALA FACULTAD DE CIENCIAS ECONÓMICAS ESCUELA DE ESTUDIOS DE POSTGRADO MAESTRÍA EN ADMINISTRACIÓN FINANCIERA**

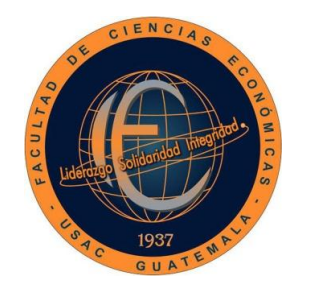

**DISEÑO DE UN MODELO DE ANÁLISIS FINANCIERO APLICANDO INTELIGENCIA DE NEGOCIOS EN LA INDUSTRIA FARMACÉUTICA DE PRODUCCIÓN Y COMERCIALIZACIÓN EN EL DEPARTAMENTO DE** 

**GUATEMALA**

**ING. LUIS FERNANDO MEDA GARCÍA**

**GUATEMALA, NOVIEMBRE DE 2017**

**UNIVERSIDAD DE SAN CARLOS DE GUATEMALA FACULTAD DE CIENCIAS ECONÓMICAS ESCUELA DE ESTUDIOS DE POSTGRADO MAESTRÍA EN ADMINISTRACIÓN FINANCIERA**

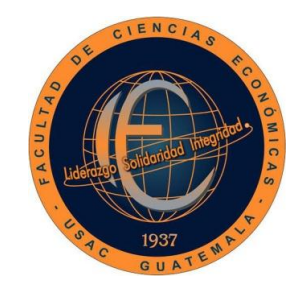

### **DISEÑO DE UN MODELO DE ANÁLISIS FINANCIERO APLICANDO INTELIGENCIA DE NEGOCIOS EN LA INDUSTRIA FARMACÉUTICA DE PRODUCCIÓN Y COMERCIALIZACIÓN EN EL DEPARTAMENTO DE GUATEMALA**

Informe final de tesis para la obtención del Grado de Maestro en Ciencias, con base en el "Normativo de Tesis para Optar al Grado de Maestro en Ciencias", actualizado y aprobado por la Junta Directiva de la Facultad de Ciencias Económicas, en la resolución contenida en el Numeral 6.1, Punto SEXTO del Acta 15-2009 de la sesión celebrada el 14 de julio de 2009.

**AUTOR: Ing. Luis Fernando Meda García** 

**ASESOR: Lic. MSc. José Ángel Mansilla García** 

VALNI

**GUATEMALA, NOVIEMBRE DE 2017**

### UNIVERSIDAD DE SAN CARLOS DE GUATEMALA FACULTAD DE CIENCIAS ECONÓMICAS HONORABLE JUNTA DIRECTIVA

- Decano: Lic. Luis Antonio Suárez Roldán
- Secretario: Lic. Carlos Roberto Cabrera Morales
- Vocal Primero Lic. Carlos Alberto Hernández Gálvez
- Vocal Segundo: MSc. Byron Giovani Mejía Victorio
- Vocal Tercero: Vacante
- Vocal Cuarto: P.C. Marlon Geovani Aquino Abdalla
- Vocal Quinto: P.C. Carlos Roberto Turcios Pérez

### JURADO EXAMINADOR QUE PRACTICÓ EL EXAMEN PRIVADO DE TESIS SEGÚN EL ACTA CORRESPONDIENTE

- Presidente: Dr. José Alberto Ramírez Crespin
- Secretario: MSc. Juan de Dios Alvarado López
- Vocal Primero: MSc. Armando Melgar Retolaza

**ESCUELA DE ESTUDIOS DE POSTGRADO** 

Facultad de Ciencias Económicas - Universidad de San Carlos de Guatemala

## ACTA/EP No. 0231

# **ACTA No. 59-2017**

En el Salón No. 3 del Edificio S-11 de la Escuela de Estudios de Postgrado, Facultad de Ciencias Económicas, Universidad de San Carlos de Guatemala, nos reunimos los infrascritos miembros del Jurado Examinador, el 20 de julio de 2017, a las 18:00 horas para practicar el EXAMEN GENERAL DE TESIS del Ingeniero Industrial Luis Fernando Meda García, carné No. 201490473, estudiante de la Maestría en Administración Financiera de la Escuela de Estudios de Postgrado, como requisito para optar al grado de Maestro en Administración Financiera. El examen se realizó de acuerdo con el normativo de Tesis, aprobado por la Junta Directiva de la Facultad de Ciencias Económicas en el numeral 6.1, Punto SEXTO del Acta 15-2009 de la sesión celebrada el 14 de julio de 2009.-----------------Cada examinador evaluó de manera oral los elementos técnico-formales y de contenido científico profesional del informe final presentado por el sustentante, denominado "GENERACIÓN DE UN MODELO DE ANÁLISIS FINANCIERO, APLICANDO INTELIGENCIA DE NEGOCIOS EN LA INDUSTRIA FARMACÉUTICA DE PRODUCCIÓN Y COMERCIALIZACIÓN, EN EL DEPARTAMENTO DE GUATEMALA", dejando constancia de lo actuado en las hojas de factores de evaluación proporcionadas por la Escuela. El examen fue APROBADO con una nota promedio de 76 puntos, obtenida de las calificaciones asignadas por cada integrante del jurado examinador. El Tribunal hace las siguientes recomendaciones: Que el sustentante incorpore las enmiendas señaladas dentro de los 45 días hábiles siguientes.

En fe de lo cual firmamos la presente acta en la Ciudad de Guatemala, a los veinte días del mes de julio del año dos-mil diecisiete.

Rresidente

 $0r - log$ 

Alberto Ramírez Crespin

MSc. Juan de Dios Alvarado López Secretario

**RO OF CIENCIAS ESS** emando Meda García Postulante

MSc. Armando Nekjar Ret

Edificio S-11 Segundo Nivel Ciudad Universitaria Zona 12 Guatemala Centroamérica Teléfono 2418-8524 sitio

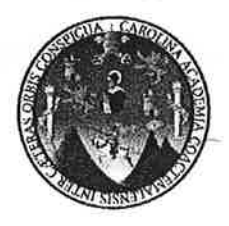

### UNIVERSIDAD DE SAN CARLOS DE GUATEMALA FACULTAD DE CIENCIAS ECONÓMICAS **ESCUELA DE ESTUDIOS DE POSTGRADO**

### **ADENDUM**

El infrascrito Presidente del Jurado Examinador CERTIFICA que el estudiante Luis Fernando Meda García, incorporó los cambios y enmiendas sugeridas por cada miembro examinador del Jurado.

Guatemala, 28 de agosto de 2017.

Eur  $(f)$ Dr. José Alberto Ramírez Cresp Presidente

UNIVERSIDAD DE SAN CARLOS DE **GUATEMALA** 

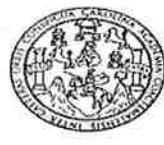

**FACULTAD DE CIENCIAS ECONOMICAS** EDIFICIO S-8 Ciudad Universitaria zona 12 GUATEMALA, CENTROAMERICA

#### **ECONÓMICAS DECANATO** DE LA **FACULTAD** DE **CIENCIAS** GUATEMALA, DIEZ DE OCTUBRE DE DOS MIL DIECISIETE.

Con base en el Punto CUARTO, inciso 4.1 subinciso 4.1.2 del Acta 17-2017 de la sesión celebrada por la Junta Directiva de la Facultad el 27 de septiembre de 2017, se conoció el Acta Escuela de Estudios de Postgrado No. 59-2017 de aprobación del Examen Privado de Tesis, de fecha 20 de julio de 2017 y el trabajo de Tesis de Maestría en Administración Financiera: "GENERACIÓN DE UN MODELO DE ANÁLISIS FINANCIERO, APLICANDO INTELIGENCIA DE NEGOCIOS EN LA INDUSTRIA FARMACÉUTICA DE PRODUCCIÓN Y COMERCIALIZACIÓN, EN EL DEPARTAMENTO DE GUATEMALA ", que para su graduación profesional presentó el Ingeniero Industrial LUIS FERNANDO MEDA GARCÍA, autorizándose su impresión.

Atentamente, "ID Y ENSEÑAD A TODOS" ÉRTO CABRERA MORAI CARLOS SECRETARIO www ND SUÅREZ ROLDA LIC. LUIS ANTO Ю M.CH

### **AGRADECIMIENTOS**

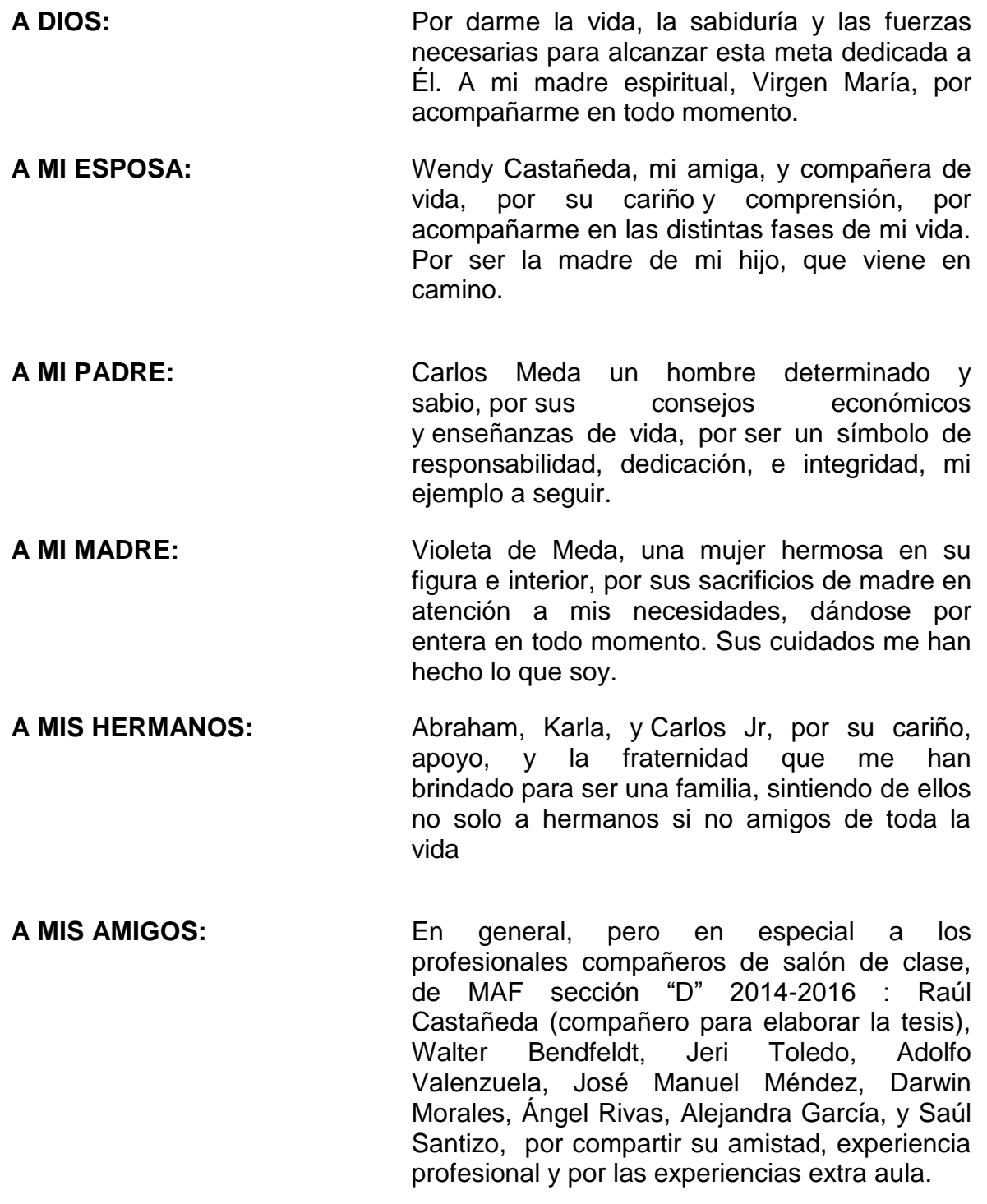

**A LAS ENTIDADES EMPRESARIALES Y PROFESIONALES:** Por aportar conocimiento e información para enriquecer la presente investigación. En especial a mi asesor Lic. MSc. José Ángel Mansilla García.

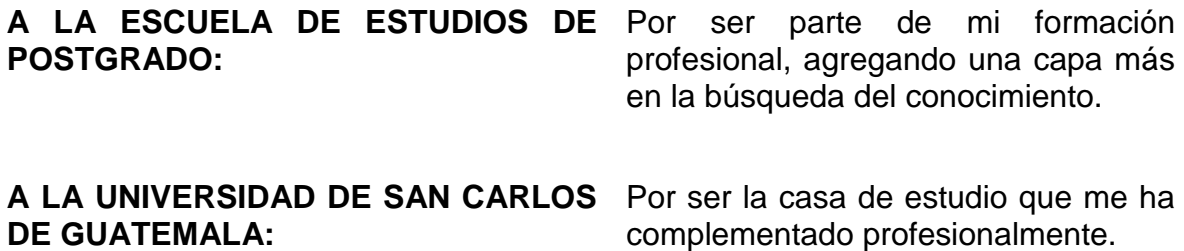

### **CONTENIDO**

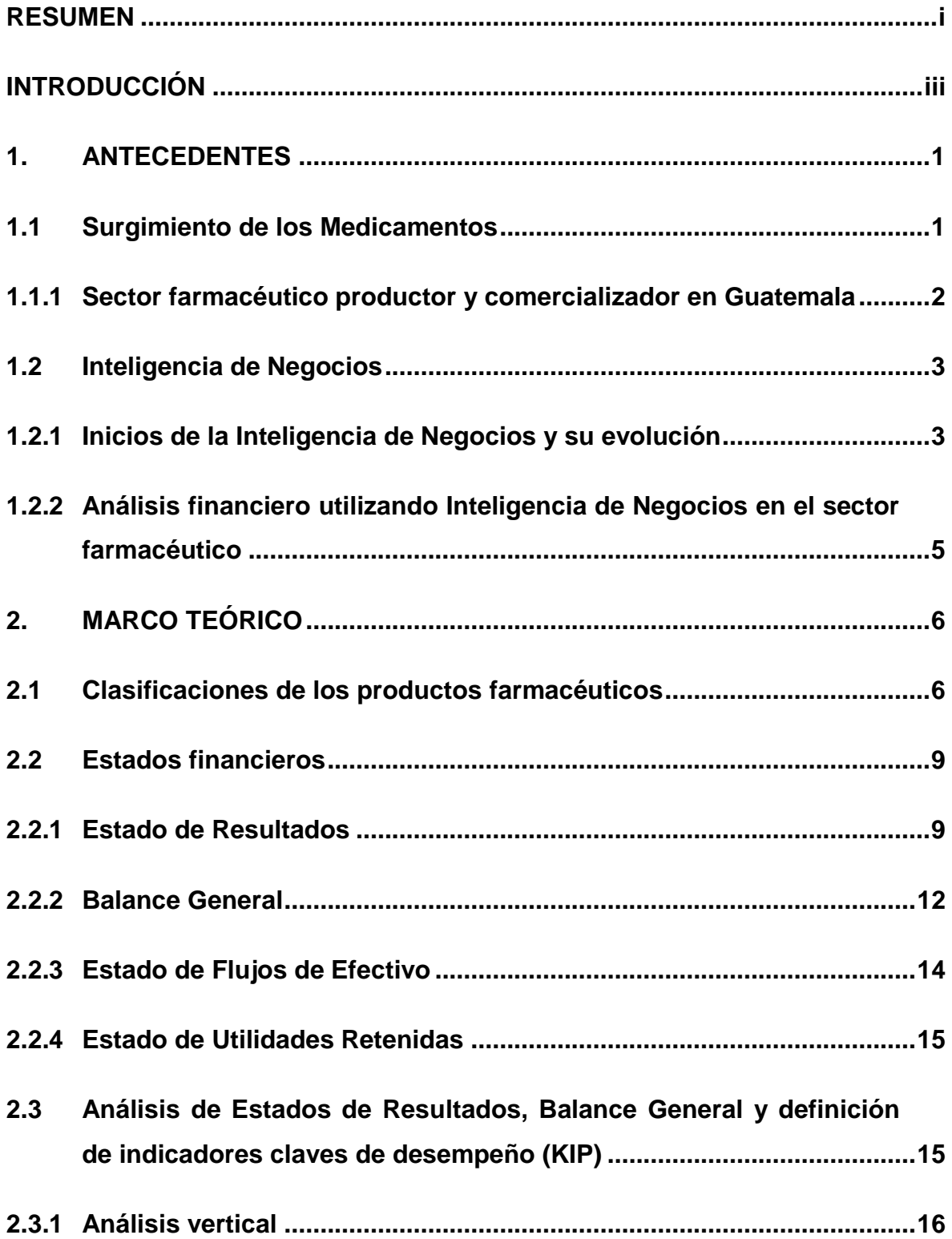

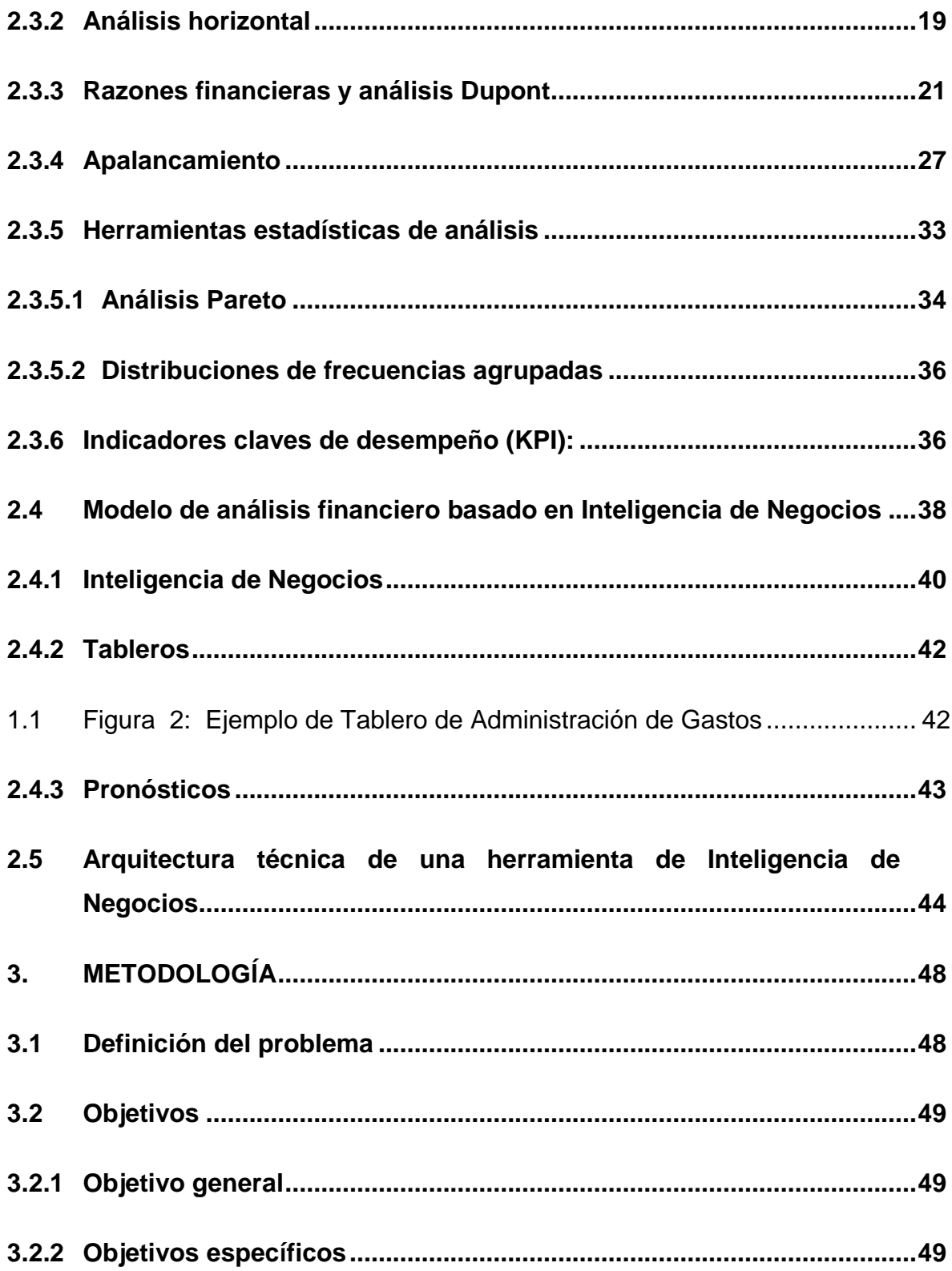

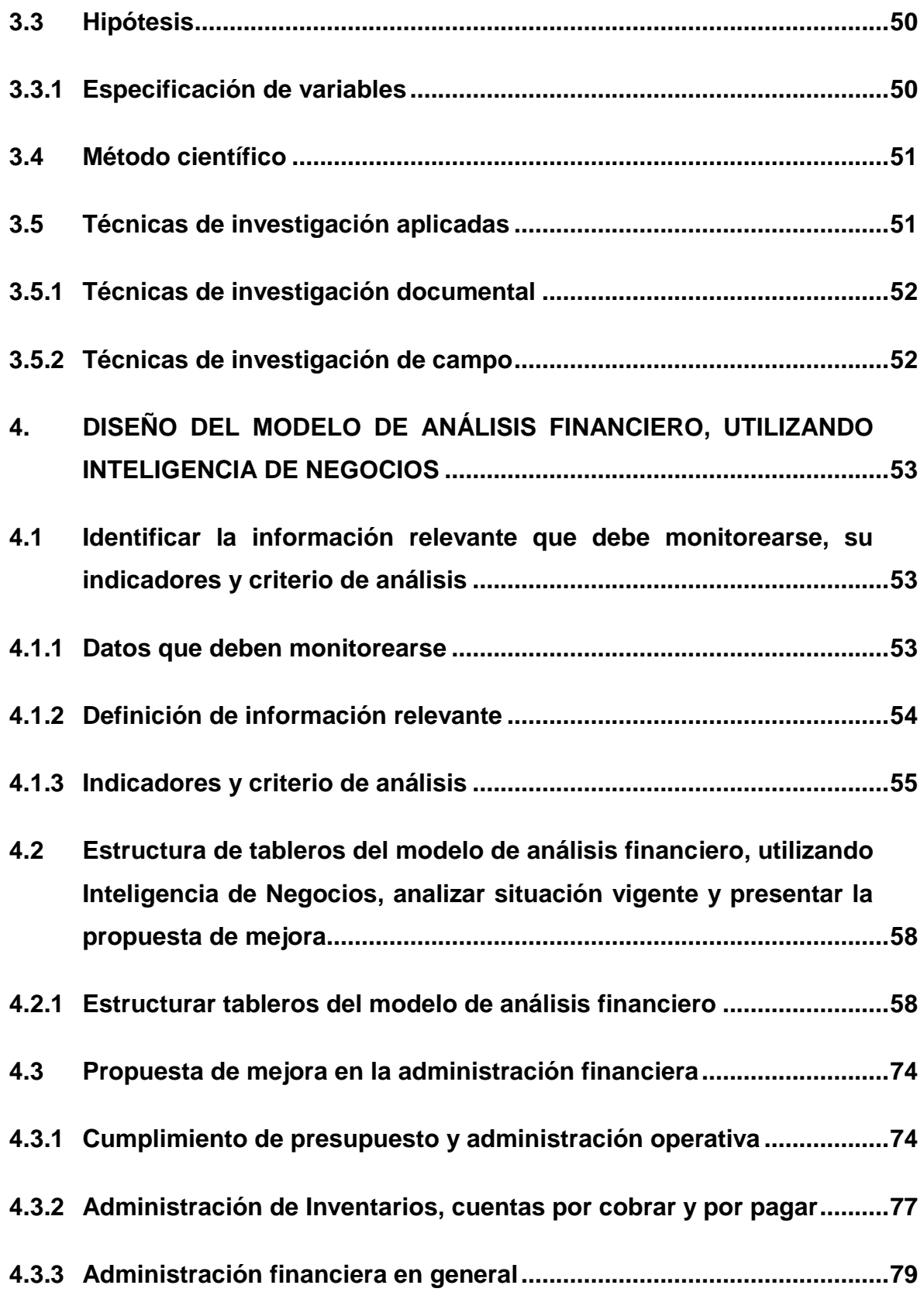

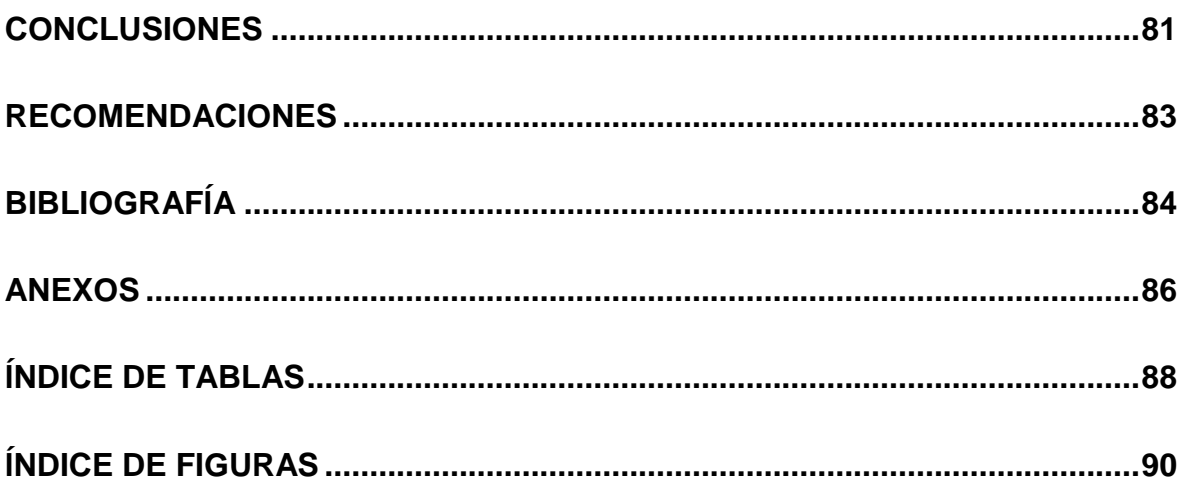

#### **RESUMEN**

En Guatemala, el sector farmacéutico productor y comercializador, ha tenido en un crecimiento constante, debido a que responde a una necesidad primordial, en los seres humanos, como lo es la salud. Se presenta una demanda constantemente en aumento por los medicamento, respondiendo de igual forma al crecimiento de la población y a la de necesidad de salud. Por esta razón, se debe competir por precio y calidad en función del mercado objetivo, que se desee alcanzar.

El problema de investigación que se ha detectado en el sector mencionado, es que se invierte gran cantidad de tiempo en elaboración de reportes financieros, debido a la poca disponibilidad de información, al tiempo que requiere invertir en su elaboración, y a la manipulación de gran cantidad de datos, se descuida el tiempo destinado para el análisis, y por lo tanto se brinda prioridad al cumplimiento con las obligaciones fiscales. Por otro lado, se tiene el riesgo de cometer errores en la elaboración de reportes, debido a la manipulación de gran cantidad de datos, tablas e integración de reportes aislados. Otra problemática para el análisis, está en la falta de uniformidad de criterios para presentar la información financiera, así mismo esto impide poseer una flexibilidad de manipulación de información. Comúnmente para el análisis financiero, se presenta el Estado de Resultados y Balance General en su estructura estándar, y se descuida el cálculo de indicadores, revisiones de tendencias, análisis de costos, gastos o rentabilidad, o datos históricos, por la misma razón del tiempo que lleva elaborarlos.

La presente investigación se realizó con base en la utilización del método científico, aplicando las tres fases: Indagatoria, demostrativa y expositiva, utilizando técnicas de investigación: documental y de campo, para lo cual se realizó entrevistas a expertos financieros del sector objeto de estudio.

Los resultados más importantes y principales conclusiones de la investigación realizada se presentan a continuación:

Se confirmó la hipótesis planteada, determinado así, que el tener la información relevante plasmada en un modelo de análisis financiero, con criterios de expertos permitió disminuir el tiempo de elaboración de reportes de días días a cero días, ya que la información en los tableros del modelo, se actualiza todos los días. De igual forma al tener el criterio de análisis de los indicadores con rangos permisibles establecidos, permiten partir de un parámetro de comparación para soportar la tomar decisiones en la administración financiera.

Se alcanzó el objetivo de definir la información que debe monitorearse, basada en siete áreas de intereses en el análisis, según el criterio de expertos, así mismo diez indicadores y el rango en el que deben estar para ser aceptables.

Se diseñó un modelo de análisis financiero estructurado en tres tableros: tablero de Estado de resultados en comparación con el presupuestado, tablero de razones financieras y análisis Dupont, por último, el tablero de y dos tableros auxiliares, que se diseñó incluyendo los criterios de análisis recabados en la investigación.

Como resultado del diagnóstico, se propusieron tres áreas de oportunidad de mejora: Primero, en la evaluación de ejecución del presupuesto contra la ejecución real, se alcanzó el 102%, pero en unidades no se tiene un correcto cumplimiento ya que se redujo la rotación de inventario en el 2015, por esto se propone realizar un presupuesto de ventas que incluya unidades de producto y no solo venta en quetzales; segundo, en la evaluación de administración de los gastos, estos aumentan conforme aumenta las ventas y no se aprovecha el apalancamiento operativo, por lo que deben analizarse la eficiencia del uso de los recursos que se poseen, antes de invertir en contrataciones nuevas. Por último, se identificó que, sobre el 21% de códigos de producto terminado se encuentra el 80% de las ventas.

### **INTRODUCCIÓN**

En Guatemala se ha identificado tres tipos de empresas farmacéuticas: las que maquilan fórmulas de casas prestigiosas, las que solo distribuyen productos y las empresas productoras que comercializan sus propios productos con distribuidores y detallistas.

El sector farmacéutico productor y comercializador, es un sector que se enfoca en la producción de medicamentos, y a la vez gestiona su comercialización, incluyendo productos genéricos y de marca, dirigidos a diferentes canales de venta, según su enfoque de mercado. Este tipo de compañías, buscan aportar al país y a la sociedad, vendiendo medicamentos, pero muchas organizaciones declinan o se estancan, por un mal análisis de sus operaciones, por lo que no poseen herramientas que soporten la toma de decisiones. Por esta razón, la presente investigación plantea que existen criterios que deben aplicarse en el análisis financiero, debido a una característica puntual del sector farmacéutico, esta es que son comúnmente muy apalancadas operativamente, debido a esto, la utilidad que se genere, depende mucho de cómo sean administrados los costos y gastos.

La investigación se ha enfocado en el tema: "Diseño de un modelo de análisis financiero aplicando Inteligencia de Negocios". La razón por la que se eligió este tema, es debido a que se ha identificado que en el transcurso de los años la aplicación de tecnología, ha permitido adquirir a las empresas ventajas competitivas aportando eficiencia o calidad a sus procesos, por esta razón, para el análisis financiero se ha incurrido mucho en tiempo en la elaboración de reportes, y en la falta de unificación de criterios, al no contar con la información adecuada, a tiempo o integrada, debido a que es manipulada para llegar a los reportes finales, aumentando el riesgo de cometer errores en la elaboración, de esta misma forma impide la oportunidad de realizar análisis correctos. Al diseñar un modelo de análisis financiero, utilizando una herramienta de inteligencia de negocios, esta primeramente, incursionan criterios de expertos que pueden alinearlos a los objetivos estratégicos, de tal forma que el análisis sea integral y responda a las necesidades de la organización. Las herramientas de apoyo reducen el tiempo de elaboración de reportes, mantiene la integridad de la información y permite tomar decisiones a tiempo, por esta razón, se considera que la investigación es de gran aporte para la industria.

El objetivo general de la investigación fue: Diseñar un modelo de análisis financiero, a partir de la información del Estado de Resultados y Balance General, estructurado por medio de indicadores presentados en tableros, utilizando una herramienta de Inteligencia de Negocios, estableciendo criterios de análisis y proponiendo mejoras en la administración financiera, en la industria farmacéutica de producción y comercialización, en el departamento de Guatemala.

Para los objetivos específicos se definió : a) Identificar la información relevante y adecuada que debe extraerse de una base de datos, hasta el detalle que sea necesario para el análisis de la situación financiera, partiendo del Estado de Resultados y Balance General, definiendo así los indicadores claves a monitorear, basado en criterio de expertos en el sector farmacéutico; segundo, estructurar un modelo con tableros utilizando Inteligencia de Negocios, y analizar la información generada a partir del Estado de Resultados y Balance General para identificar la situación vigente; y por último, proponer mejoras en la administración financiera, partiendo del diagnóstico realizado, desde los tableros generados en la herramienta de Inteligencia de Negocios..

Para dicha investigación se definió la siguiente hipótesis: El diseño de un modelo de análisis financiero, partiendo del Estado de Resultados y Balance General para el sector farmacéutico, productor y comercializador, diseñado a partir de criterios e indicadores de expertos en el sector y plasmados en tableros de una herramienta de Inteligencia de Negocios, permite realizar un análisis financiero con la información relevante en menor tiempo y establece criterios de análisis para obtener una mejor administración financiera.

Los capítulos que contiene la presente tesis son: En el capítulo uno, se encuentran los antecedentes que expone el marco referencial teórico y empírico de la investigación; en el capítulo dos, se presenta el marco teórico, contiene la exposición y análisis las teorías y enfoques teóricos y conceptuales utilizados para fundamentar la investigación y la propuesta de solución al problema; el capítulo tres, metodología, contiene la explicación en detalle del proceso realizado para resolver el problema de investigación; el capítulo cuatro, contiene el diseño del modelo de análisis financiero, utilizando inteligencia de negocios. Dentro de este capítulo, se presenta la información relevante que se debe tener para realizar un análisis financiero y a la vez el criterio, también contiene la estructuración del modelo de análisis financiero en 3 tableros de análisis y 2 auxiliares para determinar la situación vigente, y por último se presenta las propuestas de mejora. Finalmente se presentan las conclusiones y recomendaciones de la investigación realizada.

### **1. ANTECEDENTES**

Dentro de estos antecedentes se describe brevemente la historia de cómo surgieron los medicamentos, el sector productor comercializador en Guatemala, y, por último, se presenta como apoya la Inteligencia de Negocios al análisis financiero en el sector.

### **1.1 Surgimiento de los Medicamentos**

El mayor auge de los medicamentos se presenta en el siglo XX, esto debido a que surgen los anti infecciosos, los psicofármacos, las vitaminas, las hormonas, los agonistas y antagonistas del sistema neurovegetativo, los bloqueadores e inductores enzimáticos, los antimitóticos, los antiinflamatorios, los antihistamínicos.

La revolución del medicamento pertenece indudablemente al siglo XX. El historiador Laín Entralgo propone la comparación entre "La terapéutica en veinte medicamentos" (libro escrito por Huchard en 1910) y cualquier texto de farmacología moderno. Todo es nuevo allí: los anti infecciosos, los psicofármacos, las vitaminas, las hormonas, los agonistas y antagonistas del sistema neurovegetativo, los bloqueadores e inductores enzimáticos, los antimitóticos, los antiinflamatorios, los antihistamínicos (Pimiento, 2016). Debido a que esto resulta pasado el siglo XIX seguido de la revolución industrial permite apoyarse en la producción de medicamente de una forma industrializada lo cual apoyo a la comercialización de los medicamentos.

Seguido de la evolución de los medicamentos, se han desprendido todos los medicamentos especializados para tratar enfermedades crónicas, virus, enfermedades terminales, terapeutas y de otro tipo, en la medida que los virus evolucionan se han incrementado la presentación de los medicamentos con el fin de atacar con dosis mayores. Esta evolución continuará, según las necesidades que se presenten, a fin de preservar la vida.

#### **1.1.1 Sector farmacéutico productor y comercializador en Guatemala**

El sector farmacéutico productor y comercializador en Guatemala lo conforma el grupo de empresas que se dedican a la producción y comercialización de medicamentos en sus distintos tipos, según su función terapeuta y vía de administración, ya que en dependencia del tipo de especialidad al que se dedique define la maquinaria que adquieren y por ende el mercado que buscara satisfacer.

En Guatemala existen alrededor de 58 empresas dentro del sector que fabrican y distribuyen medicamentos según Ministerio de Salud (2012), los principales laboratorios de este sector son: Unipharm, Infasa, Lancasco, Laprin, Lamfer, Lapromed, Lafofa, Inprofar, Pharmalat, Qualipharm, Bayer .

En cuanto a la comercialización de los productos farmacéuticos puede dividirse en productos del mercado privado y productos del mercado institucionales, para este último es el mercado del Gobierno, ya que estos medicamentos son marcados como propiedad del estado lo cual denota prohibida su venta debido a que los hospitales públicos y el IGSS, son los encargados de entregar estos medicamentos. Para el mercado privado son todo el resto de distribuidores o clientes detallistas que compran medicamentos.

De acuerdo al tipo de producto según su comercialización tanto el sector privado como el institucional requieren productos de marca y genéricos, pero comúnmente el estado solicita en su mayoría producto genéricos. El mercado de los genéricos ha crecido con el tiempo debido al alto costo de los productos de marca, ya que las personas se ven en la necesidad de buscar productos que realicen el mismo efecto a un menor precio. De igual forma, se ha tenido en Guatemala producto de la India introducido como producto genérico, a un precio menor que los del mercado de genéricos golpeando así los precios. Por esta razón, los genéricos producidos en Guatemala deben marcar una diferenciación en el servicio para mantener la cobertura e sus mercados.

Dentro de este mismo sector existen productores que poseen una división dedicada a maquila de medicamentos, esta no será objeto de estudio debido a que es un mercado distinto al del sector productor comercializador. En la venta de maquila se encuentran todas las empresas que producen cantidades específicas bajo una fórmula solicitada por un tercero, el cual comercializará el producto, ya sea con sus distribuidores, o por medio de venta al detalle.

De esta misma forma los productos pueden ser comercializados al exterior; comúnmente el mercado internacional presenta una oportunidad de crecimiento y de posicionamiento de marca, ya que Centroamérica es una zona muy sensible al precio; al descubrir productos que realizan un efecto esperado y a la vez se tenga disponible a un menor precio, lo adquieren. Por esta misma razón, como ya se ha mencionado antes los productos genéricos han tomado mucha importancia.

### **1.2 Inteligencia de Negocios**

l

La Inteligencia de Negocios según Zarate (2013) se mencionó por primera vez en 1996 después de la publicación de Gartner group $<sup>1</sup>$  debido a que proyectó que para</sup> el 2000 se aplicaría Inteligencia de Negocios para generar mayor competitividad, al ser una herramienta que soportara la toma de decisiones, debido a que se tendría una mejor forma de navegar en los datos.

#### **1.2.1 Inicios de la Inteligencia de Negocios y su evolución**

La Inteligencia de Negocios como tal se ha tenido desde antes, aunque no en su conceptualización como tal, ya que desde que se inicia con reportes e indicadores para la administración, ya se estaban introduciendo conceptos referentes a la

 $1$  Gartener Group era empresa pública estadounidense que se dedica a la investigación de tecnológica, consultoría y análisis de negocios

Inteligencia de Negocios, por esta razón desde entonces los gerentes y directores buscaban fundamentar sus decisiones en reportes e indicadores.

Por esta razón el concepto de administrar, basado en indicadores claves de desempeño (KPI por sus siglas en ingles) para la toma de decisiones se introdujo en 1992 por Robert Kaplan y David Norton en la publicación realizada por la revista "Harvard Business Review" (Pacheco, 2002). Detallaron el concepto de Cuadro de Mando Integral que buscaba realizar una administración y toma de decisiones basada en indicadores claves segmentados por 4 áreas de trabajo.

Con el tiempo este concepto fue evolucionando de la mano con la tecnología, ya que se empezó a utilizar almacenamientos de datos (de su traducción en ingles data warehouse) con esto era posible almacenar y manipular grandes cantidades de datos que luego los mostraría en reportes.

Seguidamente, se inició con el concepto de cubos de información lo cual permitió un mejor desempeño en la distribución de los datos, pues estos podían ser vistos desde una variable específica, distribuida en distintas dimensiones como: El verificar las ventas por fecha, por país, por región, por punto de distribución y algunas otras. De esta forma era posible identificar con rapidez las variaciones que se tenían por zona.

A través de los años fueron surgiendo programas como herramientas para administrar bases de datos, a fin de realizar extracciones e insertarlas en un almacenamiento de datos. De igual forma, han surgido múltiples programas que ya se conceptualizan como una herramienta de Inteligencia de Negocios. Lo que realizan es, visualizar los datos que se encuentran en un almacenamiento de datos, en libros de Excel o en una ubicación específica, permitiendo consolidar información y verificarla con mayor rapidez.

### **1.2.2 Análisis financiero utilizando Inteligencia de Negocios en el sector farmacéutico**

Dentro del análisis financiero del sector farmacéutico persiste el uso de Excel, el cual es alimentado por reportes, extraídos de un sistema de operación, dentro del cual se realizan distintas operaciones para el análisis. Desde este punto de vista están buscando hacer Inteligencia de Negocios, pero se queda corta, debido a que existe el recurso de tiempo mal utilizado al consolidar o armar información en reportes de forma exhaustiva. Dentro del sector muchas empresas tienden a utilizar sistemas de información similares, pero pocas industrias invierten en herramientas de inteligencia de negocios, constituyendo una oportunidad de mejora.

El uso de una herramienta de Inteligencia de Negocios cada vez se ha vuelto más necesaria para el análisis financiero y operativo, de esta forma, en la medida que las industrias lo ven como una inversión, les permite tener una ventaja competitiva. Cuando no se opera con una herramienta deben invertir en diferentes recursos para tener información disponible, y en muchos casos se generan atrasos que impiden tomar decisiones oportunas, o bien, se toman medidas correctivas, debido a la falta de información disponible en el momento que se requiere. Por esta razón, en el transcurso del tiempo muchas compañías se apoyan en los avances tecnológicos, que permiten realizar operaciones más rápidas con sistemas que gestionan con mayor rapidez, computadoras con un procesador más rápido. Al contar con este tipo de herramientas faciliten su operación.

### **2. MARCO TEÓRICO**

El Marco teórico contiene la exposición y análisis de las teorías y enfoques teóricos y conceptuales, utilizados para fundamentar la investigación relacionada con el diseño de un modelo de análisis financiero aplicando Inteligencia de Negocios en la industria farmacéutica de producción y comercialización en el departamento de Guatemala.

#### **2.1 Clasificaciones de los productos farmacéuticos**

Para la clasificación de los medicamentos existen diferentes formas que pueden utilizarse en el medio, tanto desde su efecto como medicamento, hasta su forma de comercializarse. De acuerdo a Asociacion Corazon y Vida (2016) y a Pimiento(2016) se tiene la siguiente clasificación:

#### 2.1.1 Según sus funciones terapeutas:

2.1.1.1 Dentro de esta forma de clasificación se hace referencia a la función que cumple, en otras palabras, el efecto que causa en función de generar alivio a algún mal característico, tal como los Analgésicos que son medicamentos que calman o eliminan el dolor. Otro ejemplo puede son los antibióticos, sustancias químicas producidas por seres vivos o bien derivados sintéticos, que matan o impiden el crecimiento de ciertas clases de microorganismos que son sensibles a ellos, por lo general bacterias. Al igual que estos dos descritos se pueden mencionar otra serie de clasificaciones como: antidepresivos, narcóticos, expectorantes, estimulantes, carminativos.

2.1.2 De acuerdo al derecho de Comercialización:

2.1.2.1 Medicamentos con Patente: Son todos aquellos medicamentos que han llevado un proceso de investigación dentro de un laboratorio, a fin de ser comercializado bajo una marca específica, de tal forma que se patentiza, en algunas ocasiones la marca hace referencia a su fórmula genérica o a la función terapéutica que cumple.

2.1.2.2 Medicamento Genérico: Para este tipo de medicamentos se hace referencia a una molécula o principio activo<sup>2</sup> que no está protegida por una patente. En su fabricación el efecto de la molécula estará ligada a la dosis de administración o a las variaciones en contenido que pueda tener una presentación específica de cada laboratorio.

2.1.3 Por la prescripción Médica:

2.1.3.1 Medicamentos de Venta Libre: Este tipo de medicamento son todos aquellos que no requieren una receta emitida por un médico, por esta misma razón puede realizarse una publicidad libre para tener los medicamentos a la disponibilidad del cliente. Este tipo de medicamento pueden ser de igual forma de una marca en específico o genéricos, pero comúnmente como se les conoce como: OTC<sup>3</sup>.

2.1.3.2 Medicamentos de Receta Médica: como lo indica el nombre de la clasificación, son todos los medicamentos que requieren una receta médica para ser vendidos por el tratamiento de enfermedades puntuales. Dentro de esta clasificación están los productos "controlados", de estos se desprende una serie

 2 Principio Activo: Sustancia química que realiza la función terapéutica de un medicamento. Comúnmente este tipo de sustancia siempre es acompañado de excipientes para el consumo humano.

 $3$  OTC es un acrónimo de "Over the Counter" que en su traducción al español hace referencia a los medicamentos de venta libre.

de cuidados en su distribución. Para los productos controlados, se hace referencia a los productos cuyo principio activo contiene drogas o sustancias que pueden tener contraindicaciones nocivas al ser mal utilizadas. Sus nombres genéricos son: alprazolam, bromazepam, Clonazepam, Diazepam, Fenobarbital, Lorazepam, entre otros. En algunos casos, existen productos que contienen precursores químicos que pueden ser mal utilizados como drogas.

2.1.4 Por la vía de Administración según su presentación:

2.1.4.1 Para esta clasificación se tienen la administración oral, intravenosa y la tópica, las cuales se relacionan a la presentación que se tienen de los medicamentos:

**Tabla 1:** Resumen de Productos según su administración, tipo de producto según su producción y presentación

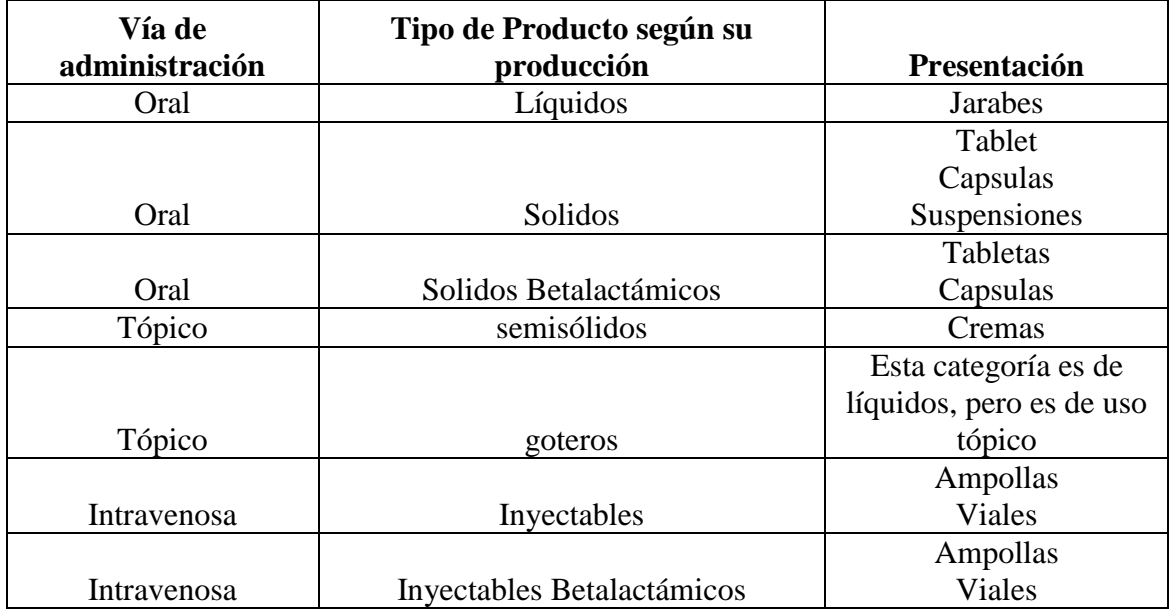

**Fuente:** Elaboración con base en Pimiento (2016)

Las tres clasificaciones de via de adminsitracion presentadas a la tabla 1 corresponden a:

- I. Oral: que contiene todos los productos: Líquidos (comúnmente Jarabes), solidos (comúnmente son las tabletas), capsulas,
- II. Intravenosa: son los inyectables (suspensiones, dentro de su división de por función terapéutica hacer referencia a los antibióticos betalactámicos
- III. Los de aplicación tópica, se encuentran los semisólidos (cremas), las gotas.

#### **2.2 Estados financieros**

Son estados contables que comúnmente se presentan al finalizar un ciclo contable (normalmente cada mes), se utiliza para mostrar la situación financiera de una organización, reflejando así la actividad económica que ha tenido. Según Besley & Brigham (2009), se tienen cuatro estados financieros basicos : Estado de Resultados o Estado de Perdidas y Ganancias , Balance General, Estado de Flujo de Efectivo y Estado de Utilidades Retenidas, de los cuales para esta tesis se analizan solamente los primeros dos.

Según Gitman & Zutter (2012), dentro de las organizaciones existen dos formas de llevar la contabilidad: Contabilidad financiera y contabilidad administrativa. La contabilidad financiera se enfoca en presentar los estados financieros bajo las normas que requiere la legislación en Guatemala, por esta razón es común que el departamento contable este enfocado en preparar los estados financieros para cumplir con las obligaciones fiscales. Por otro lado, la contabilidad administrativa, como su nombre lo indica, está diseñada para administrar, es decir que incluye datos históricos, estimaciones que permite realizar análisis , y no requieren de una estructura orientada por NIF´s. A continuación, se describe el Estado de Resultados, Balance General, y el Estado de Flujo de Efectivo:

#### **2.2.1 Estado de Resultados**

El Estado de Resultados proporciona un resumen financiero de los resultados de la operación de la empresa durante un periodo específico, este puede ser un mes,

un trimestre o un año. Comúnmente los estados de resultados generados mensualmente se utilizan para presentarlos a la administración y evaluar el desempeño de un mes (Gitman & Zutter, 2012). A continuación, se describe un ejemplo:

**Tabla 2:** Ejemplo de Estado de Resultados

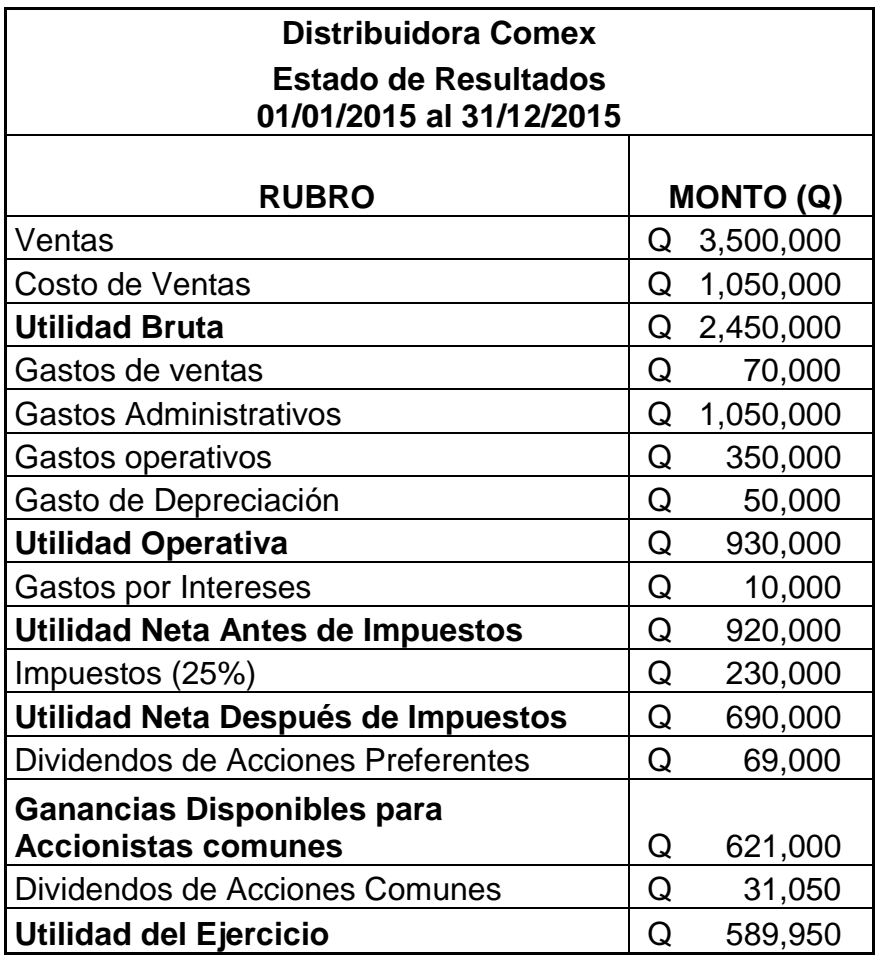

**Fuente:** Elaboración Propia

Se marca un orden para la elaboración de Estado de Resultados, el nombre de los rubros varia con cada empresa. Para impuesto sobre la renta dependerá del

régimen inscrito en la SAT<sup>4</sup>, lo cual está fuera del alcance del estudio de esta tesis. Para el análisis se tomó el régimen sobre utilidades, para ello también es necesario tomar en cuenta las tasas impositivas que se han tenido del 2013 al 2016:

**Tabla 3 : Tabla de tasas impositivas de ISR para el 2013 al 2016** 

| Año  | Tasa ISR |
|------|----------|
| 2013 | 31%      |
| 2014 | 28%      |
| 2015 | 25%      |
| 2016 | 25%      |

**Fuente:** Elaboración propia basada en Decreto 10-2012

Una particularidad que se tiene del Estado de Resultados según Besley & Brigham(2009) afirma:

Cuando se comparan las operaciones de dos empresas, los analistas suelen examinar la utilidad de operación neta (NOI, net operating income) también conocida como UAII utilidad antes de Intereses e impuestos, porque esta cifra representa el resultado de las operaciones normales antes de considerar los efectos de la estructura financiera de la empresa. (P.42).

Por esta razon es posible evaluar la operación y administración de una empresa, a la vez comparla con otras similares, esto permite identificar brechas que se deben mejorar, o identificar buenas practicas en la adminsitración.

<sup>————————————————————&</sup>lt;br><sup>4</sup> SAT : Superintendencia de Administración Tributaria , es un ente gubernamental encargado de regir los impuestos en Guatemala.

### **2.2.2 Balance General**

El Balance General presenta un resumen de la situación financiera de la empresa de un momento en específico, caso contrario, el Estado de Resultados que acumula un periodo. Por esta razón, el Balance General muestra los activos de la empresa, es decir, lo que posee como propio, haciendo el comparativo contra lo financiado y/o patrimonio que aportan los dueños. Bajo este concepto surge la ecuación patrimonial:

$$
Active = Pasivo + capital
$$

Dentro de las divisiones de cada una de las tres partes esta:

- a) Para activos:
- I. Activos corrientes: Dentro de esta clasificación se encuentra: efectivos, cuentas por cobrar, inventarios,
- II. Activos no Corrientes: Propiedad, planta, equipo, maquinaria, edificios, activos intangibles, vehículos, etc., por su naturaleza
	- b) Pasivos:
- I. Pasivos corrientes: Son todas las obligaciones o deudas que se tienen en el corto plazo.
- II. Pasivos no Corrientes: Son todas las obligaciones o deudas a largo plazo.
	- c) Patrimonio:
- I. Capital: Esta división está compuesta por la inversión inicial y los aportes posteriores que se hayan hecho por los dueños o accionistas.
- II. Utilidades Retenidas: Son todas las utilidades o ganancias que se acumulan en el tiempo, de igual forma estas utilidades pueden capitalizarse en base a las necesidades de la empresa.

III. Utilidades de periodo Anterior: Es el valor de las utilidades obtenidas justamente en el periodo anterior al que se está revisando en el balance en el momento que se genera.

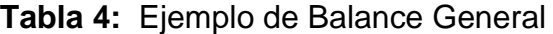

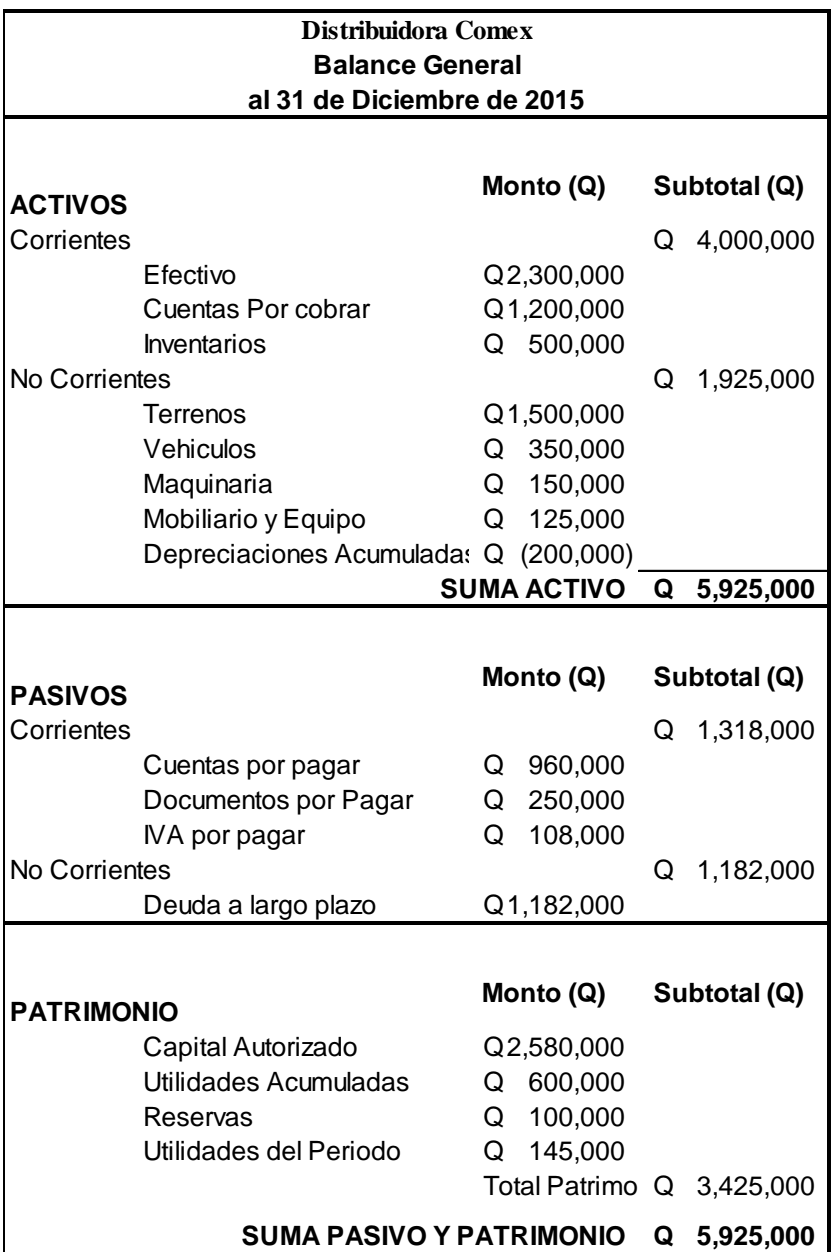

**Fuente:** Elaboración Propia

### **2.2.3 Estado de Flujos de Efectivo**

Este estado presenta un resumen de los flujos de efectivo de un periodo específico. Permite identificar los flujos de efectivo operativo, de inversion y financiamiento. Existen dos métodos para su elaboracion el metodo directo e indirecto.

### **Tabla 5:** Estado de Flujo de Efectivo

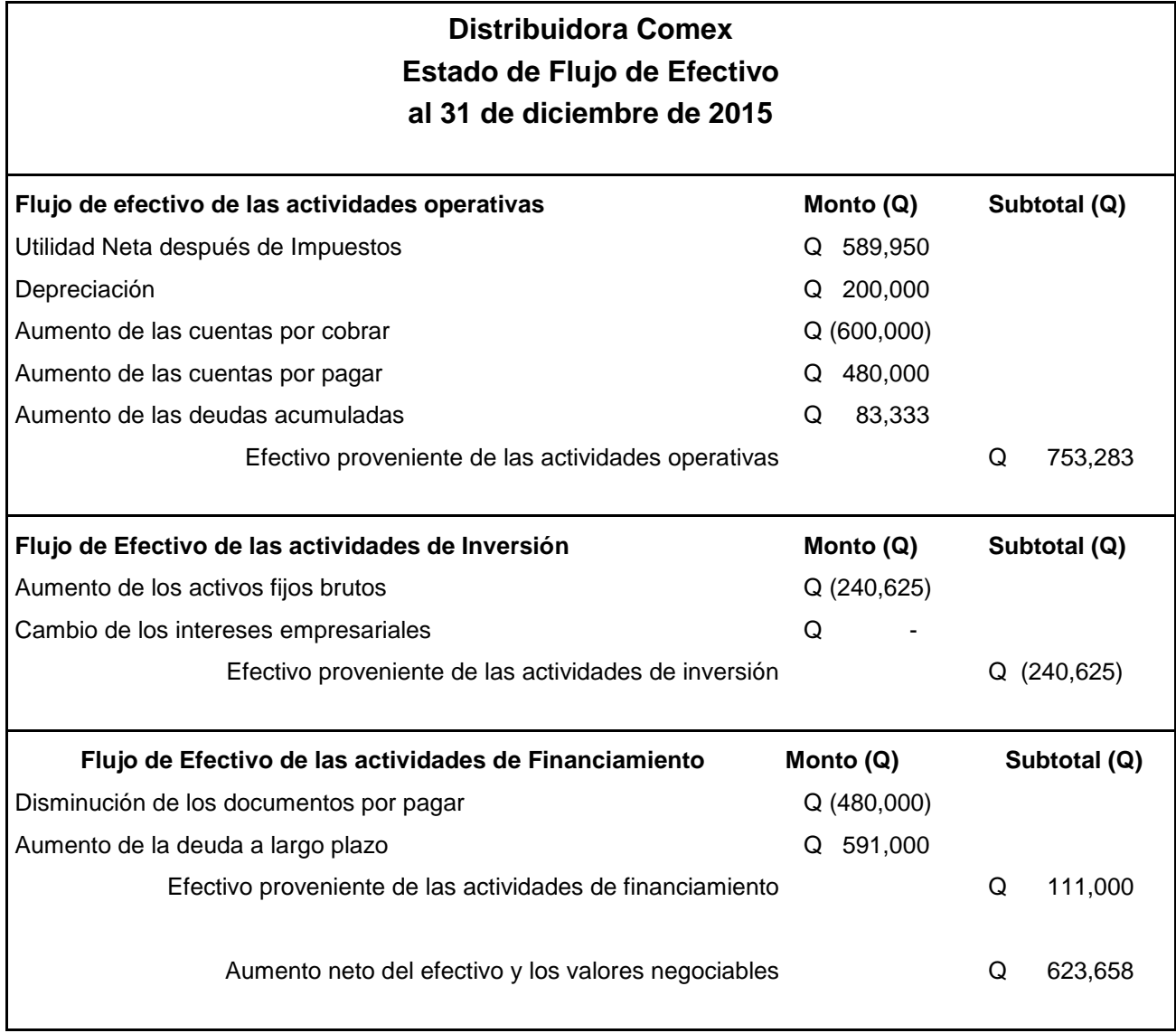

**Fuente:** Elaboración Propia

### **2.2.4 Estado de Utilidades Retenidas**

Este estado presenta de forma abreviada el patrimonio de los accionistas o dueños; muestra las transacciones de las cuentas patrimoniales que ocurren durante un año específico. Este estado reconcilia el ingreso neto ganado durante un año y cualquier efectivo que haya sido pagado. Ejemplo:

**Tabla 6:** Estado de Utilidades Retenidas

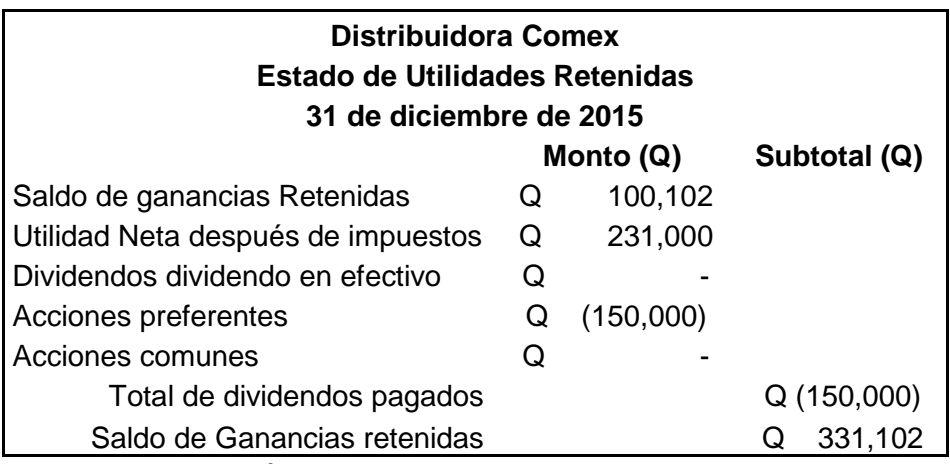

**Fuente:** Elaboración Propia

### **2.3 Análisis de Estados de Resultados, Balance General y definición de indicadores claves de desempeño (KIP)**

El análisis del Estado de Resultados y Balance General inicia cuando se emplean distintos métodos para desglosar la información, hacer unificaciones claves, verificar proporciones y comparaciones con datos históricos. Haciendo uso de esto, surge el análisis, ya que las decisiones que se tomen deben estar orientadas en función de un mejor rendimiento económico, por esta razón el análisis financiero según Thomson (2012) esta en torno a:

- a) Supervivencia.
- b) Evitar riesgos de pérdida o insolvencia.
- c) Competir eficientemente.
- d) Maximizar la participación en el mercado.
- e) Minimizar los costos.

f)Maximizar las utilidades.

- g) Agregar valor a la empresa.
- h) Mantener un crecimiento uniforme en utilidades.
- i) Maximizar el valor unitario de las acciones.

Dentro de los análisis que existen se describen los siguientes:

### **2.3.1 Análisis vertical**

El análisis Vertical realiza una comparación con los rubros que integran el Estado de Resultados o Balance General en un mismo periodo, esto permite identificar los rubros de mayor importancia en comparación con las ventas o el total de activos según sea el caso. (Besley & Brigham, 2009)

Con este análisis, se realiza una razón de comparación de cada rubro que integra el Estado de Resultados con el total de ventas. Esto permite identificar proporción de costo de ventas, el gasto que impacta más, o la relevancia que represente un rubro. Esto permite identificar los rubros que esta fuera del rango, para luego realizar un análisis más específico, de esta forma tomar decisiones sobre lo que se encuentre. Un ejemplo de análisis vertical del Estado de Resultados:

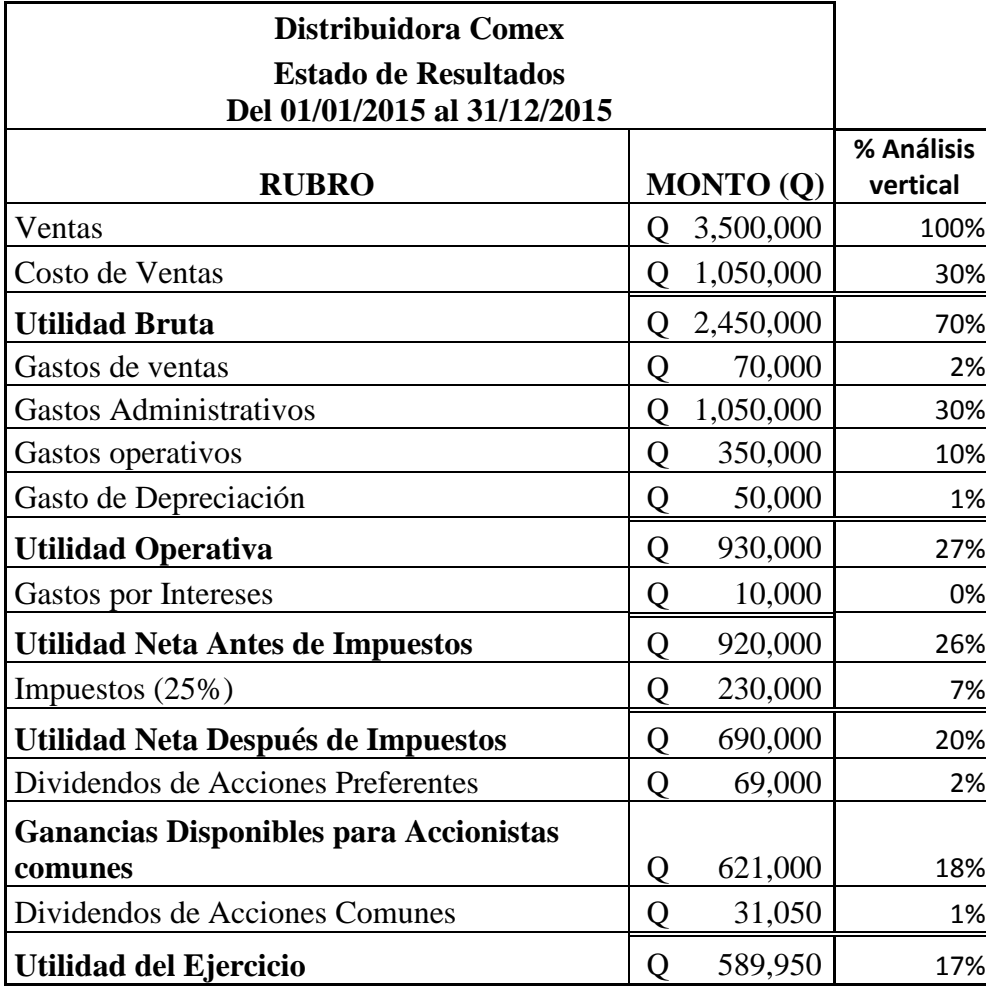

**Tabla 7 :** Análisis vertical a Estado de Resultados.

**Fuente:** Elaboración Propia

En el ejemplo de la tabla siete, es posible identificar con rapidez que el costo representa el 30%, que el rubro de mayor gasto son los gastos administrativos y que la utilidad neta representa un 17%.

Para el Balance General posee una forma de comparación similar, pero en este caso obedece a la fórmula Activos = Pasivo + Patrimonio, debido a esto cada rubro que integra los activos se debe comparar contra el total de activos. Para el caso de pasivo y patrimonio, cada rubro que los integra se compara con la suma de pasivo + patrimonio, que matemáticamente es igual a los activos totales. (Besley & Brigham, 2009). Ejemplo:

**Tabla 8 :** Análisis Vertical de Balance General

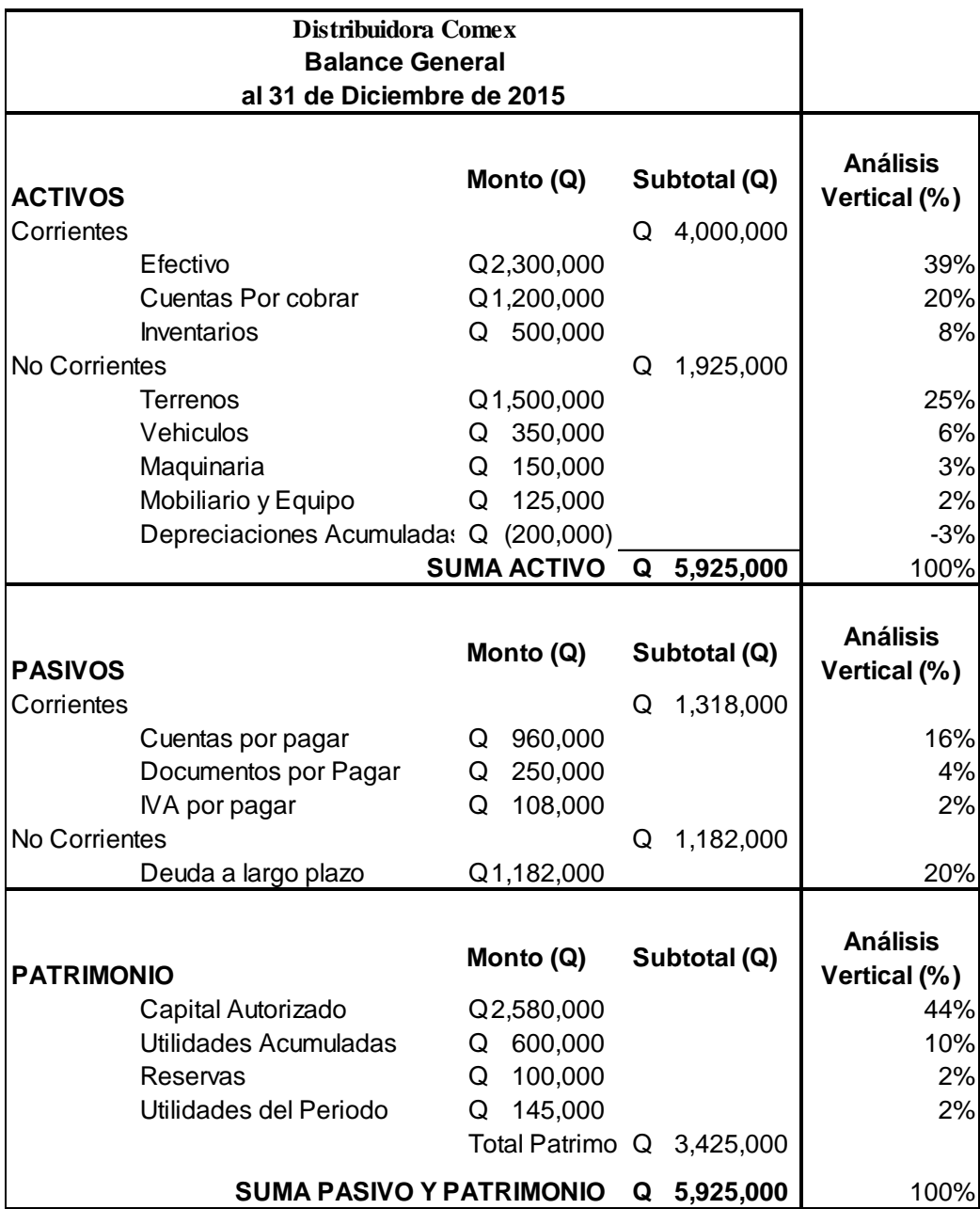

**Fuente:** Elaboración Propia.

Este análisis refleja como se componen los rubros, con facilidad se identifica que el efectivo es el mayor de sus activos con el 38%, esto muestra que se vende al contado con un inventario bajo pedido, ya que el inventario parece relativamente pequeño.

### **2.3.2 Análisis horizontal**

El análisis horizontal se utiliza para realizar una comparacion de cada rubro con años anteriores o posteriores, tanto para el Estado de Resultado como para el Balance General. (Besley & Brigham, 2009). La fómula que se aplica es la siguientes:

### ( Año final- Año Inicial ) Año inicial

A continuacion un ejemplo de análisis horizontal :
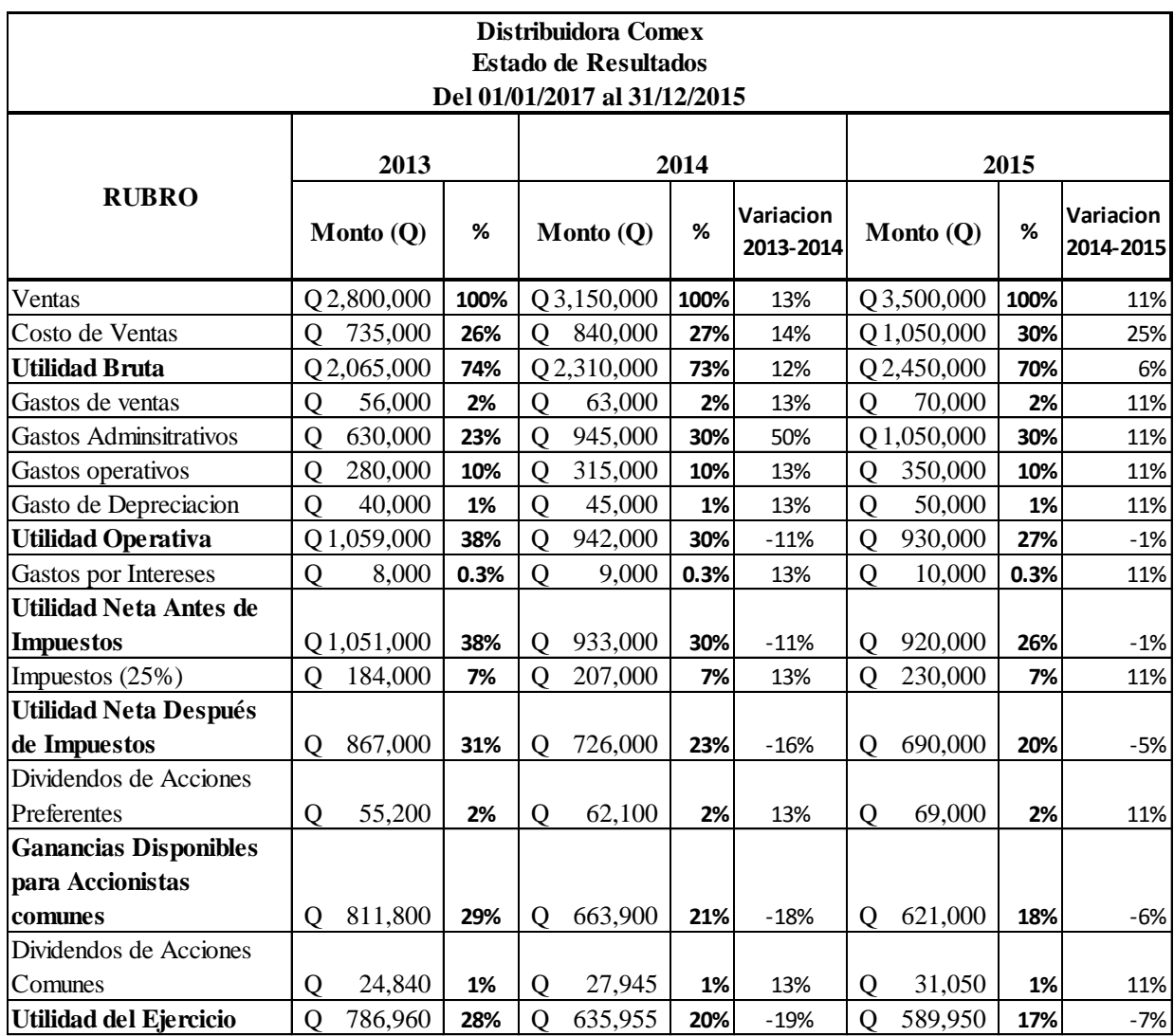

## **Tabla 9 :** Ejemplo de Análisis Horizontal

# **Fuente:** Elaboración Propia

Este tipo de análisis permite identificar con facilidad las comparacion que puedan tener año con año, tal como se identifica primeramente el crecimiento de las ventas que ha sido del 11% en el último año, aunque el costo tambien aumento en 25% lo que implica una inversion en mayor calidad al proceso o una ineficiencia en el uso de los recursos.

# **2.3.3 Razones financieras y análisis Dupont**

El análisis de razones financieras básicamente involucra razones de comparación<sup>5</sup> entre valores que se extraen del Estado de Resultados y Balance General. (Gitman, 2012). Las razones financieras se dividen en 5 categorías:

**Tabla 10 :** Categorías de Razones Financieras

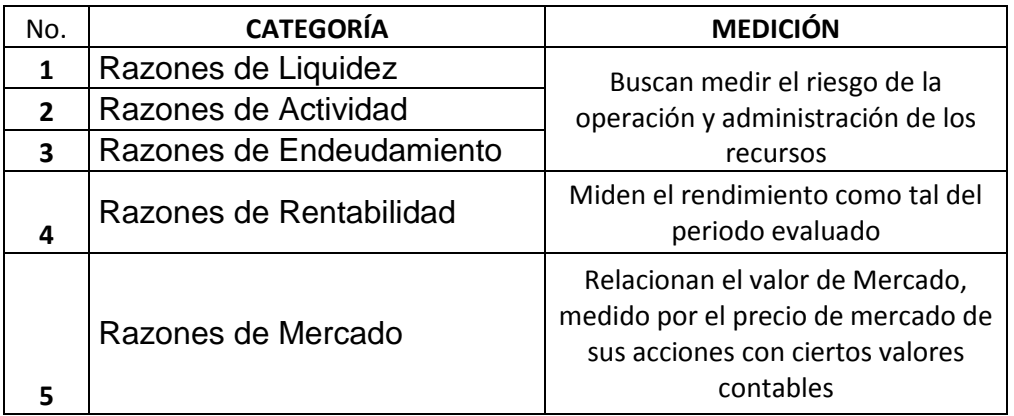

**Fuente:** Elaboración propia basada en Gitman (2009)

Para el análisis fundamentado en cada una de las categorias pueden mostrar un estatus financiero de una organización, para tomar decisiones es necesario según Gitman (2012) realizar dos tipos de comparacion de razones financieras :

a) Análisis de Muestra Representativa : Para este análisis es necesario contar con indicadores del sector es decir medias de indicadores con los cuales se puedda comparar. En guatemala existen algunos estudios por industria pero comunmente tienen un costo.

l  $5$  Cuando se refiere a razones de comparación son indicadores que hacen una división colocando en el numerador el valor de comparación.

b) Análisis de Series Temporales : Para este tipo de comparacion se requiere identifcar resultados de periodos anteriores para validar tendencias de la misma compañía analizada.

Lo mas recomendable al realizar un análisis es aplicar ambos comparativos, auque muchas organizaciones no poseen comparativos de su industria.

Cada una de las categorias indicadas contiene distintas razones financieras que a su vez algunas razones en específico pueden tener el papel de ser indicadores claves de desempeño (KPI). A continuacion se detalla las razones financieras juntamente con su fómula:

## **2.3.3.1 Razones de liquidez:**

Este tipo de razón mide la capacidad que posee una organización para cumplir con sus obligaciones de corto plazo. Dentro de esta categoría se tiene:

a) Liquidez Corriente: mide la proporción que se tiene para cubrir la deuda a corto plazo. Para mostrar una correcta liquidez debe ser mayor a 1 mientras más alta sea esta razón, mayor será la capacidad de la empresa para pagar sus deudas.

Liquidez Corriente= Activos Corrientes

b) Prueba Ácida: Muestra la capacidad de cubrir las deudas sin tomar en cuenta el inventario, debe seguir siendo mayor a 1 , mientras más alto mejor capacidad para cubrir la deuda.

Prueba Ácida= Activos Corrientes-Inventarios<br>Pasivos Corrientes

# **2.3.3.2 Índices de actividad**

Miden la rapidez con las ventas y los pagos se hacen efectivo de entradas o salida, de igual forma evalúan la rapidez con la que el inventario se vende. Este tipo de indicadores miden la eficiencia con la que opera una empresa y a la vez la eficiencia con la que se usan los activos.

a) Rotación del Inventario y días de inventario: Mide la rapidez con la que se venden los inventarios en el periodo. Con los días de inventario puede identificarse el tiempo en días que el inventario tarde en venderse, el cual dependerá del tipo de industria.

Rotación del Inventario= Costo de Ventas

Días de Inventario= $\frac{365}{Rotation \ del \ Inventario}$ 

b) Periodo promedio de Cobro: Se utiliza para identificar si las políticas de crédito se están aplicando al comparar los días reales de cobro contra lo que se estipula dar los clientes lo ideal es combra lo mas pronto posible una comparativa son treinta días. Para el cálculo primero debe calcularse la rotación de las cuentas por cobrar y luego el periodo promedio de cobro:

Rotación de CxC=  $\frac{\text{Ventas al Crédito}}{\text{Promedio de cuentes pendientes de cobro}}$ 

365 Periodo promedio de Cobro=  $\frac{365}{Rotación de CxC}$ 

c) Periodo Promedio de pago: De la misma forma que el indicador anterior, mide la conformidad con la política de pago, la cual debe ser más largo el periodo comparado con el de cobro ideal mayor a sesenta días.

> Rotación de CxP=  $\frac{Compras}{Promedio}$  de cuentas pendientes por pagar Compras al Crédito

Periodo promedio de pago=
$$
\frac{365}{Rotación de CxF}
$$

Cuando no se posee el valor de las compras al crédito se puede tomar el costo de ventas para tener un dato aproximado.

*d)* Rotación de los de Activos Totales: Miden la eficiencia con la que la que se usan los activos para generar ventas.

# **2.3.3.3 Razones de endeudamiento**

Dentro de esta categoría de indicadores se mide el monto de dinero que no que es propio y que se utiliza para generar utilidades. Esto se realiza tanto para deudas a corto plazo como para largo plazo.

*a)* Índice de Endeudamiento: Mide la proporción de activos totales que son financiados.

Índices de Endeudamiento= Total Pasivos

*b)* Razón de Cargos de Interés: También se le conoce como razón de cobertura de Interés.

Razón de Cargos de Interés Fijo= UAII

# **2.3.3.4 Índices de rentabilidad**

Dentro de toda organización lucrativa buscara siempre mejorar su rentabilidad, por esta razón es comparado el rendimiento final después de impuestos contra el nivel de ventas, ya que puede ocurrir que los niveles de ventas disminuyan, pero con una adecuada administración de gastos pueda mantener el nivel de rentabilidad o viceversa.

*a)* Margen de utilidad Bruta, Operativa, Neta: mide la proporción que queda de la venta respecto el costo de Ventas, utilidad bruta y utilidad neta respectivamente:

Margen de Utilidad Bruta= Utilidad Bruta

Margen de Utilidad Operativa= Utilidad Operativa

Margen de Utilidad Neta= Utilidad Neta

b) ROA y ROE: estos dos indicadores hacen referencia al Rendimiento sobre activos y rendimiento sobre el patrimonio (capital), para ambos indicadores miden el aporte que se dio de los activos y el patrimonio para generar Utilidad.

 $ROA$  (Rendimiento sobre Activos) =  $\frac{Utilidad \; Neta}{Acftivo \; Total}$ 

ROE (Rendimiento sobre Capital)= Utilidad Neta

#### **2.3.3.5 Análisis Dupont**

Al realizar un análisis con las razones financieras permiten identificar una perspectiva de la situación financiera de una organización, para realizar un análisis minucioso de la rentabilidad, es necesario estudiar la rentabilidad en dos dimensiones: rendimiento Sobre los Activos y Rendimiento sobre el patrimonio (Gitman & Zutter, 2012). La fómula DUPONT se compone del ROA y ROE de una forma desglozada :

Formula Dupont= Utilidad Neta<br>
Ventas \* Activo Total \* Patrimonio Total

La fómula como tal posee tres componentes específicos, el primero hace referencia al Margen de Utiliad Neta, el segundo a la rotación de activos y por último, un multiplicador de apalancamiento. La fómula puede ser resumida de diferentes formas al realizar una eliminación matemática, ya si se simplifica en su totalidad, quedaría exactamente igual a la fómula de ROE , del igual forma si no se usa el factor multiplicador, se tiene como resultado el ROA, por esta razón, lo más

importante no es el valor total, si no identificar el rendimiento más significativo de la operación como tal del negocio, o el uso correcto de activos.

### **2.3.4 Apalancamiento**

De acuerdo Gitman & Zutter (2012) "El apalancamiento se refiere a los efectos que tienen los costos fijos sobre la utilidad neta, por lo general mayor apalancamiento se traduce en rendimientos más altos, pero más volátiles" (P.455). Por otro lado, Besley & Brigham (2009) indica que la organizaciones puede ser comparadas en su apalancamiento operativo, pero su apalancamiento financiero depende de su estructura de capital. Por esta razón, al momento de comparar debe tomarse en cuenta el rendimiento real que se posee, según la particularidad en la estructura de capital.

## **2.3.4.1 Apalancamiento operativo**

Para el apalancamiento operativo, se hace referencia a la relación que se posee entre las ventas y la utilidad antes de impuestos e interés de la empresa (UAII), ya que, al tener costos de operación en su mayor parte fijos, pequeño cambio en los ingresos traerá consigo cambios mucho mayores en la UAII. Por esta razón se dice que al utilizar apalancamiento operativo se busca utilizar los costos fijos para acrecentar los efectos de los cambios en las ventas sobre las utilidades antes de impuestos e intereses. Para calcularlo es posible mediante dos fórmulas:

Apalancamiento Operativo (GAO)= Margen de Contribucion

Margen de Contribucion= Ventas - Costo de Ventas

Otra forma de calcular:

Utilidad bruta final - Utilidad Bruta Inicial Utilidad bruta inicial Apalancamiento Operativo (GAO)= -Venta final - Venta Inicial Venta Inicial

Para el cálculo del apalancamiento debe tomarse un período base con el cual comparar. Para identificar el uso de las fórmulas, se refleja en el siguiente ejemplo:

**Tabla 11 :** Ejemplo de cálculo de apalancamiento operativo

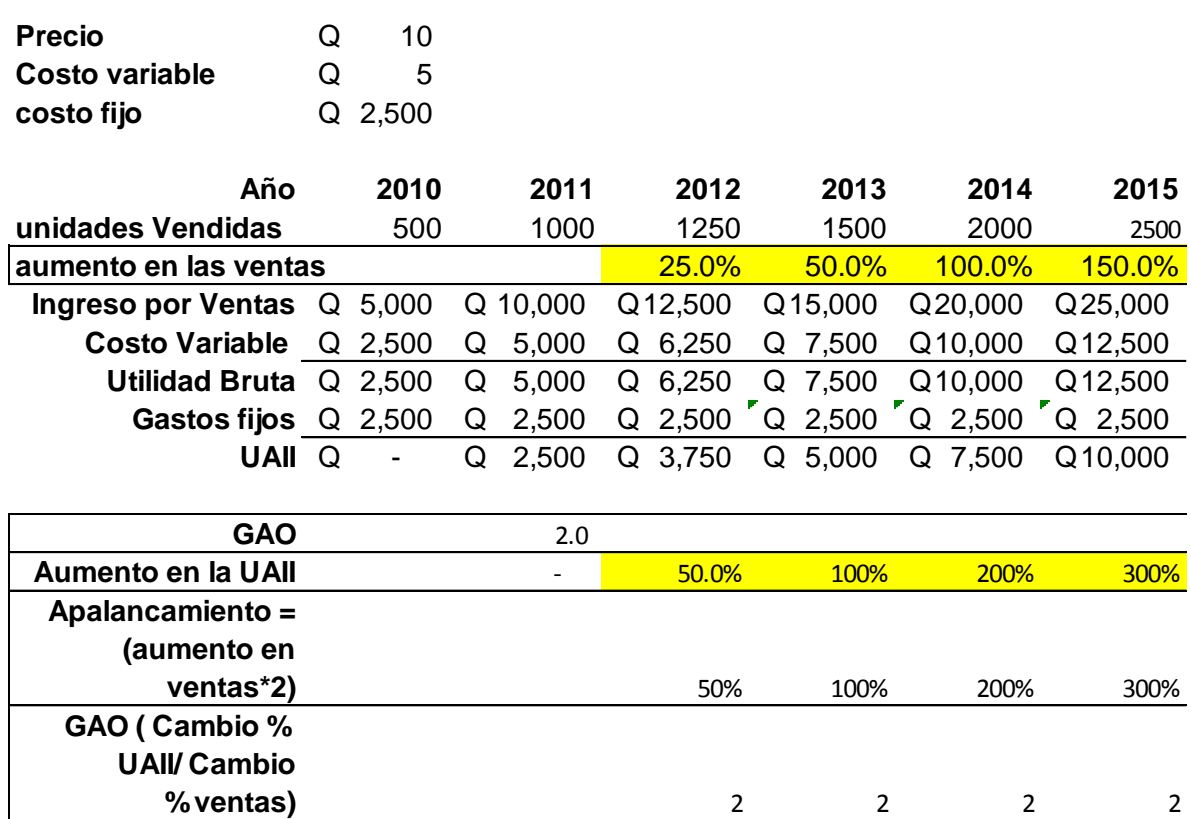

**Fuente:** Elaboración con base en (Gitman & Zutter, 2012)

Según la tabla once, se identifica que se utilizó de año base el 2011, con el cual se compararon los años, verificando así, que posee un apalancamiento de dos , por lo cual al aumentar las ventas en un porcetaje , el aumento en las utilidades se duplica.

El apalancamiento operativo busca utilizar los costos fijos para aumentar el impacto del aumento de ventas en el aumento de las utilidades (Gitman & Zutter, 2012), por esta razón dentro de la administración financiera es necesario evaluar en lo posible, que costos variables puedan trasladarse a fijos para mejorar el apalancamiento y crear un mejor efecto en utilidades. Como ejemplo de esto, se utiliza la tabla doce, donde se disminuye el costo variable, y se traslada a costo fijo. Con esto, es posible identificar un aumento del apalancamiento y de las utilidades, de igual forma en el transcurso de los años se acumulan mas utilidades.

**Tabla 12:** Ejemplo de traslado de costo variable a fijo

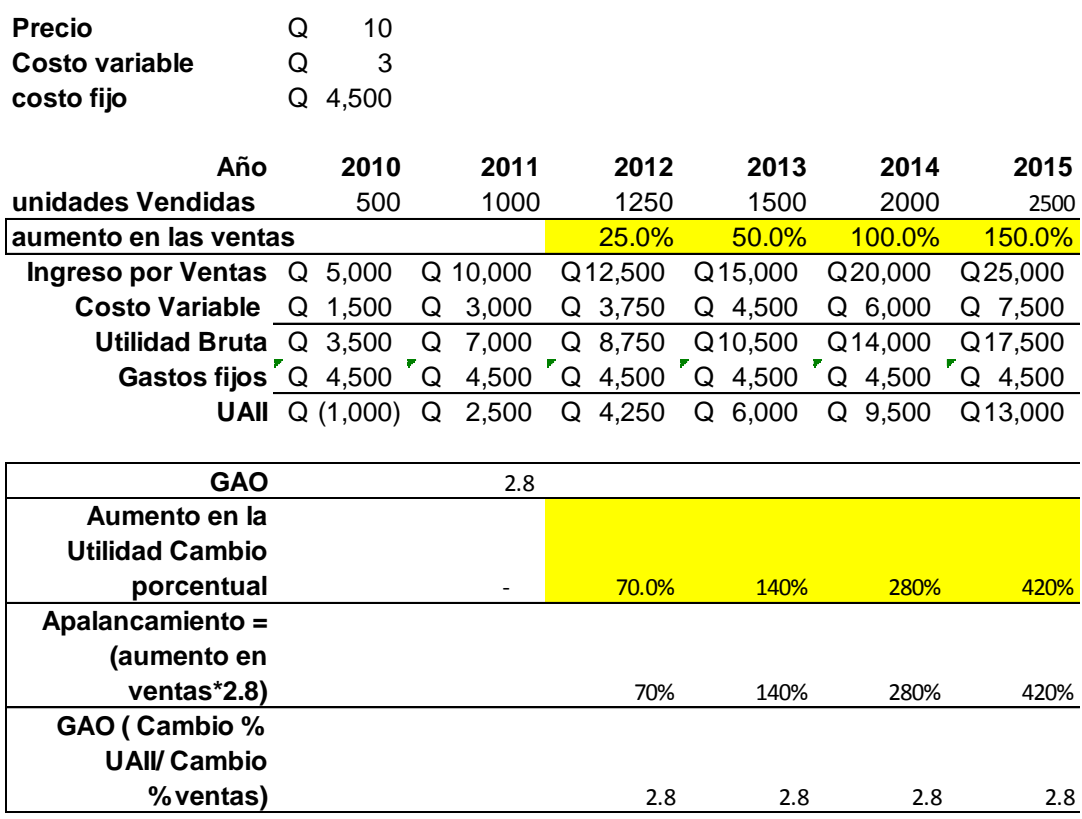

**Fuente:** Elaboración con base en (Gitman & Zutter, 2012)

#### **2.3.4.2 Apalancamiento financiero**

Se define como: "El uso de los costos financieros fijos para acrecentar los efectos de los cambios en las utilidades antes de intereses e impuestos sobre las ganancias por acción de la empresa".(Gitman & Zutter, 2012,P.463). Comunmente los costos financieros fijos, son intereses de prestamos en el caso de guatemala y el sector farmacéutico, esta fundado por empresas familiares que no tienen acciones como tal, si no se debe entender el apalancamiento financiero como un indicador, que muestra como afecta la deuda la utilidad neta. El grado de apalancamiento involucra a las utilidades por acción (UPA) pero debido a que dentro de esta tesis la Industria farmacéutica productora y comercializadora en guatemala, no estructuran dentro de su Estado de Resultados utilidades por acción, se utilizará hasta la utilidad neta. Para el cálculo se tiene las siguientes fómulas según (Gitman & Zutter, 2012):

Utilidad Neta final - Utilidad Neta inicial Utilidad Neta inicial Apalancamiento Operativo (GAF)= -UAII final - UAII Inicial **UAII** Inicial

Apalancamiento Financiero (GAF)=  $\frac{U A II}{U A I}$ 

**Tabla 13 :** Ejemplo de apalancamiento Financiero

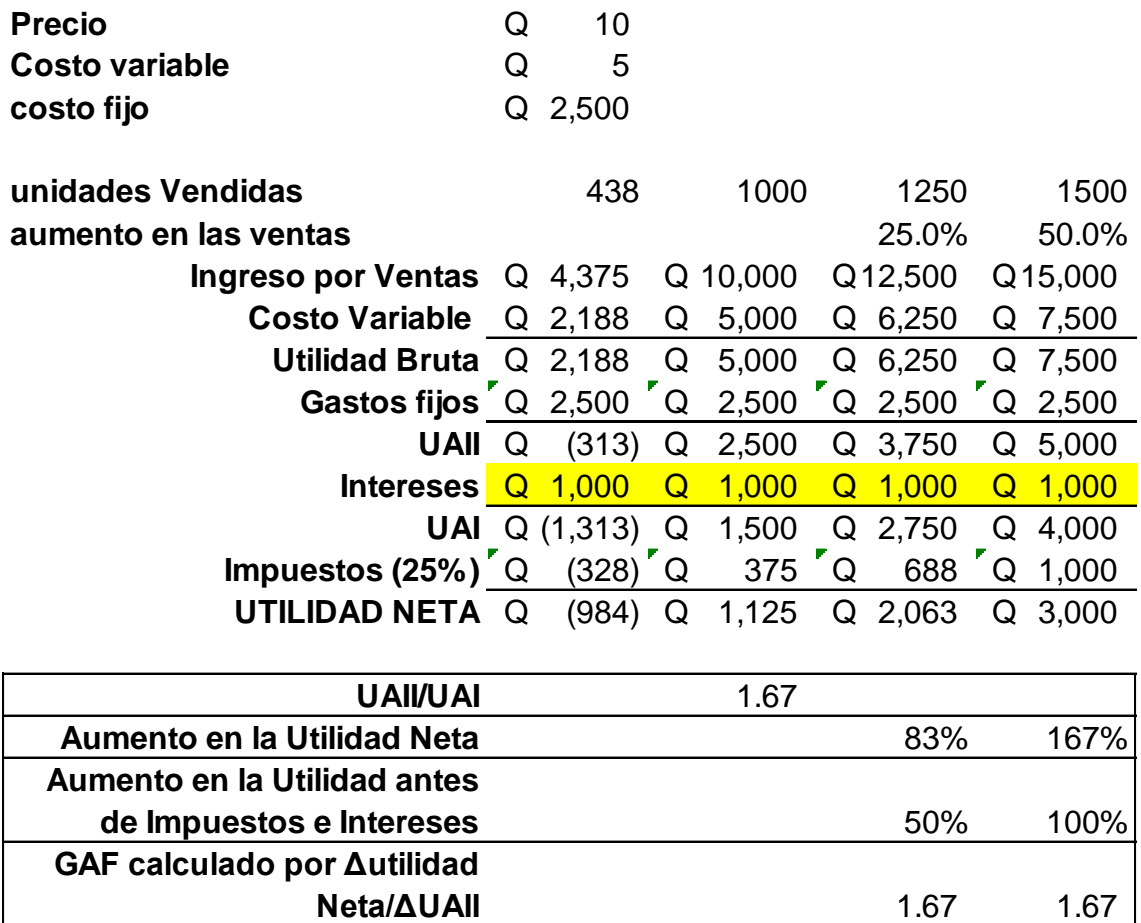

**Fuente:** Elaboración con base en (Gitman & Zutter, 2012)

El apalancamiento financiero, refleja que un incremento en las utilidades antes de impuestos e intereses, este se convierte en un incremento multiplicado por el apalancamiento en la utilidad neta. Comunmente depende de la estrategia

de estructura de capital de cada empresa para decidir endeudarse. Debido a que un mayor apalancamiento representa un mayor pago de intereses, se reduce el valor de la utilidad, pesee a que el ROE sea mayor al endeudarse, auque esto depende de como cada empresa evalúe su costo de capital, y si desea invertir su excedente en la empresa, sabiendo que es preferible mejores rendimientos que endeudarse.

## **2.3.4.3 Apalancamiento total**

El apalancamiento total, refleja la combinación del apalancamiento operativo y financiero, por esta razón la relación que existe de ambos apalancamientos es que el apalancamiento total, es igual al producto del apalancamiento operativo y financiero (Gitman & Zutter, 2012). De igual forma, se desglosa a continuación las fórmulas:

### **Tabla 14:** Ejemplo de Apalancamiento Total

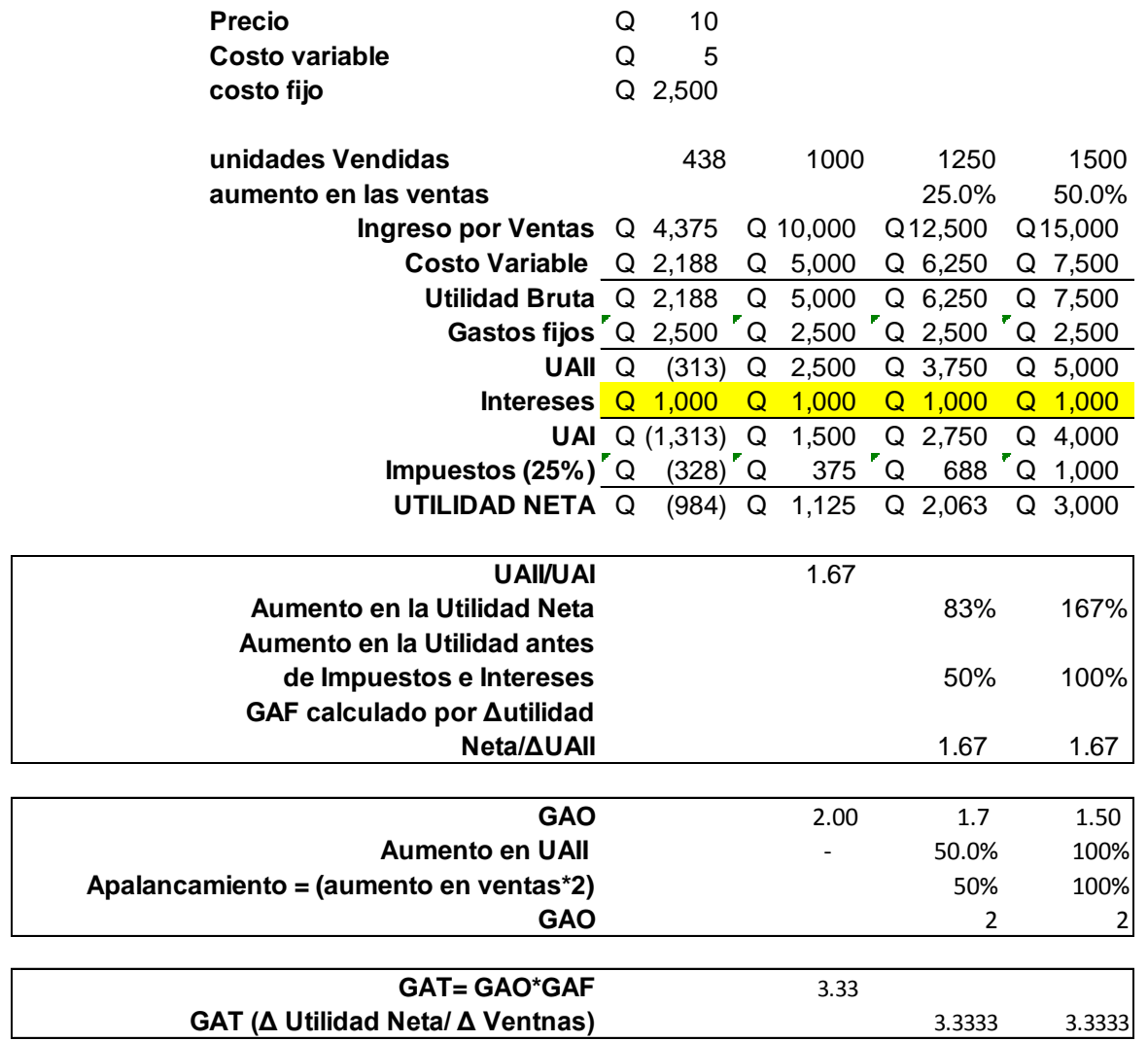

**Fuente:** Elaboración con base en (Gitman & Zutter, 2012)

# **2.3.5 Herramientas estadísticas de análisis**

Existen diferentes herramientas de análisis estadístico, pero se definen algunas de ellas partiendo del concepto de estadística, la cual se define como: el lenguaje universal de la ciencia, que utilizando datos de una población o muestra representativa para obtener información e interpretar comportamientos, realiza inferencias y tendencias, utilizando métodos estadísticos para el efecto. (Johnson & Kuby, 2005). De esta forma la estadística se divide en dos ramas:

**Estadística descriptiva:** Como su nombre lo indica describe, resume o visualiza el comportamiento de ciertos datos para entender un comportamiento actual.

**Estadística inferencial:** busca utilizar los datos del pasado para inferir o sugerir posibles comportamientos del futuro, permitiendo así realizar predicciones que orienten las decisiones de hoy, para mejores resultados en el futuro. A su vez se divide en estadística paramétrica y no paramétrica. Paramétrica se refiere a los datos que poseen una distribución conocida mientras que la no paramétrica no las posee. (Johnson & Kuby, 2005)

Para el análisis de datos se definen algunas de las herramientas estadísticas:

#### **2.3.5.1 Análisis Pareto**

El análisis Pareto puede decirse que, es una herramienta exploratoria desarrollada por el economista Vilfredro Pareto al exponer la concentración de la riqueza, básicamente concentra su concepto en lo que indica Niebel & Freivalds (2009):

En el análisis de Pareto, los artículos de interés son identificados y medidos con una misma escala y luego se ordenan en orden descendente como una distribución acumulativa. Por lo general, 20% de los artículos evaluados representan el 80% o más de la actividad total, por esta razón es llamada regularmente regla 80-20 (P.18).

Por esta razón al realizar este tipo de análisis es posible realizar ciertas conclusiones en cuanto a la venta, e identificar el 20% de los productos que conforman 80% de las ventas.

Para realizar este análisis, se deben ordenar los datos de mayor a menor, y calcular su porcentaje como parte de la combinación de producto, luego calcular la suma acumulada hasta alcanzar el 80%. Ejemplo:

| productos | unidades | Costo<br><b>Unitario</b> |      | Ingreso |         | ℅   | ℅<br>acumulado |
|-----------|----------|--------------------------|------|---------|---------|-----|----------------|
| F         | 4000     | Q                        | 30   | Ő       | 120,000 | 51% | 51%            |
| D         | 3500     | Q                        | 20   | Ő       | 70,000  | 30% | 80%            |
|           | 1200     | Q                        | 12   | Q       | 14,400  | 6%  | 86%            |
| A         | 1000     | Q                        | 10   | Q       | 10,000  | 4%  | 90%            |
| B         | 2000     | Q                        | 4    | Q       | 8,000   | 3%  | 94%            |
| E         | 1000     | Q                        | 5    | Q       | 5,000   | 2%  | 96%            |
|           | 600      | Q                        | 8    | Q       | 4,800   | 2%  | 98%            |
| C         | 300      | Q                        | 6    | Q       | 1,800   | 1%  | 99%            |
| н         | 400      | Q                        | 4    | Q       | 1,600   | 1%  | 99%            |
| G         | 500      | Q                        | 3    | Q       | 1,500   | 1%  | 100%           |
|           |          |                          | -^-^ | ⌒       | 337.100 |     |                |

Tabla 15: **Ejemplo de Pareto (Tabla y Gráfica)**

TOTAL Q 237,100

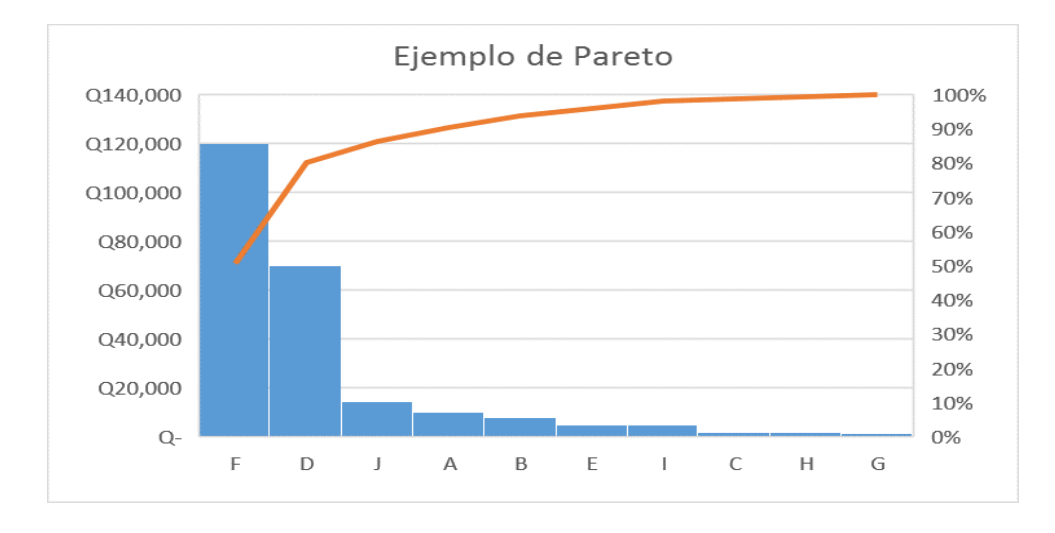

**Fuente:** Elaboración con base en (Niebel & Freivalds, 2009)

Del ejemplo anterior es posible identificar que, 2 productos son el 20% y poseen el 80% de las ventas.

# **2.3.5.2 Distribuciones de frecuencias agrupadas**

Esta herramienta es utilizada para agrupar los datos con ciertas características, definiendo agrupaciones, dentro de las cuales se agregan los datos según correspondan a cada agrupación. (Johnson & Kuby, 2005). A continuación, un Ejemplo:

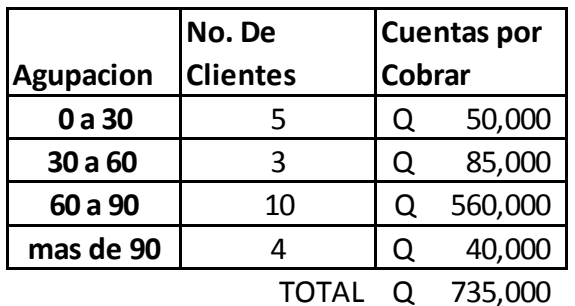

**Tabla 16:** Ejemplo de distribución de frecuencia de una cartera de Clientes

# **Fuente:** Elaboracion propia

Con facilidad es posible identificar, que la mayor parte de cartera esta ubicada en el rango de 60 a 90 días, lo cual permite tomar decsiones según se requiera o comparar con la política de una organización

# **2.3.6 Indicadores claves de desempeño (KPI):**

El término como tal, surge primeramente de las siglas en ingles "Key performance Indicators" (KPI), se refiere a mediciones que cada empresa considera importantes para identificar un correcto desempeño o cumplimiento de la estrategia de la empresa, o de un departamento en específico. (Pacheco, 2002). Por esta razón, los indicadores claves de desempeño, son utilizados para darle sesguimiento y control a un modelo de negocio. Un ejemplo de esto, son los margenes por producto, gastos de operación, distribución, niveles de venta por producto etc.

La forma de elaborarlos, estará en torno a lo que se desee medir, lo que sea representativo y mas importante. Debido a que existen muchos indicadores que hacen referencias a otros o que son parte de otros; es decir, si una productividad esta bien, el costo debe estar dentro del rango establecido, por esta razón alguno requisitos para establecer un indicador según Pacheco (2002) son:

a) **Debe ser significativo o relevante** : Esto se refiere a que , debe ser un indicador que oriente una toma de decisiones que sea significativo, y que tenga un alto impacto económico o de la operación.

b) **Conciso y entendible:** Debe ser de fácil interpretación, o en su defecto debe tener referencias para su interpretación, y criterios que permitan identificar si existe un correcto desempeño, de tal forma que apoyen la toma de decisiones.

c) **Debe estar la información disponible :** Si no se posee la información correcta o a tiempo, el indicador se dejara de usar, y aunque parezca importante este no se debe usar.

d) **Debe estar alineado:** Todo indicador debe estar alineado a objetivos del departamento y/o a los obejtivos estrategicos de la empresa, de tal forma que se pueda identificar el aporte que se hace si el indicador esta comportandose acorde a lo esperado.

Partiendo de esto, es posible establecer indicadores correctamente, los cuales pueden cambiar con el tiempo según se requieran las prioridades u objetivos. Para el área financiera existen indicadores establecidos como las razones financieras, pero adicionales a estos, se contemplan otros indicadores por sector de industria, que deben ser orientados en base a lo que requiera mayor atención. Como parte del seguimiento, es posible aplicar los cuatro pasos del circulo de Deming : Planear, hacer , verificar y actuar, lo cual permite dar un seguimiento de mejora continua. (Pacheco, 2002)

#### **2.4 Modelo de análisis financiero basado en Inteligencia de Negocios**

Un modelo de análisis, se refiere a una estructura establecida a seguir como patrón de análisis, de tal forma que facilite el análisis al exponer indicadores, razones y rangos que permitan identificar comportamientos, alcances de metas y a la vez tendencias. Estas se agrupan dentro de un modelo, con gráficas y datos para facilitar la comprensión de lo que se requiere (Qlik Tech, 2016). Por esta razón, un modelo de análisis financieros, involucran indicadores claves y a la vez indicadores del sector que orienten la toma de decisiones.

Existen algunas herramientas de inteligencia de negocios como Qlik Tech, BI SAP, BI Dynamics, Oracle BI, entre otros, que presentan modelos de ánalisis financiero según el estandar que la herramienta diseñe, pero para el efecto de esta tesis el diseño del modelo de análisis, se realizó en base al sector de estudio, enfocando el diseño en las necesidad de monitorear los indicadores de mayor importancia en la operación. De igual forma este diseño es posible realizarse en excel en caso de no poseer una herramienta mas robusta.

Un modelo facilita: la integracion de datos, estandariza la presentación de datos para análisis, establece indicadores, permite identificar comportamientos, ya que es posibles agrupar los datos y presentarlos en gráficas de forma automática. Dentro de la lógica del modelo se presenta la secuencia siguientes en donde los datos se convierten en el tiempo:

### Datos  $\longrightarrow$  Información  $\longrightarrow$  Conocimiento  $\longrightarrow$  TOMA DE DECISIÓN

De esta forma, los datos por si solos no muestran nada en específico, y la información es poco enfocada, y en muchas ocasiones se posee demaciada, pero cuando se aplican inidcadores, agrupaciones, segmentaciones orientadas a objetivos, permiten convertir la información en un conocimiento de la situación, que a su vez orienta la toma de deciociones. (Cano Giner, 2011)

Los pasos que sugiere Pomares(2012) para elaborar un modelo son los siguientes:

**a) Definir objetivo:** Definir el problema que se tiene, por el cual se requiere información económica o financiera para la toma de decisiones, siendo específico con las diferentes dimensiones de necesidad, sobre la cuales fundamentara sus decisiones.

**b) Definir destinatarios:** Definir quien o quienes verán la infromación para adaptar el contenido a las necesidades particulares, a la vez, para definir usuarios que solo pueden ver, o identificar si pueden navegar en el modelo.

**c) Definir indicadores claves de desempeño:** Esto permitirá mostrar los indicadores alineados a los objetivos que respondan a la necesidad del modelo, que su vez se alinien a los objetivos del departamento, y a los de la organización. Para el diseño del modelo, es recomendable realizar un boceto para identificar el espacio que ocupara cada indicador o gráfica en forma de pregunta, que luego facilite la representacion de datos :

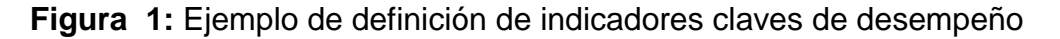

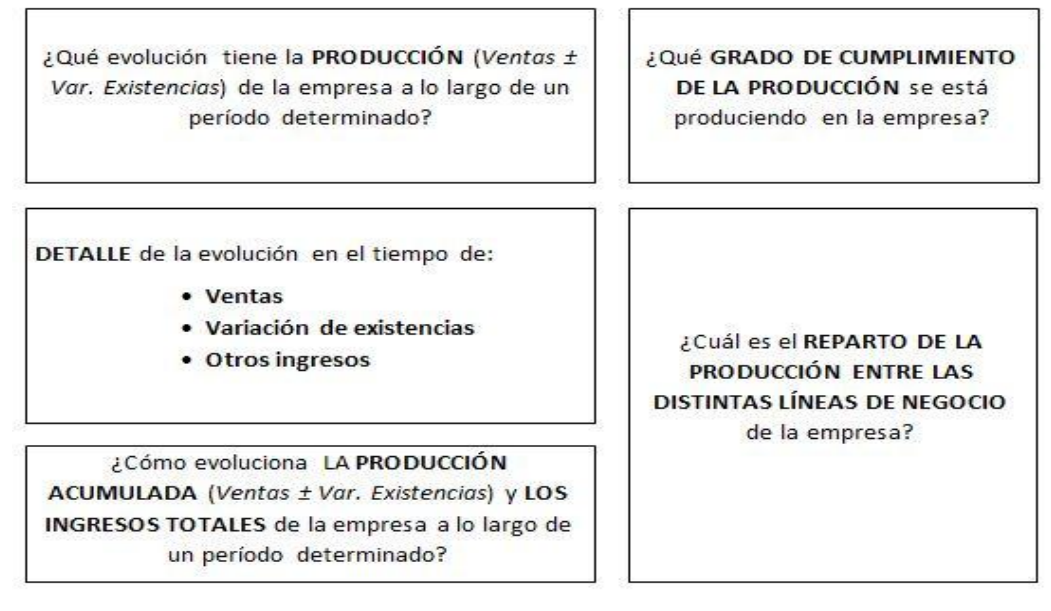

**Fuente:** Tomado de la publicación de Pomares (2012)

**d) Definir fuentes de datos:** Una vez que se tenga de forma explicita los Indicadores que se requieren, es posible identificar los datos necesarios y por ende sus fuentes, las cuales pueden ser del sistema de operación de la empresa, o de ciertos libros de excel.

**e) Definir las dimenciones y filtros:** esto permitira poder interactuar al realiazar un análisis en el modelo, por esto las dimensiones son todos aquellos campos que no representa el valor en si por ejemplo: fecha , código de cuenta, nombre de cuenta, centro de costo, etc. Para los filtros son delimitaciones de las dimensiones de tal forma que si se tiene la dimencion de fecha y solo se desea ver el año 2015 , este último dato es el filtro. Esto permite focalizar la atencion al realizar un anallisis.

Este tipo de modelos pueden tener en un excel con gráficas y tablas dinamicas pero debido a la necesidad de manipular gran cantidad de datos , la rapidez de actualizacion , integridad de datos, existen herramientas como programas que facilitan este trabajo para ello se entendera que es Inteligencia de Negocios.

### **2.4.1 Inteligencia de Negocios**

Se refiere específicamente a la habilidad de transformar los datos en información, y esta información en conocimiento, con la finalidad de optimizar el tiempo en la toma de decisiones. (Sinnexus, 2016). Por su traducción en ingles es conocido como Business Intelligence (BI) otro autor lo define como : el conjunto de metodologías, aplicaciones, prácticas y capacidades enfocadas a la creación y administración de información que permite tomar mejores decisiones a los usuarios de una organización. (Caralt, 2010), Según Luis Méndez Del Río, la Inteligencia de Negocios es un conjunto de herramientas y aplicaciones para la ayuda a la toma de decisiones que posibilitan acceso interactivo, análisis y manipulación de información corporativa de misión crítica. Estas aplicaciones contribuyen a un conocimiento valioso sobre la información operativa identificando

problemas y oportunidades de negocio. Con estas, los usuarios son capaces de tener acceso a grandes volúmenes de información para establecer y analizar relaciones y comprender tendencias que posteriormente soportarán decisiones de negocios.

La inteligencia de negocio actúa como un factor estratégico para una empresa u organización, generando una potencial ventaja competitiva, proporcionando información privilegiada para responder a los problemas de negocio: entrada a nuevos mercados, promociones u ofertas de productos, eliminación de islas de información, control financiero, optimización de costes, planificación de la producción, análisis de perfiles de clientes, rentabilidad de un producto concreto. (Qlik Tech, 2016)

Partiendo de estos conceptos, es posible identificar que, para tomar una mejor decision financiera, depende mucho de la información con la que se cuente. La Inteligencia de Negocios como tal, permite mantener un monitoreo constante y actualizado de la operación de las empresas. Esto puede realizar utilizando excel o distintos programas que existen en el mermado, que permiten tener una mayor ventaja competitiva, que a la vez puede ahorrar costos de operación, por esta razón, al utilizar un programa y establecer una estructura específica utilizando una herramienta de Inteligencia de Negocios, se tendrán los siguientes beneficios según (Sinnexus, 2016):

- a) Flexibilidada al extraer datos
- b) No se requiere conocimientos tecnicos de excel para realizar análisis
- c) Corto tiempo de respuesta y acutalización
- d) No se deteriora el rendimiento del sistema de operación de la empresa
- e) Se eliminan los problemas de adecuar los datos aun reporte rígido

f)Se mantienen la información historica si se requiere

Los Datos transforados en información se presentan en tableros utilizando gráficas, pronósticos y cluster de datos, lo cual brinda una ventaja competitiva al analizar los datos, y de esta forma fundamentar la toma de decisiones.

### **2.4.2 Tableros**

Dentro de los modelos de análisis en Inteligencia de Negocios a los tableros también se les conoce por su término en inglés como *Dashboard*, que agrupan ciertos indicadores enfocando un análisis, por esta razón un tablero puede estar compuesto de distintas hojas, que pueden estar orientadas a un mismo rubro de análisis, de tal forma que los tableros sean complementarios. Para el análisis financiero se tienen diferentes factores que deben analizarse, tales como rentabilidad, presupuestos, detalle de gastos, inversión de capital, flujo de efectivo entre otros.

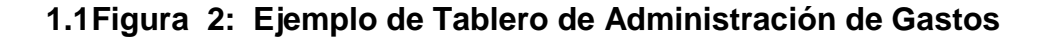

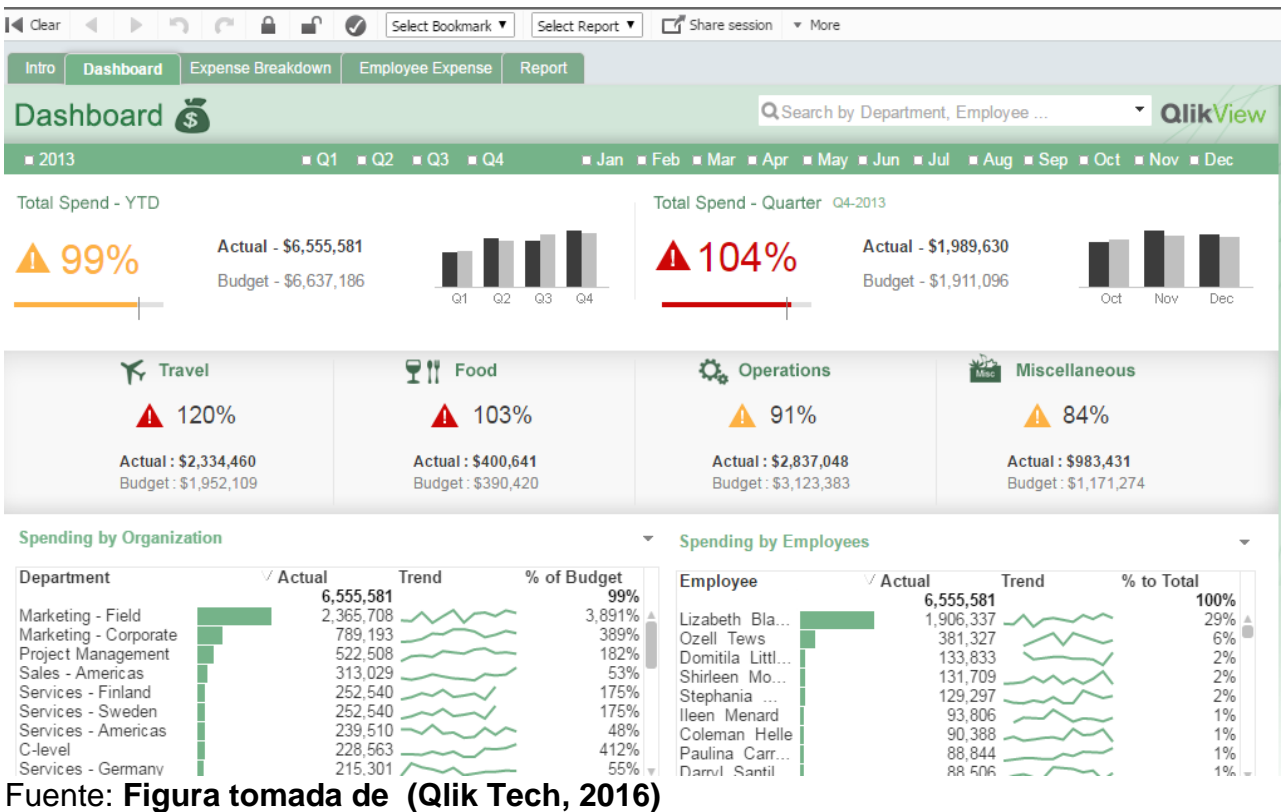

Dentro de un tablero, los filtros pueden ser modificados, y a la vez puede ahondarse sobre un mismo dato, identificando que hay detrás de él, es decir, identificar como está integrado o cuál es su procedencia, tal como se muestra en la siguiente figura para gasto de proyectos:

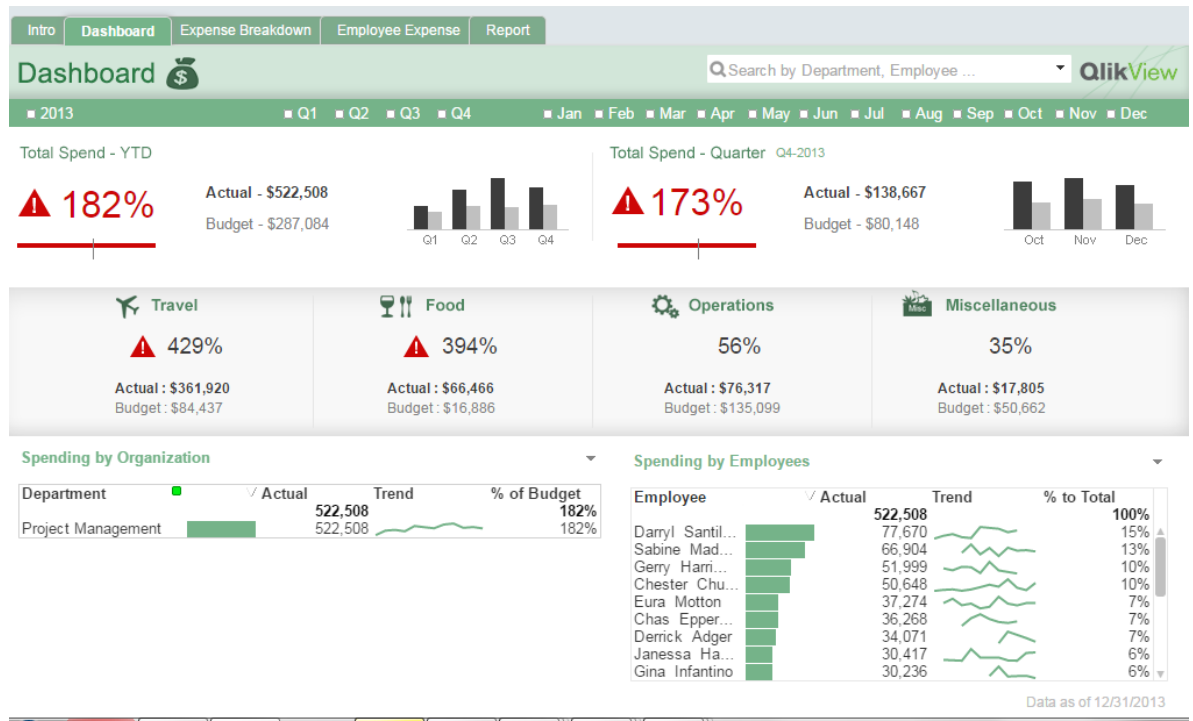

**Figura 3:** Ejemplo de análisis de datos en tablero

# Fuente: **Figura tomada de (Qlik Tech, 2016)**

De esta forma es posible poseer una interacción con los datos y analizarlos con mayor facilidad. Otro ejemplo se da al poseer un presupuesto establecido, comparándolo con su ejecución.

# **2.4.3 Pronósticos**

Dentro de la herramienta de Inteligencia de Negocios, es posible incluir pronósticos o tendencias según los datos históricos, esto dependerá de lo que se

deje parametrizado<sup>6</sup> en la herramienta, permitirá identificar a futuro posibles alcances de presupuestos. Comúnmente se utiliza regresiones lineales para identificar ciertos pronósticos o tendencias. (Cano Giner, 2011), esto facilita el análisis de lo que esta por ocurrir, brindando un mejor panorama de las tendencias.

## **2.5 Arquitectura técnica de una herramienta de Inteligencia de Negocios**

La estructura o arquitectura de una herramienta de Inteligencia de Negocios, conlleva desde las fuentes de información hasta los tableros, pero detrás de esto, existe una estructura técnica, que permite aprovechar las bondades de poseer un modelo de análisis, utilizando Inteligencia de Negocios. Para esto debe entenderse que, la fuente inicial de la información, está dada por el sistema utilizado dentro de la organización, comúnmente es conocido como ERP por sus siglas en ingles *Enterprise Resourse planning*, esto se traduce como sistema de planificación de recursos (Jay & Render, 2008) el cual soporta la operación en las empresas, desde la parte contable, produccion , logistica y distribucion. Los pasos para establecer esta arquitectura según Sinnexus (2016) son :

a) **Fuentes de información:** Estipular las fuentes de Información, ERP y libros de Excel, según la información requerida para mostrar los indicadores que se hayan definido en el modelo previamente.

b) **Extracción de datos:** Definir proceso de extracción de información, lo cual es conocido como ETL por sus siglas en ingles se refiere a *Extract transform and load*, en su traducción es la extracción, transformación y carga de datos. Debido a que cada transacción consume desempeño y ancho de banda en los sistemas, si se actualizara datos directamente del sistema seria como realizar un gran grupo

l

 $^6$  Cuando se utiliza la palabra parametrización o sus conjugaciones se refiere a la forma en que se configure o se defina lo que hará un programa o sistema.

de transacciones lo cual reducirá el desempeño de los sistemas y esto a su vez haría que las demás personas que usan el sistema experimente un bajo rendimiento y lentitud. Por esta razón debe establecerse una forma de extraer solamente datos que sean distintos a los que ya se poseen, almacenados en una base de datos dista a la que se usa en la operación, esto a través de un programa previamente parametrizado. Existen dos tipos de procesos al utilizar los datos: procesos transaccionales (conocido como OLTP) y procesos de análisis (Conocido como OLAP). Las OLTP son las que se dan al operar facturas, ingresos de materiales, producto etc. Mientras que para consultar reportes se utilizan procesos OLAP, de esta forma extraer la información y almacenarla fuera de la base de datos de operación cotidiana permite poder almacenarla de una forma adecuada para estar disponible en una consulta en reportes y en modelos de Inteligencia de Negocios.

c) **Almacén de datos (data warehouse):** es el lugar donde se almacenan los datos extraídos del sistema operativo bajo el ETL, para esto se requiere de equipos físicos o en la nube donde se tenga un espacio de almacenamiento acorde al nivel de información que se tendrá. Esto busca que cada vez que ocurra una modificación a través de la extracción solo se recuperen los datos actuales, esto se realiza por medio de programas que son parametrizados para recolectar la información que se requiera, buscando evitar la disminución de desempeño de la base de datos de operación del ERP, pero garantizando la disponibilidad de reportes con datos actualizados.

d) **Segmentación del almacenamiento de datos (Datamarts):** Una vez que se tenga los datos en una base de datos nueva, es posible agruparlos y manipularlos sin afectar el desempeño de la base de datos operacional, debido a que, ya no se utilizan transacciones como tal si no consultas. Para esto, se definen segmentaciones que permitan agrupar los datos correspondientes por área, departamento, giro de negocio. Esto para facilitar la disponibilidad de la información focalizada según la necesidad. Una analogía es como hacer subdivisiones que se tienen en los supermercados, al dividir sus pasillos por tipo de artículos, de igual forma se pueden dividir los datos para análisis y los que se requieren para reportes transaccionales.

e) **Explotación de la información:** Una vez que se tienen la información disponible para presentar en tableros como cubos de información, se podrá dividir en tableros de análisis de información histórica y tendencias; también se tendrán reportes que muestren niveles de transacciones que se tienen en el tiempo, lo cual proviene de procesos OLTP , es decir proceso transaccional. Es aquí donde el programa como tal de inteligencia de negocias realiza las consultas al almacén de datos según la segmentación que se tenga de los datos.

f)**Toma de decisiones:** Una vez se tenga la información, se convierte en conocimiento al presentarse en tableros, sobre los cuales se tomará como base para tomar las decisiones en las organizaciones. Para identificar gráficamente la arquitectura recomendada, para implementar un modelo de análisis utilizando Inteligencia de Negocios, se tiene las siguientes figuras:

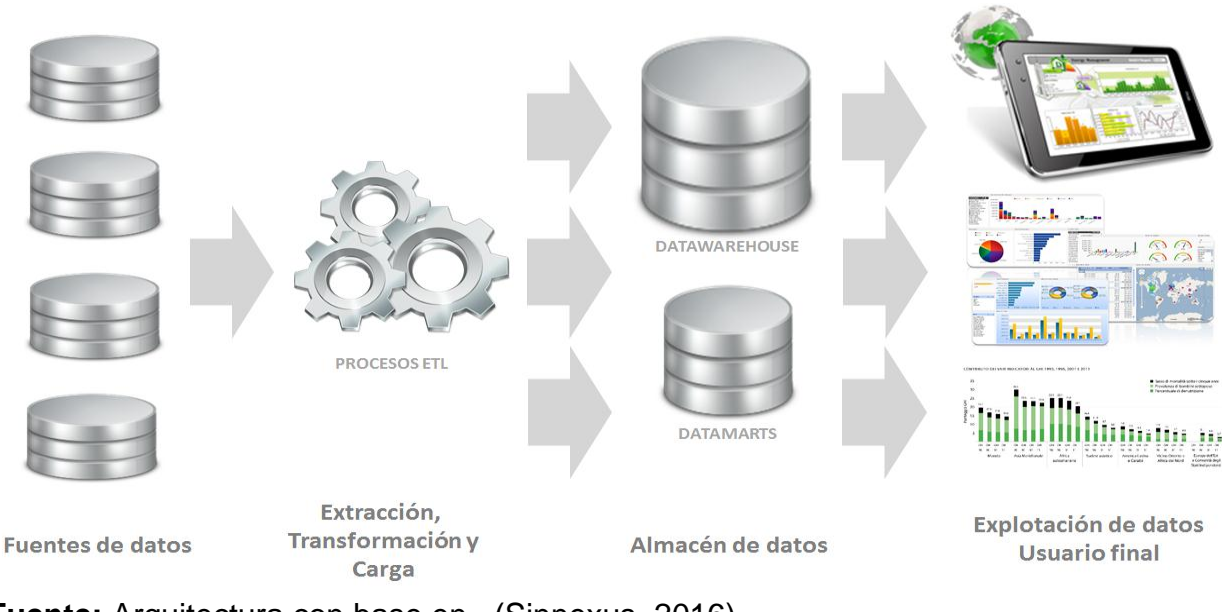

**Figura 4:** Ejemplo de Arquitectura del Uso de Inteligencia de Negocios

**Fuente:** Arquitectura con base en (Sinnexus, 2016)

Dentro de la industria farmacéutica, es imprescindible identificar los productos que generan la mayor parte de las ventas, y por ende entender los productos que integran las ventas. De esta misma forma, es necesario realizar una comparación con el costo, para verificar como marginar de una mejor forma en los productos de mayor venta. Esto lleva a identificar que la distribución de sus gastos debe ser compensada con la administración de producción y ventas que se ha tenido. Todo esto, se necesita analizar por cliente, línea terapeuta, tipo de administración del medicamento, país o sector de venta, entre otros, por lo que la administración de esta información para ser analizada, es muy compleja. Una herramienta de Inteligencia de negocios facilita dicha administración de datos brindando la oportunidad de realizar un análisis adecuado.

# **3. METODOLOGÍA**

Dentro del capítulo de Metodología se muestra en detalle de qué y como se hizo para resolver el problema de la investigación relacionado con el Diseño de un modelo de Análisis Financiero a partir del Estado de Resultados y Balance General aplicando Inteligencia de Negocios en la Industria Farmacéutica de Producción y Comercialización en el departamento de Guatemala.

Para la metodología de investigación se tiene lo siguiente como parte de su contenido: Definición del problema; objetivo general y objetivos específicos; hipótesis y especificación de las variables; método científico; y, las técnicas de investigación documental y de campo, utilizadas. De esta forma la metodología presenta el resumen del procedimiento usado en el desarrollo de la investigación.

### **3.1 Definición del problema**

El sector de estudio son las empresas guatemaltecas que se dedican a la producción y comercialización de medicamento, ubicadas en el departamento de Guatemala. La información analizada es del 2013 al 2015. Los principales laboratorios de este sector son: Unipharm, Infasa, Lancasco, Laprin, Lamfer, Lapromed, Lafofa, Inprofar, Pharmalat, Qualipharm, Bayer.

Dentro de la problemática descrita, se encontró que, se invierte gran cantidad de tiempo en elaboración de reportes financieros, debido a la poca disponibilidad de información, al tiempo que requiere invertir en su elaboración, y a la manipulación de gran cantidad de datos, se descuida el tiempo destinado para el análisis, y por lo tanto se brinda prioridad al cumplimiento con las obligaciones fiscales. Por otro lado, se tiene el riesgo de cometer errores en la elaboración de reportes, debido a la manipulación de gran cantidad de datos, tablas e integración de reportes aislados. Otra problemática para el análisis, está en la falta de uniformidad de criterios para presentar la información financiera, así mismo esto impide poseer una flexibilidad de manipulación de información. Comúnmente para el análisis financiero, se presenta el Estado de Resultados y Balance General en su estructura estándar, y se descuida el cálculo de indicadores, revisiones de tendencias, análisis de costos, gastos o rentabilidad, o datos históricos, por la misma razón del tiempo que lleva elaborarlos.

Para resolverlo se consideró la siguiente base teórica: Cuando se requiere definir una forma estándar de presentar la información financiera; disponer de datos para realizar un análisis y establecer un criterio para definir la información relevante que debe monitorearse, según Pomares (2012), muestra cinco pasos para el diseño de un modelo de análisis financiero, estructurado en tableros de análisis, apoyado en una herramienta de Inteligencia de Negocios. Los cinco pasos son: Definir objetivo (del tablero de análisis), definir destinatario, definir indicadores claves de desempeño, definir fuentes de datos, definir las dimensiones y filtros.

## **3.2 Objetivos**

Dentro de este inciso se presentan los propósitos o fines de la investigación. Se divide en el planteamiento de objetivos generales y específicos

### **3.2.1 Objetivo general**

Diseñar un modelo de análisis financiero, a partir de la información del Estado de Resultados y Balance General, estructurado por medio de indicadores presentados en tableros, utilizando una herramienta de Inteligencia de Negocios, estableciendo criterios de análisis y proponiendo mejoras en la administración financiera, en la industria farmacéutica de producción y comercialización, en el departamento de Guatemala.

# **3.2.2 Objetivos específicos**

a) Identificar la información relevante y adecuada que debe extraerse de una base de datos, hasta el detalle que sea necesario para el análisis de la situación financiera, partiendo del Estado de Resultados y Balance General, definiendo así los indicadores claves a monitorear, basado en criterio de expertos en el sector farmacéutico.

- b) Estructurar un modelo con tableros utilizando Inteligencia de Negocios, y analizar la información generada a partir del Estado de Resultados y Balance General para identificar la situación vigente.
- c) Proponer mejoras en la administración financiera, partiendo del diagnóstico realizado, desde los tableros generados en la herramienta de Inteligencia de Negocios.

## **3.3 Hipótesis**

El diseño de un modelo de análisis financiero, partiendo del Estado de Resultados y Balance General para el sector farmacéutico, productor y comercializador, diseñado a partir de criterios e indicadores de expertos en el sector y plasmados en tableros de una herramienta de Inteligencia de Negocios, permite realizar un análisis financiero con la información relevante en menor tiempo y establece criterios de análisis para obtener una mejor administración financiera.

### **3.3.1 Especificación de variables**

La hipótesis está compuesta por dos grupos de variables: la independiente y la dependiente, las cuales se describen a continuación:

a) La variable independiente se define como: La generación de un modelo de análisis financiero partiendo del Estado de Resultados y Balance General para el sector farmacéutico productor y comercializador, diseñado a partir de criterios e indicadores de expertos en el sector y plasmados en Tableros de una herramienta de Inteligencia de Negocios.

b) La variable dependiente como resultado de la variable independiente se tiene como: realizar un análisis financiero con la información relevante en menor tiempo, y establecer criterios de análisis para obtener una mejor administración financiera.

# **3.4 Método científico**

Para la investigación, se aplicó el método científico bajo las siguientes fases:

**3.4.1** Fase I Indagadora: se recopiló información financiera por medio de fuentes secundarias y referenciales; de igual forma se tomó como muestra una empresa representativa del sector.

**3.4.2** FASE II Demostrativa: se analizó la información recolectada, estableciendo criterios de análisis y utilizando herramientas que facilitaron la ejecución para obtener evidencia cualitativa y cuantitativa que permitió comprobar la hipótesis planteada.

**3.4.3** FASE III Expositiva: Se presentan los datos de investigación para dar por culminado el trabajo de Tesis. (Ortiz, 2012)

### **3.5 Técnicas de investigación aplicadas**

Dentro de las técnicas de investigación que se aplicaron, se compone de dos partes: primeramente, técnicas de investigación documental y luego investigación de campo. Con la primera se buscó ordenar, clasificar y registrar información teórica sobre el análisis financiero a partir del Estado de Resultados y Balance General. En la segunda: se exploró, y precisó aspectos previos a la observación estructurada y sistemática, de esta forma se reunió información para interpretar hallazgos de los criterios utilizados en el análisis financiero a partir del Estado de Resultados y Balance General.

Las técnicas de investigación documental y de campo para la presente investigación, se refieren a lo siguiente:

#### **3.5.1 Técnicas de investigación documental**

Bajo esta técnica se buscó la recopilación de información, para enunciar las teorías que sustentan el estudio de los fenómenos y procesos. (Ferrer, 2010). Para le investigación se hizo uso de: Libros, tesis , Informes técnicos

#### **3.5.2 Técnicas de investigación de campo**

Para resolver el problema de la investigación, se definió un muestreo no probabilístico, entrevistando a expertos para que expusieran los indicadores y variables que deben ser observadas con mayor cuidado en el análisis financiero a partir del Estado de Resultados y Balance General; de esta forma establecer criterios de análisis y estos utilizarlos para realizar el modelo de análisis financiero en una herramienta de Inteligencia de Negocios.

Se realizó una muestra dirigida, es decir, no probabilística, debido a esto se tomó un tipo- sujeto que tenían las siguientes características:

Ser gerente financiero, gerente contable, o asesor financiero, tenían dentro de sus atribuciones un análisis de estados financieros del sector farmacéutico. Por esta razón, se eligió a seis sujetos de investigación que llenaban las características antes descritas. Se realizó una entrevista con el objetivo de obtener información sobre el objeto de estudio, describir con objetividad situaciones o fenómenos, interpretar hallazgos, y plantear soluciones, de tal forma que permita identificar criterios de análisis financiero en el sector farmacéutico partiendo del Estado de Resultados y balance e identificar métodos que utilizan para dicho análisis. Para el efecto se desarrollará una guía que permita enfocar la entrevista. (Ver Formato en Anexo)

# **4. DISEÑO DEL MODELO DE ANÁLISIS FINANCIERO, UTILIZANDO INTELIGENCIA DE NEGOCIOS**

Dentro de este capítulo, se presentan los resultados de la investigación dividida en tres partes: en la primera parte, se muestra la identificación de información necesaria, indicadores y criterios de análisis; la segunda parte muestra la estructura de tableros aplicando Inteligencia de Negocios, y análisis de situación actual; en la última parte, se presenta la propuesta de mejora en la administración financiera.

# **4.1 Identificar la información relevante que debe monitorearse, su indicadores y criterio de análisis**

Los resultados obtenidos se muestran a continuación:

### **4.1.1 Datos que deben monitorearse**

Se identificó los problemas que se presentan en la gestión de la operación que requieren un monitoreo y análisis financiero. De acuerdo a las entrevistas realizadas son:

- a) Se requiere monitorear el cumplimiento del Estado de Resultados contra el proyectado, para evaluar la ejecución de cada mes y la de cada año.
- b) Realizar un análisis vertical y horizontal del Estado de Resultados y Balance General
- c) Analizar razones financieras, para realizar un diagnóstico financiero. De igual forma, realizar análisis DuPont.
- d) Monitorear qué división (canal de venta), aporta mayor rendimiento bruto
- e) Monitorear los productos más rentables, por presentación de producto, por producto, por fórmula farmacéutica. Se debe analizar ventas en quetzales, unidades, y margen bruto.
- f) Identificar el grupo de ventas por producto, identificando el 80-20 en ventas y en margen bruto.
- g) Monitorear el porcentaje de gasto por rubro.

## **4.1.2 Definición de información relevante**

Para llegar a la construcción del modelo de análisis financiero, fue necesario, entender que información debía monitorearse, y de esta forma identificar la información relevante y su fuente.

Se definió que, para el Estado de Resultados y Balance General, el detalle que se requiere información es de al menos tres años, para realizar comparaciones e identificar tendencias.

Se utilizaron dos tipos de fuentes de datos:

- I. La mayor parte del sistema de operación de la empresa
- II. Documentos de Excel que contenían datos maestros y estándares de comparación para los indicadores

Para agrupar la información y presentarla en tableros que conforman el modelo de análisis financiero, se identificaron filtros que permiten verificar la información, y enfocarse en los datos que se requieran durante el análisis. Se definieron los siguientes filtros:

**Tabla 17:** Listado de Filtros requeridos

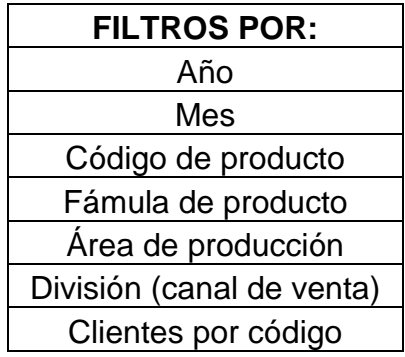

**Fuente:** Elaboración propia basada en entrevista a expertos

# **4.1.3 Indicadores y criterio de análisis**

Para el análisis financiero del Estado de Resultados y Balance General, se establecieron los criterios de análisis, así como los indicadores que se deben monitorear. Según los resultados de la investigación se tienen los criterios siguientes de análisis para los indicadores:

Tabla 18**: Indicadores propuestos por expertos.**

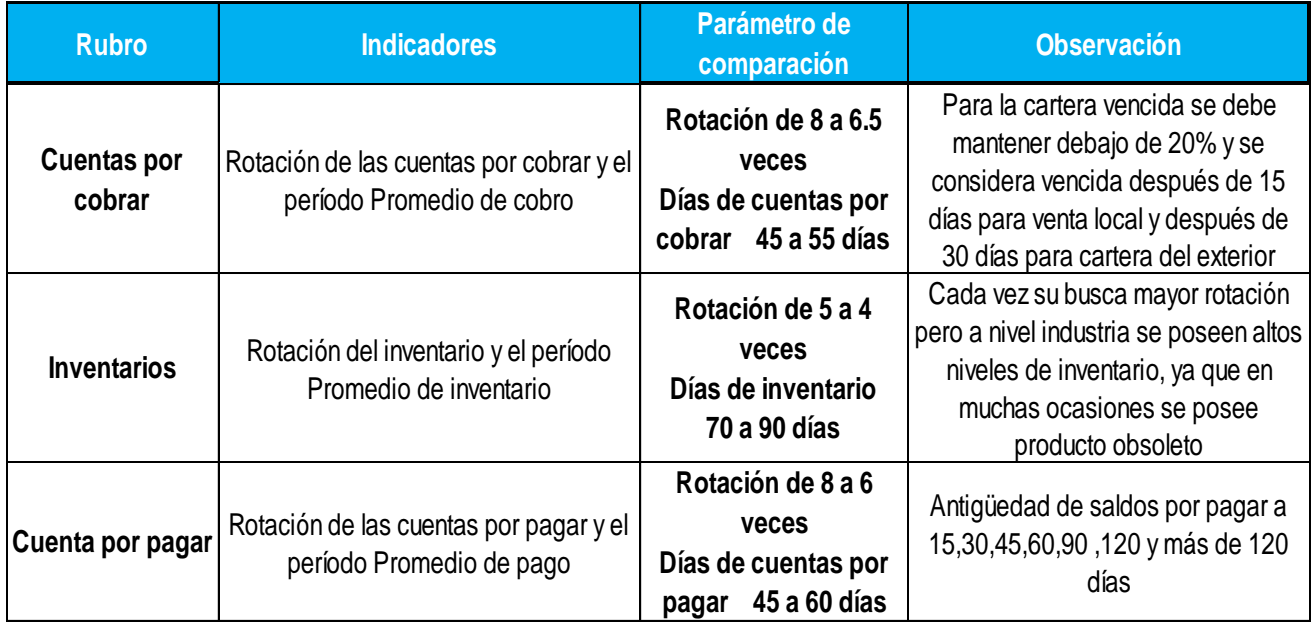

**Fuente:** Elaboración propia con base en entrevista a expertos..
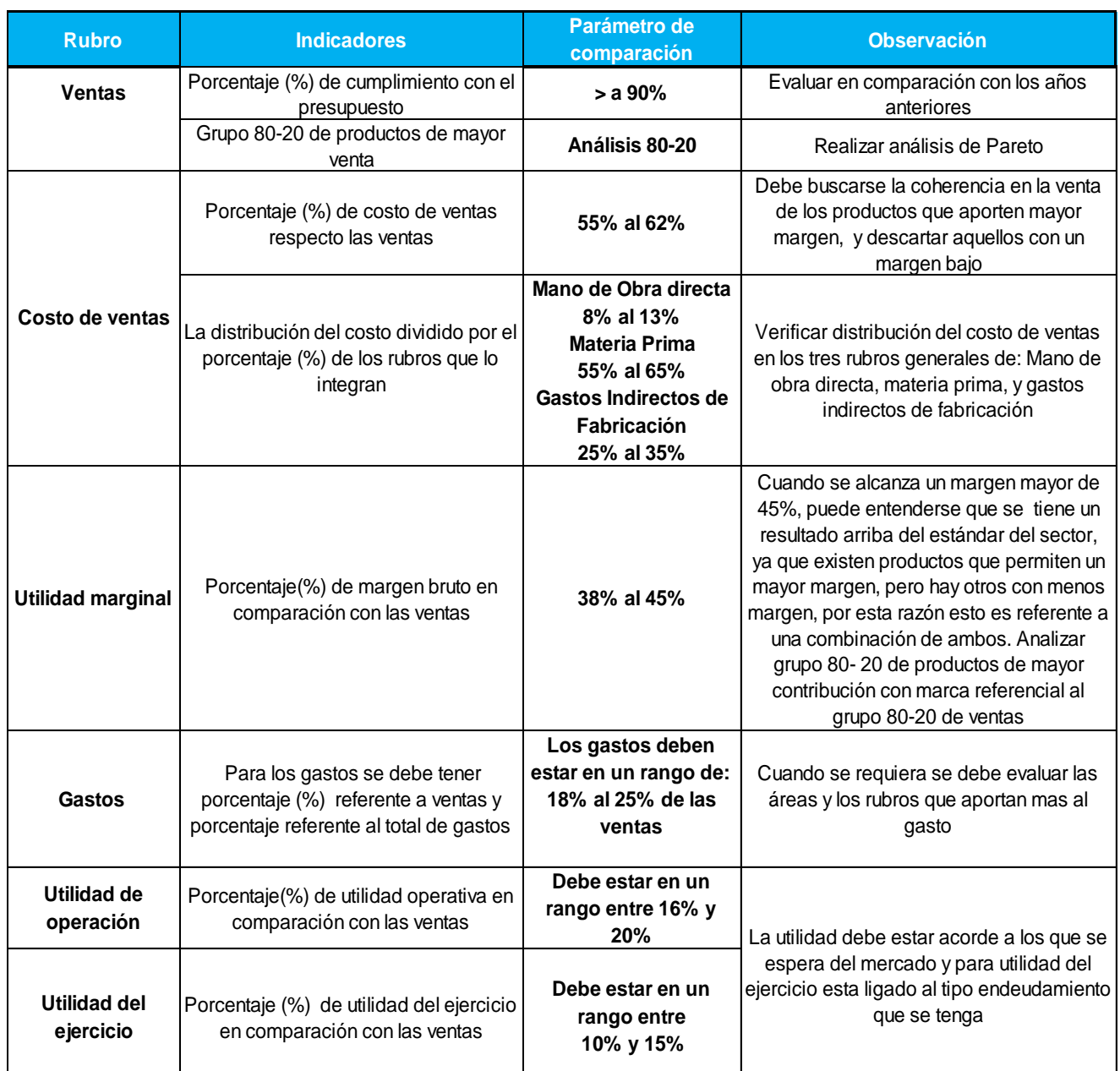

# <span id="page-72-0"></span>Tabla 19: **Indicadores propuestos por expertos**

**Fuente:** Elaboración propia con base en entrevista a expertos.

Dentro de la investigación, se realizó una comparación entre el resultado real y las métricas propuestas por los expertos (inciso 4.2.1.1 del capítulo), y se exponen en los tableros que se presentan más adelante. De igual forma, dentro de la investigación se recabó información de una fuente externa, que presenta el resultado de indicadores comparativos con la industria, basada en 196 empresas farmacéuticas en Latinoamérica, lo cual se utilizó como referencia en la comparación de los resultados, debido a la información confidencial no es posible revelar el nombre de la empresa.

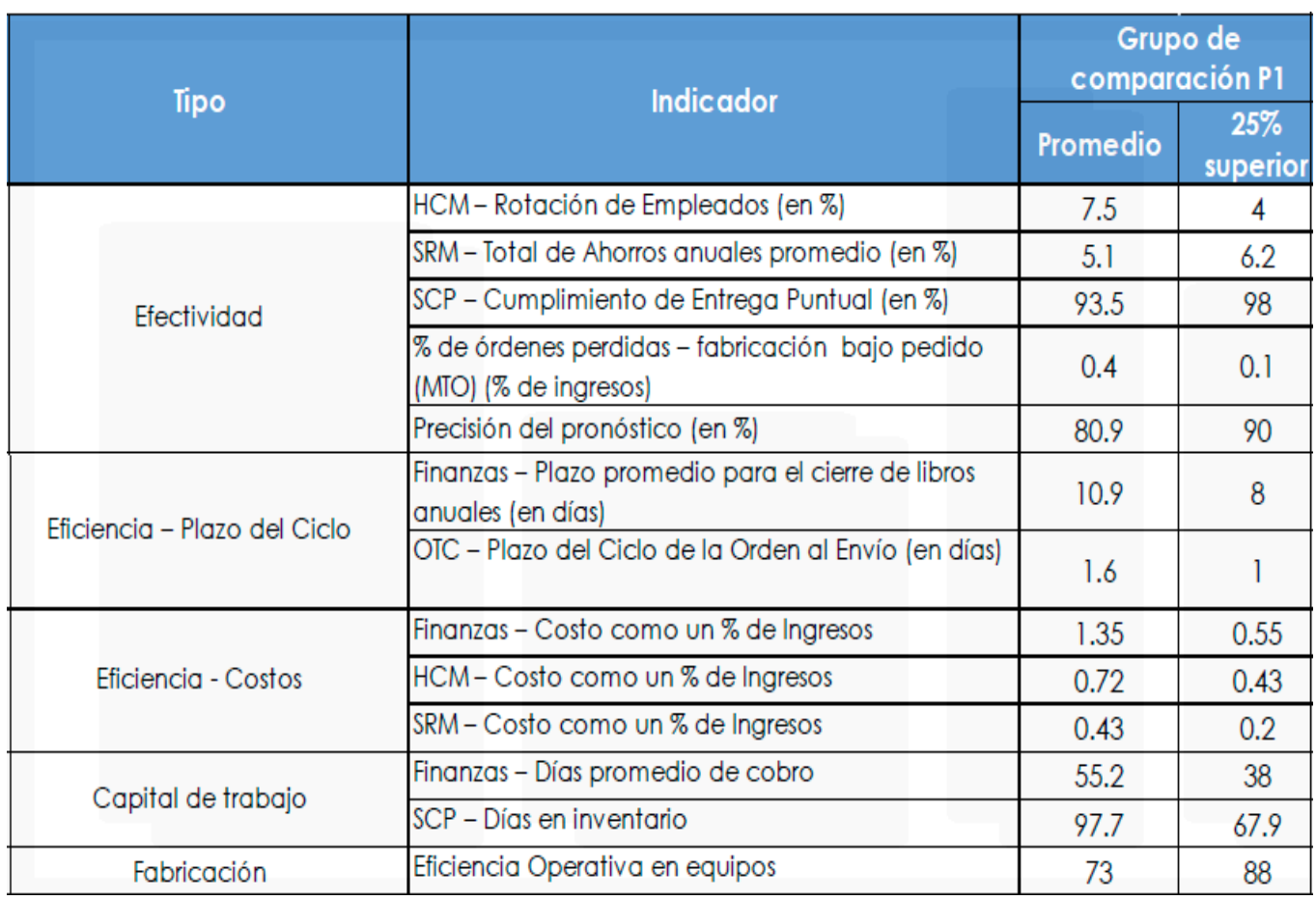

<span id="page-73-0"></span>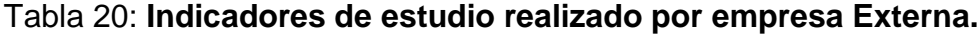

**Fuente:** Datos extraídos de estudio realizado por Empresa externa en el 2014.

# **4.2 Estructura de tableros del modelo de análisis financiero, utilizando Inteligencia de Negocios, analizar situación vigente y presentar la propuesta de mejora.**

Se presenta dentro de este inciso, primeramente los tableros que se elaboraron basado en la información recabada de la investigación, seguidamente se presenta el análisis de la situación vigente en conjunto con la propuesta de mejora.

### **4.2.1 Estructurar tableros del modelo de análisis financiero**

Con la información que se recabó, fue posible establecer la estructura de los tableros del modelo de análisis financiero, ya que la información anterior descrita en el inciso 4.1 fue necesaria para trasladarla al departamento técnico, para realizar la labor de extraer la información que se requería y así, tenerla en el almacén de datos para ser visualizada en los tableros, de la herramienta de Inteligencia de Negocios. Para el efecto, se debe analizar qué herramienta es económicamente factible, desde un Excel hasta una herramienta sofisticada. Para el efecto se definió en una herramienta llamada Qlik View.

Para el modelo se definieron 3 tableros conformados de la siguiente forma:

- I. Tablero de cumplimiento de Estado de Resultados en comparación con el presupuesto. Sus tableros auxiliares son:
	- a. Estado de Resultados Histórico
- b. Balance General histórico
- c. Flujo de efectivo
- II. Tablero de razones financieras
- III. Tablero de análisis de rentabilidad por tipo de producto

# **4.2.1.1 Tablero de Cumplimiento de Estado de Resultados en comparación con el presupuesto.**

Este tablero realiza una comparación entre el resultado de real del ejercicio y el presupuesto establecido, a la vez se colocó la referencia del año anterior, para identificar el crecimiento o decrecimiento por rubro, y de esta forma tener un comparativo adicional. La visualización general que se diseñó del tablero es el siguiente:

<span id="page-75-0"></span>**Tabla 21:** Tablero de cumplimiento de Estado de Resultados en comparación con el presupuesto

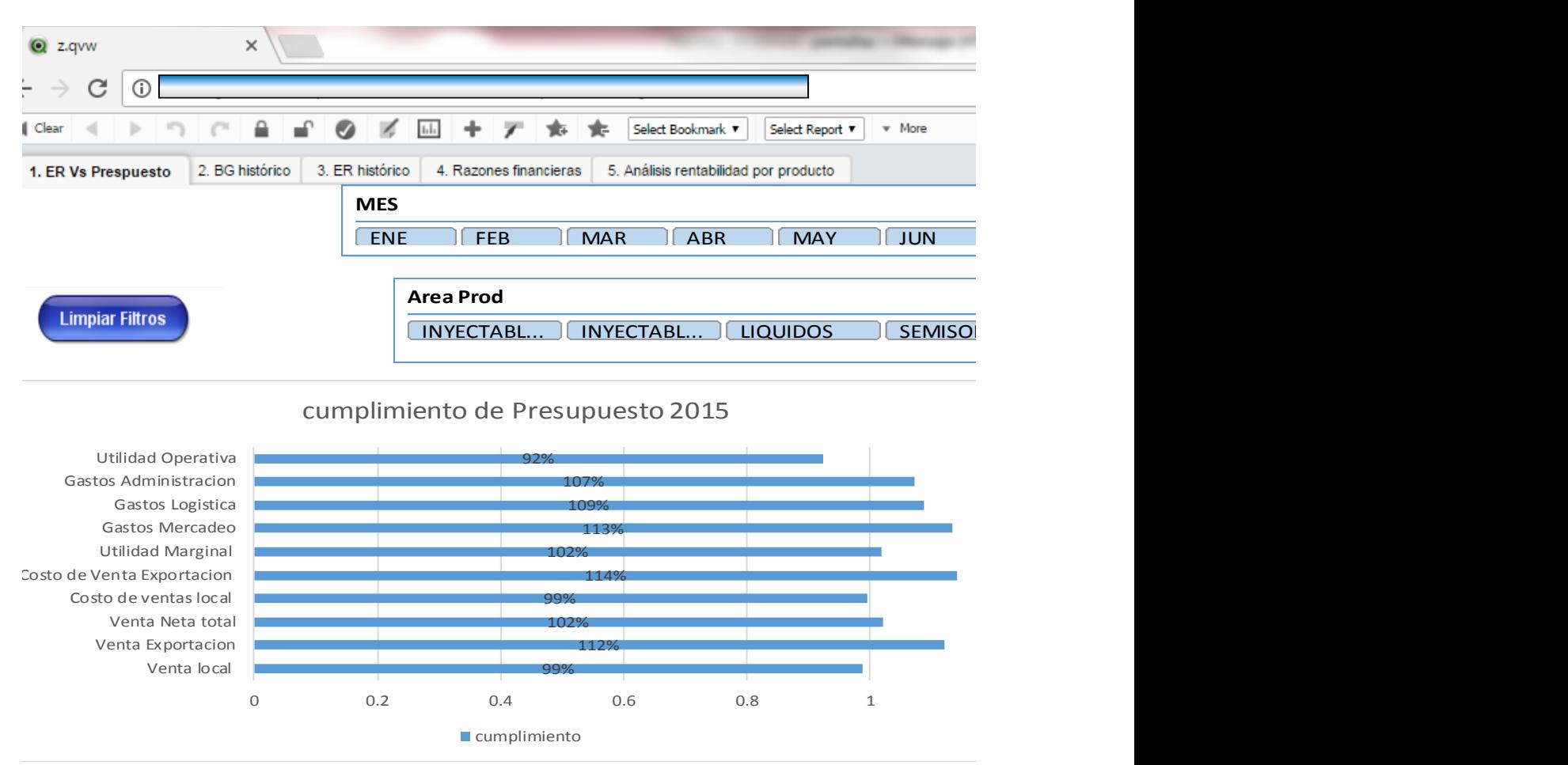

**Fuente:** Elaboración propia de acuerdo a datos recabados de la investigación

La gestión en el año 2015 según la tabla veintiuno, muestra que se alcanzó un cumplimiento aceptable del presupuesto, aunque en las ventas se sobrepasó lo presupuestado en 2%, en los gastos se sobrepasó lo presupuestado en 7% los gastos administrativos, en 9% los gastos logísticos y en 13% los gastos de mercadeo. Esto causo que no se alcanzara la utilidad del ejercicio presupuestada, solamente el 92%. Para verificar el detalle de los rubros que componen el Estado de Resultados se colocó dentro del mismo tablero:

<span id="page-76-0"></span>**Tabla 22:** Tablero de cumplimiento de Estado de Resultados en comparación con el presupuesto en quetzales

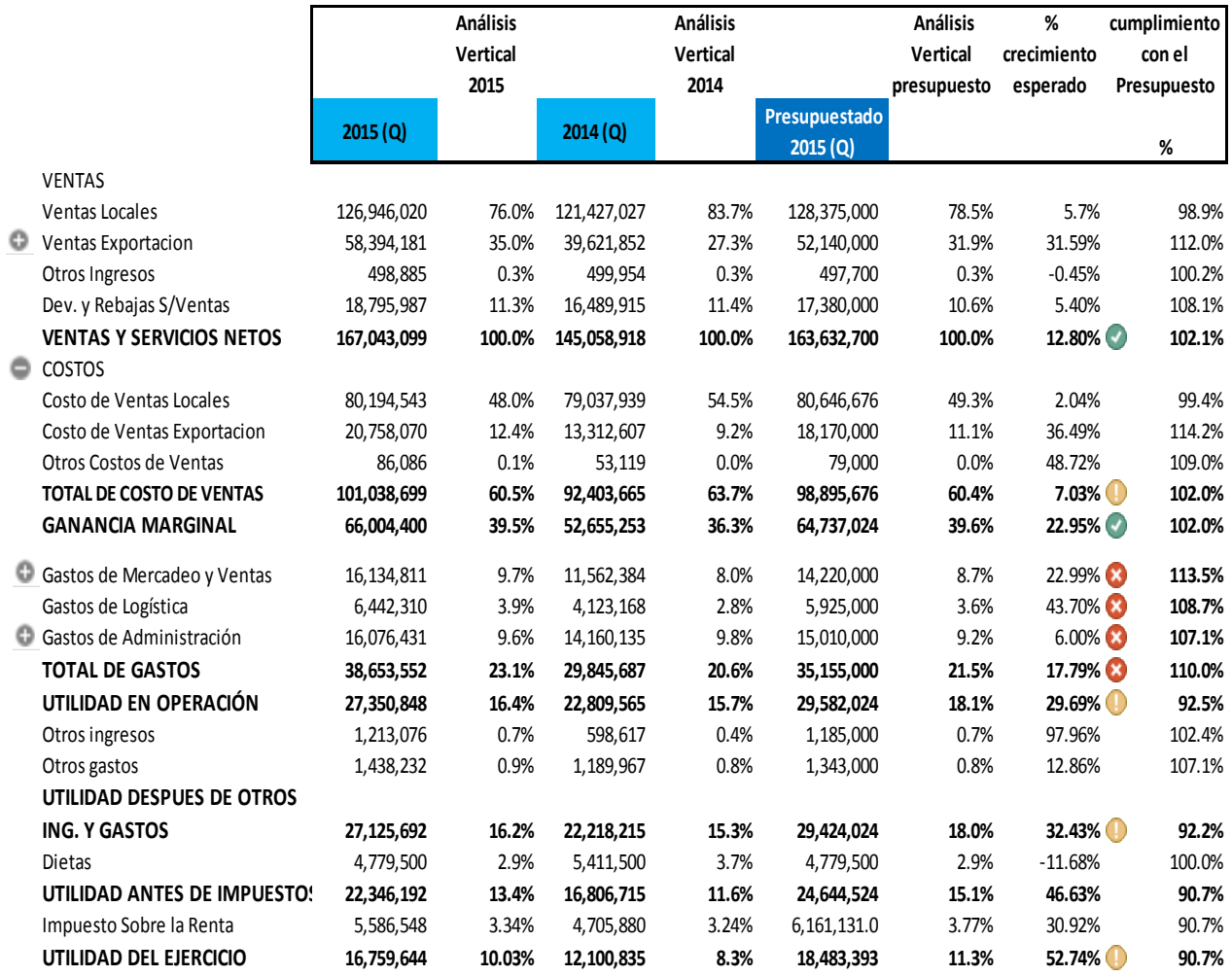

**Fuente:** Elaboración propia de acuerdo a datos recabados de la investigación.

En el tablero anterior, se identificó que el aumento de las ventas, básicamente se debió a que se alcanzó un nivel de ventas mayor en la exportación , ya que parte de la estrategia del año era incursionar mas en las venta del exterior, por lo que se tenía presupuestado un 32% de crecimiento respecto del año 2014 pero se alcanzó un 47% de crecimiento, lo que implicó un mejor nivel en las ventas. Pero lamentablemente se sobrepasó el gasto total en 10% lo que impidió alcanzar la utilidad esperada. El mayor impacto del gasto esta en los gastos de mercadeo.

Para analizar el detalle de los gastos, es posible expandir donde aparece el signo "Mas "o comprimir con el signo "Menos" . Se tiene un semáforo involucrado, el cual compara los datos contra lo presupuestado. Se utilizaron los criterios de la tabla 18 y 19, para facilitar el análisis en el tablero. Los criterios para el presupuesto definidos fueron:

- > 98% de cumplimiento se considera correcto
- Entre 90 y 98 % advertencia de que se está saliendo del rango
- Debajo de 90% es Incumplimiento

Para los gastos se consideró:

- Arriba de 105% de lo presupuestado incumplimiento
- Entre 100 y 105% advertencia
- $\bullet \leq a$  100% correcto

Al expandir el tablero en el rubro de gastos de mercadeo, se verificó el detalle:

#### Gastos de Mercadeo y Ventas  $16,134,811$  9.7%  $11,562,384$  8.0%  $14,220,000$  8.7% 22.99% **2015 % peso de gasto 2014 % peso de gasto Contra Venta exportación o total 2015 Contra Venta exportación o comparativo total 2014 (2015-2014)** GASTOS DE EXPORTACIÓN 12,584,478 78.0% 9,217,218 79.7% 21.6% 23.3% 92.6% FLETES Y SERVICIO DE CORREO 955,031 5.9% 414,176 3.6% 1.6% 1.0% 156.5% PRODUCTO DESTRUIDO/VENCIDO 519,238 3.2% 215,835 1.9% 0.3% 0.1% 208.9% BONIFICACIÓN INCENTIVO 381,617 2.4% 272,982 2.4% 0.2% 0.2% 121.4% Salario Ordinario 350,539 2.2% 298,836 2.6% 0.2% 0.2% 101.9% MUESTRAS DE RETENCIÓN 330,044 2.0% 127,390 1.1% 0.2% 0.1% 225.0% Honorarios Asesorías 316,956 2.0% 207,043 1.8% 0.2% 0.1% 132.9% Otros Gastos de Mercadeo 696,909 4.3% 808,904 7.0% 0.4% 0.6% 74.8%

#### <span id="page-78-0"></span>**Tabla 23:** Detalle de gastos de mercadeo

**Fuente:** Elaboración propia de acuerdo a datos recabados de la investigación.

Basado en el desglose del Estado de Resultados, mostrado en la tabla 25, se identifica que el incumplimiento en los gastos de mercadeo, se debió a la gestión de producto vencido, ya que aumentó en un 208% al comparar 2015 con el 2014, lo cual implicó que se obtuvo mayor producto vencido en proporción de lo vendido. Otro rubro que aumentó, fue lo invertido como honorarios de asesorías, ya que se incrementó en 132% respecto el 2014.

De Igual forma se posee un rubro de muestras de retención, las cuales surgen cuando se realizan licitaciones en el exterior; es decir, en la venta de producto perteneciente a una línea institucional. Dentro del tablero no se colocó el nombre de las líneas para resguardar la privacidad de la información, pero se identificó que la mayor venta realizada en el exterior, fue por licitaciones, lo cual incrementó los gastos en muestras de retención.

Para el análisis de la integración de los gastos de logísticas se expande el tablero:

<span id="page-79-0"></span>**Tabla 24:** Detalle de gastos de logística

|                                       |              |           |            |           | Contra Venta  | <b>Contra Venta</b>       |                 |
|---------------------------------------|--------------|-----------|------------|-----------|---------------|---------------------------|-----------------|
|                                       |              | % peso de |            | % peso de | exportación o | exportación o comparativo |                 |
|                                       | 2015         | gasto     | 2014       | gasto     | total 2015    | total 2014                | $(2015 - 2014)$ |
| Salario Ordinario                     | 1,259,492.68 | 19.6%     | 906,948.21 | 22.0%     | 0.75%         | 0.63%                     | 120.6%          |
| BONIFICACIÓN INCENTIVO                | 627,443.14   | 9.7%      | 482,173.41 | 11.7%     | 0.38%         | 0.33%                     | 113.0%          |
| SERVICIOS CONTRATADOS                 | 467,299.72   | 7.3%      | 104,933.77 | 2.5%      | 0.28%         | 0.07%                     | 386.7%          |
| Salario Extraordinario                | 414,806.25   | 6.4%      | 217,968.20 | 5.3%      | 0.25%         | 0.15%                     | 165.3%          |
| BONIFICACIÓN DECRETO 78-89            | 297,321.27   | 4.6%      | 224,925.41 | 5.5%      | 0.18%         | 0.16%                     | 114.8%          |
| <b>Otros Materiales</b>               | 294,044.55   | 4.6%      | 199,587.31 | 4.8%      | 0.18%         | 0.14%                     | 127.9%          |
| Cuota Patronal I.G.S.S.               | 227,818.88   | 3.5%      | 150,434.77 | 3.6%      | 0.14%         | 0.10%                     | 131.5%          |
| Arrendamiento de Bodegas              | 194,042.10   | 3.0%      | 276,679.44 | 6.7%      | 0.12%         | 0.19%                     | 60.9%           |
| DEPREC. VEHÍCULOS                     | 192,600.86   | 3.0%      | 100,244.67 | 2.4%      | 0.12%         | 0.07%                     | 166.8%          |
| DEPREC. EDIFICIOS                     | 191,454.38   | 3.0%      | 191,409.68 | 4.6%      | 0.11%         | 0.13%                     | 86.9%           |
| PRODUCTO DESTRUIDO/VENCIDO            | 184,328.09   | 2.9%      | 1,793.89   | 0.0%      | 0.11%         | 0.00%                     | 8923.0%         |
| Seguro de Instalaciones               | 150,255.63   | 2.3%      | 147,964.08 | 3.6%      | 0.09%         | 0.10%                     | 88.2%           |
| Indemnizaciones                       | 149,420.43   | 2.3%      | 98,944.18  | 2.4%      | 0.09%         | 0.07%                     | 131.1%          |
| Papelería y Útiles                    | 139,472.27   | 2.2%      | 92,155.17  | 2.2%      | 0.08%         | 0.06%                     | 131.4%          |
| DEPREC. MOBILIARIO Y EQUIPO DE        | 138,778.51   | 2.2%      | 95,088.75  | 2.3%      | 0.08%         | 0.07%                     | 126.7%          |
| Mantenimiento Mobiliario y Equip      | 134,346.54   | 2.1%      | 7,173.26   | 0.2%      | 0.08%         | 0.00%                     | 1626.4%         |
| Honorarios Asesorías                  | 129,463.38   | 2.0%      | 25,136.28  | 0.6%      | 0.08%         | 0.02%                     | 447.3%          |
| Bono 14                               | 115,880.24   | 1.8%      | 81,670.74  | 2.0%      | 0.07%         | 0.06%                     | 123.2%          |
| Aguinaldos                            | 115,478.53   | 1.8%      | 81,138.17  | 2.0%      | 0.07%         | 0.06%                     | 123.6%          |
| Vacaciones                            | 111,099.64   | 1.7%      | 67,654.10  | 1.6%      | 0.07%         | 0.05%                     | 142.6%          |
| Mantenimiento Vehículos               | 103,855.04   | 1.6%      | 69,844.19  | 1.7%      | 0.06%         | 0.05%                     | 129.1%          |
| REPARACIONES Y MANTENIMIENTC          | 102,192.33   | 1.6%      | 78,604.61  | 1.9%      | 0.06%         | 0.05%                     | 112.9%          |
| Alimentación                          | 86,686.89    | 1.3%      | 45,995.70  | 1.1%      | 0.05%         | 0.03%                     | 163.7%          |
| FLETES Y SERVICIO DE CORREO           | 60,317.99    | 0.9%      | 75,240.45  | 1.8%      | 0.04%         | 0.05%                     | 69.6%           |
| Atención al Personal                  | 49,414.72    | 0.8%      | 7,203.96   | 0.2%      | 0.03%         | 0.00%                     | 595.7%          |
| Uniformes                             | 49,370.28    | 0.8%      | 14,602.71  | 0.4%      | 0.03%         | 0.01%                     | 293.6%          |
| EQUIPO DIVERSO (A.F.)                 | 46,899.95    | 0.7%      | 36,759.47  | 0.9%      | 0.03%         | 0.03%                     | 110.8%          |
| Energía Eléctrica                     | 39,508.97    | 0.6%      | 46,460.56  | 1.1%      | 0.02%         | 0.03%                     | 73.8%           |
| DEPREC. MAQUINARIA Y EQUIPO RI        | 37,090.50    | 0.6%      | 37,090.50  | 0.9%      | 0.02%         | 0.03%                     | 86.8%           |
| Reembolso de Transporte               | 36,334.08    | 0.6%      | 25,384.68  | 0.6%      | 0.02%         | 0.02%                     | 124.3%          |
| Tratamiento de Deshechos              | 30,953.27    | 0.5%      | 13,093.98  | 0.3%      | 0.02%         | 0.01%                     | 205.3%          |
| <b>FALTANTES Y SOBRANTES DE INVEN</b> | 29,647.35    | 0.5%      | 18,621     | 0.5%      | 0.02%         | 0.01%                     | 138.3%          |
| Depreciaciones (equipo y Mob)         | 85,214       | 1.3%      | 51,251     | 1.2%      | 0.05%         | 0.04%                     | 144.4%          |
| Otros Gastos de Logística             | 149,977      | 2.3%      | 48,992     | 1.2%      | 0.09%         | 0.03%                     | 265.8%          |

**Fuente:** Elaboración propia de acuerdo a datos recabados de la investigación.

Según la tabla 24 para los gastos de logística se determinó que los salarios aumentaron considerablemente, de igual forma se incurrió en mayores gastos de servicios contratados, siendo en un 387% respecto del 2014, de igual forma aumento el mantenimiento de mobiliario y equipo de bodega.

Para los gastos administrativos, se determinó que el mayor aumento se encuentra en el bono incentivo, debido a nuevas contrataciones, esto se confirma al mantener poco cambio en el salario base, pero un crecimiento mayor en el bono incentivo en 126%. Así mismo se debió al aumento de pago de asesorías en 127%, tal como se muestra en la tabla 27:

### <span id="page-80-0"></span>Tabla 25: **Detalle de gastos de administración**

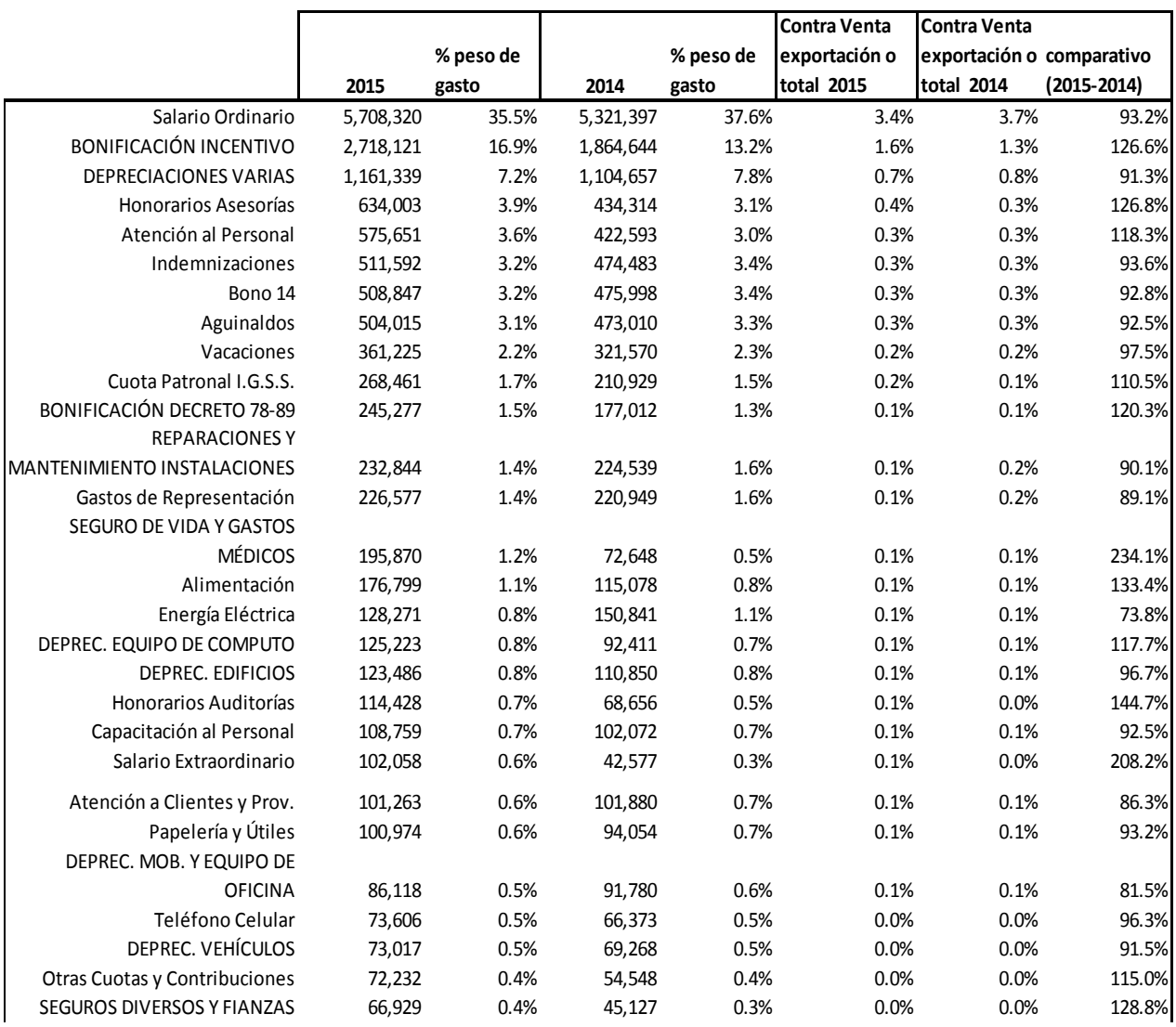

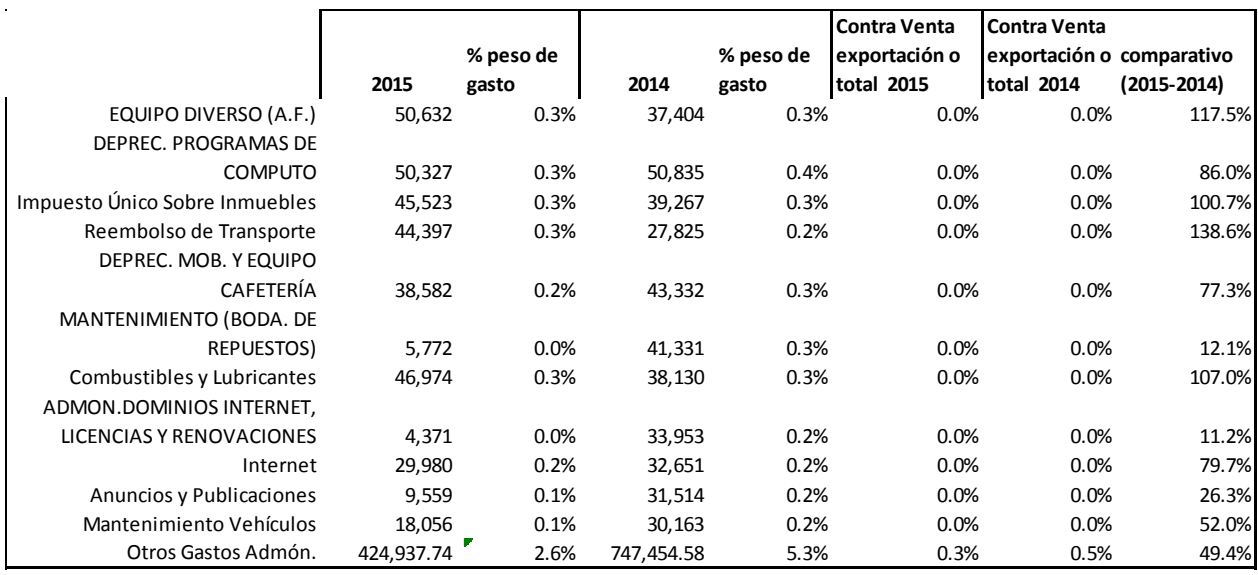

**Fuente:** Elaboración propia de acuerdo a datos recabados de la investigación.

### **4.2.1.2 Tablero de razones financieras**

Este tablero muestra las razones financieras calculadas con la información de los años: 2015,2014 y 2013, de las tablas 32 y 33. Se aplicó el criterio recabado de la investigación en el "inciso 4.1.3"para definir tres tipos de alertas: Cumple (cheque) Advertencia (signo de admiración) y no cumple (una "X"). Para conformar el tablero se realizó el cálculo de los indicadores de la siguiente forma:

Índice de solvencia=  $\frac{\text{Activos Corrientes}}{\text{Pasivos Corrientes}} = \frac{97,317,151}{20,691,763} = 4.70$ 

Prueba Ácida=  $\frac{\text{Activos Corrientes-Inventarios}}{\text{Passivos Corrientes}} = \frac{97,317,151 - 53,173,707}{20,691,763} = 2.13$ 

Capital de Trabajo= Activo corriente - Pasivo corriente=97,317,151 - 20,601,763=76,625,388

Rotación de CxC=
$$
\frac{167,043,099}{(27,862,977+32,346,097)/2}
$$
=5.5

Periodo promedio de Cobro=
$$
\frac{365}{\text{Rotación de CXC}} = \frac{365}{5.5} = 64.88 \text{ días}
$$

Rotación del Inventario=

Costo de Ventas<br>
Inventario promedio  $=\frac{101,038,699}{(32,435,961+22,765,111)/2}$ =3.66 veces

Días de Inventario=  $\frac{365}{\text{Rotación del Inventario}} = \frac{365}{3.66} = 98.34 \text{ días}$ 

Rotación de CxP=

Compras al Crédito<br>
Promedio de cuentas pendientes por pagar  $=\frac{101,038,699}{(16,480,039+10,536,128)/2}$ 

 $= 7.48$  veces

Periodo promedio de pago= $\frac{365}{\text{Rotación de CxP}} = \frac{365}{7.48} = 48.13 \text{ días}$ 

$$
Indices de Endeudamiento = \frac{Total \text{ Pasivos}}{Total de \text{ Activities}} = \frac{31,014,454}{155,769,691} = 0.2
$$

Los cálculos anteriores se realizaron para cada año y se integraron en el tablero siguiente:

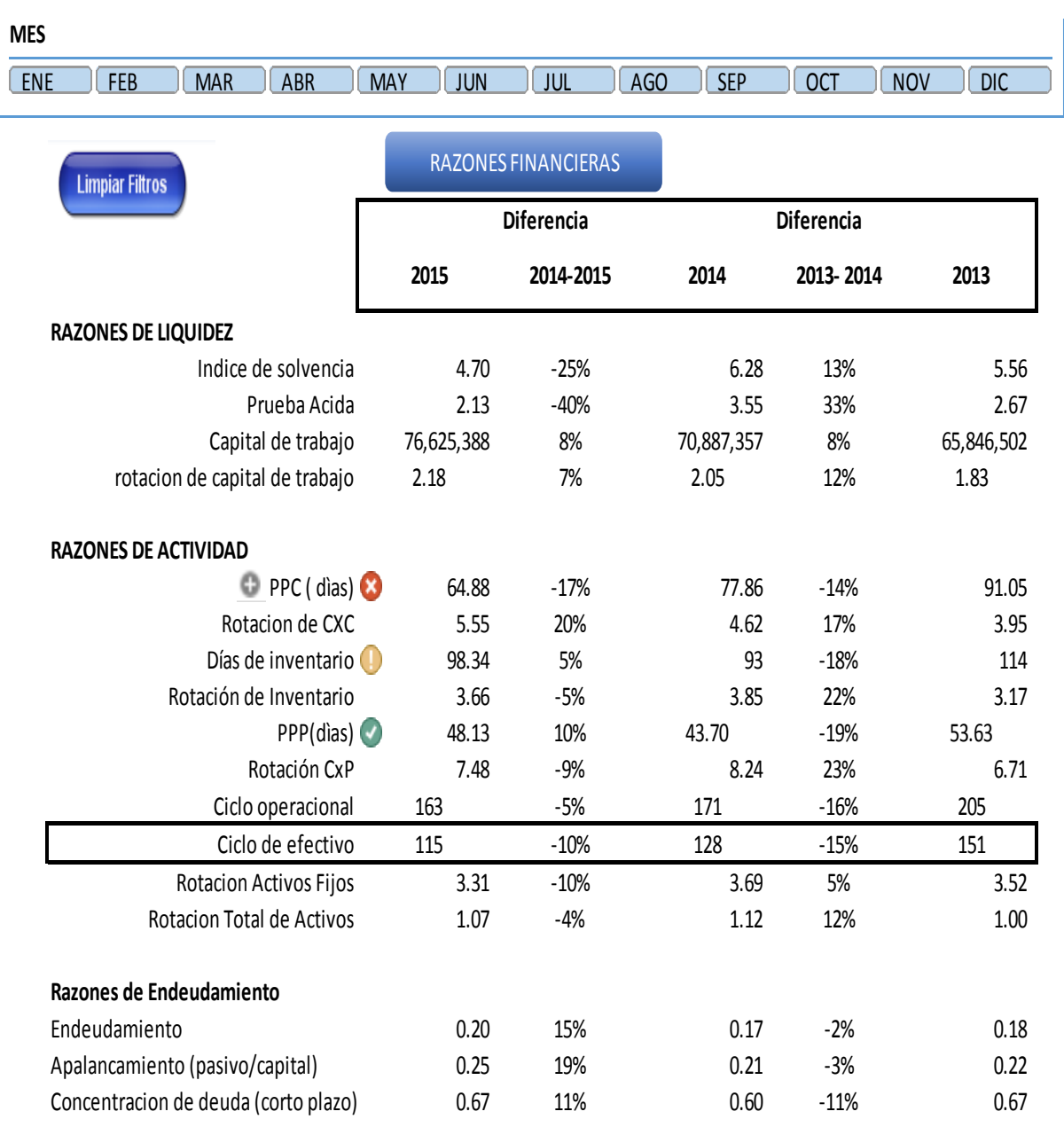

# <span id="page-83-0"></span>Tabla 26: **Tablero de Razones Financieras**

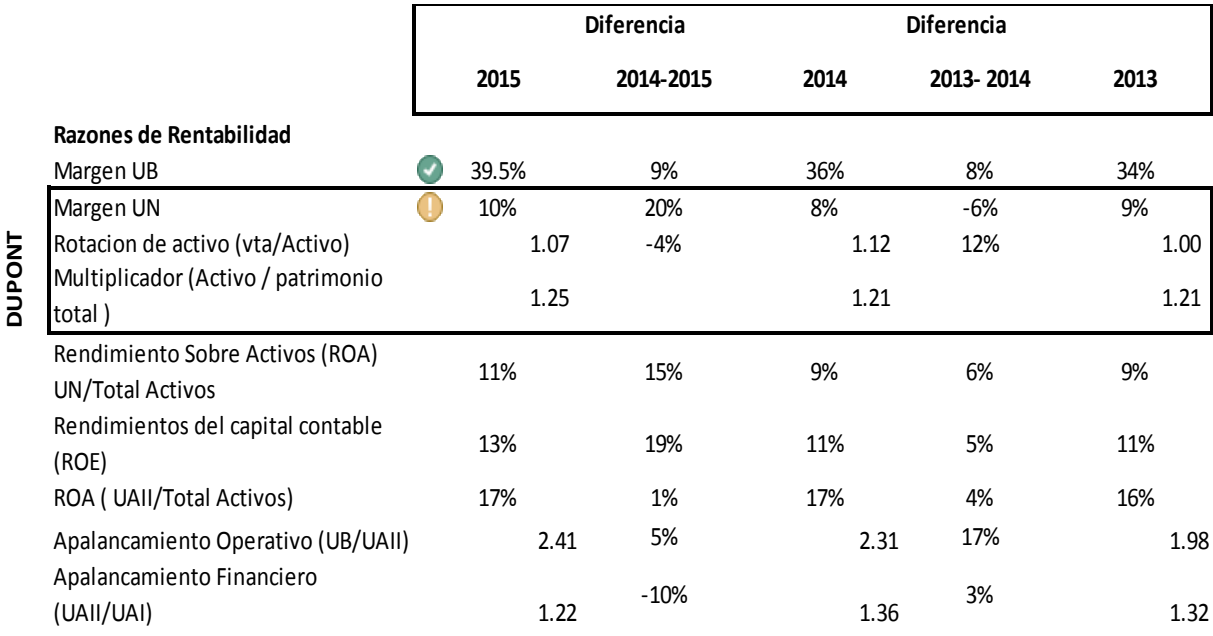

**Fuente:** Elaboración propia de acuerdo a datos recabados de la investigación.

Se identificó que, en los días de inventario del año 2015, se ha tenido un aumento del 5% en comparación con el 2014, por lo cual se determinó que existe gran cantidad de producto de poca rotación, esto con el afán de no caer en rotura de inventario y mantener producto disponible para la venta.

En cuanto a las cuentas por cobrar, se ha determinado que, según las políticas definidas, la cartera vencida debe estar abajo del 20% , y después de brindar mas días de crédito a sus clientes se posee la siguiente distribución de cuentas por cobrar en la tabla 27:

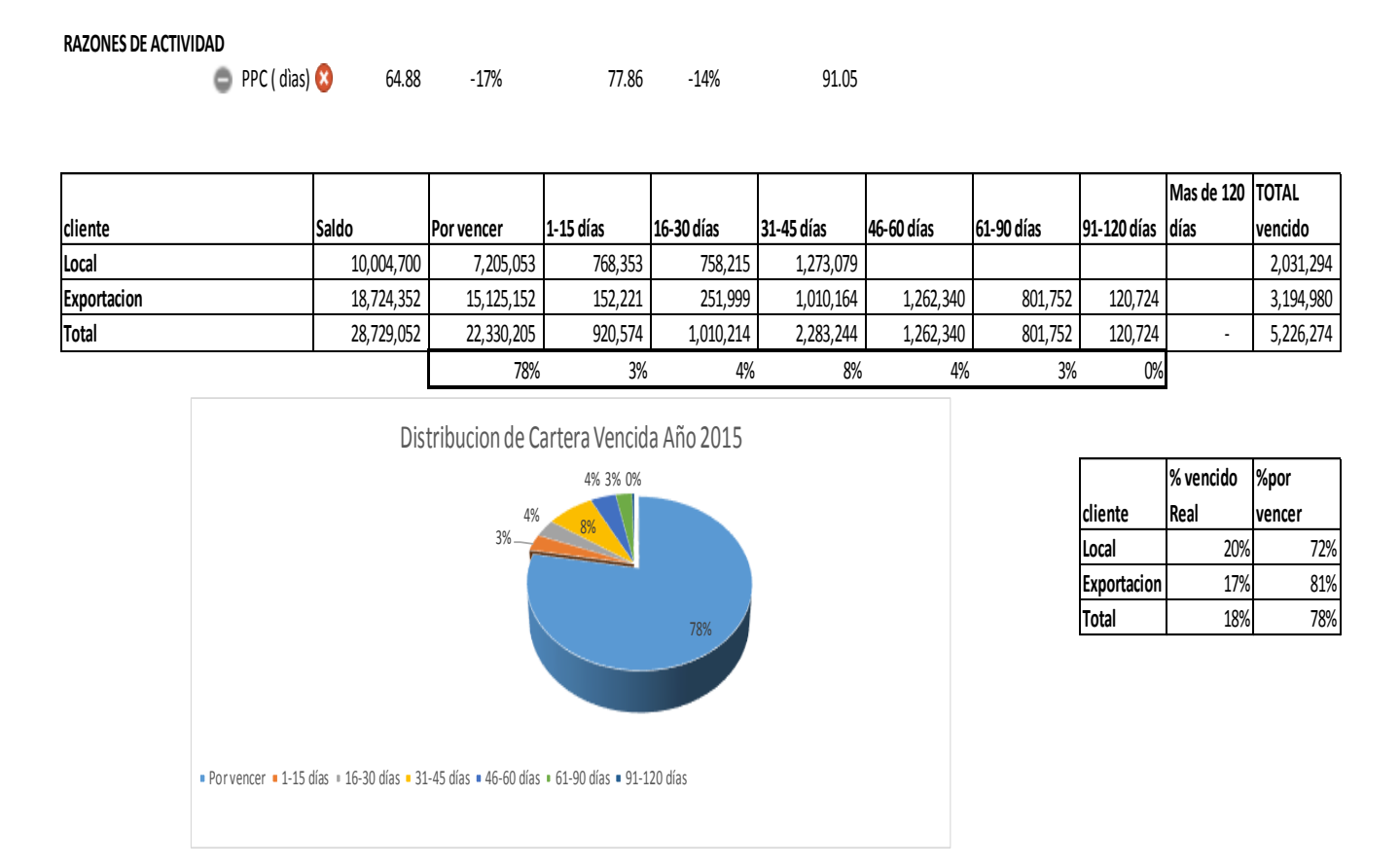

#### <span id="page-85-0"></span>**Tabla 27 :** Detalle de cuentas por cobrar

**Fuente:** Elaboración propia de acuerdo a datos recabados de la investigación.

También se identificó que han tenido una mejora en la administración de las cuentas por cobrar, debido a que se ha reducido los días promedio de cobro, por lo que al final se tiene una leve mejora en el ciclo de conversión del efectivo.

La mayor parte de los activos corrientes está en los inventarios con un 21% del total de activos, de igual forma se identificó que en el 2014 se tenía 18% y 2013 nuevamente 21%, lo que implica que no se ha hecho pronósticos de ventas correctos ya que va aumenta el nivel de volumen de los inventarios en el tiempo. Esto se confirma en el análisis de los días de inventario ya que, aumento de 91 a 98 días.

Al analizar el índice de solvencia, se encontró que está en 4.7 lo cual implica que se poseen, una gran cantidad de liquidez que debe aprovecharse. Por otro lado se identificó que la empresa está poco apalancada debido a que su índice de endeudamiento es del 20%.

Se realizó un análisis DuPont, para visualizar los datos se muestra el tablero siguiente:

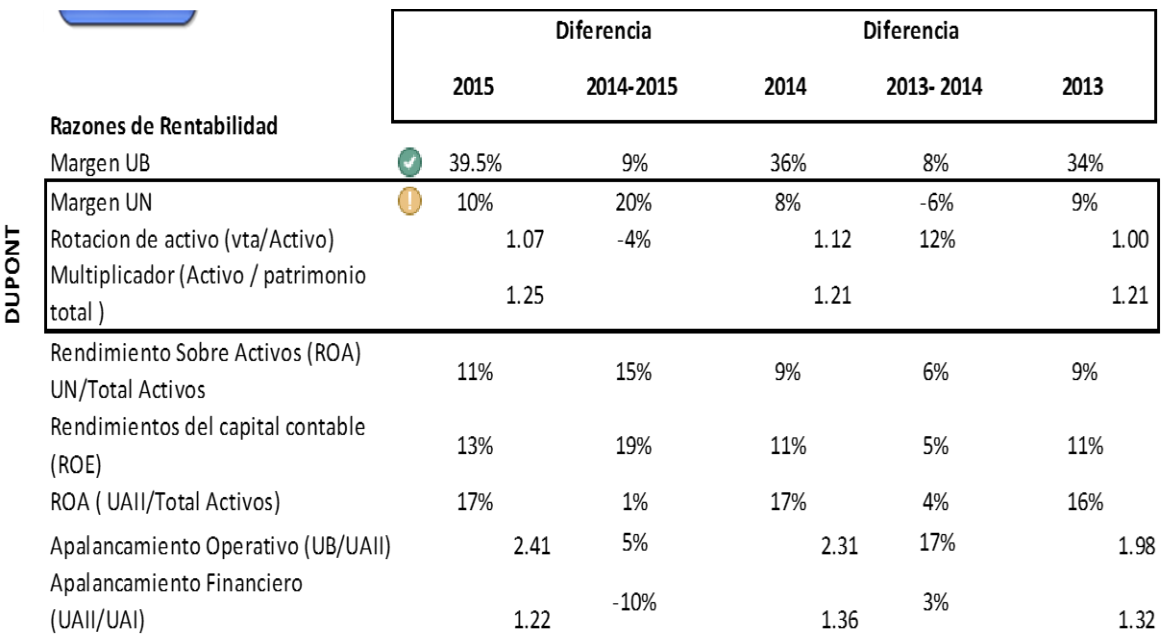

<span id="page-86-0"></span>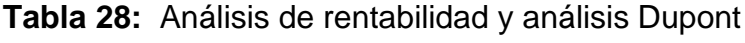

**Fuente:** Elaboración propia de acuerdo a datos recabados de la investigación.

Se identificó que se ha incrementado el ROE de 11% a 13% del 2014 al 2015 y a su vez el multiplicador de capital, esto es porque se ha decidido invertir en activos para mejorar la operación, por esta razón se disminuye la rotación de activos del 2014 al 2015, lo cual confirma el uso correcto de estos activos al identificar el incremento de la utilidad, aunque esta puede ser mejor si se cuidan los gastos de operación como ya se vio anteriormente. De igual forma, se incluyó el cálculo del ROA bajo las utilidades antes de impuesto e intereses para evaluar la operación, y

se determinó que en cuanto al rendimiento no ha habido mayor variación; esto significa que el aprovechamiento del recurso no se ha tenido con relevancia, ya que en la medida que aumentan las ventas aumentan los recursos que se requieren.

Se confirmó la liquidez que se tenía en el 2015 y como se utilizó el excedente de liquidez en inversión de activos fijo en el flujo de efectivo:

<span id="page-87-0"></span>**Tabla 29:** Flujos de efectivo al 2015

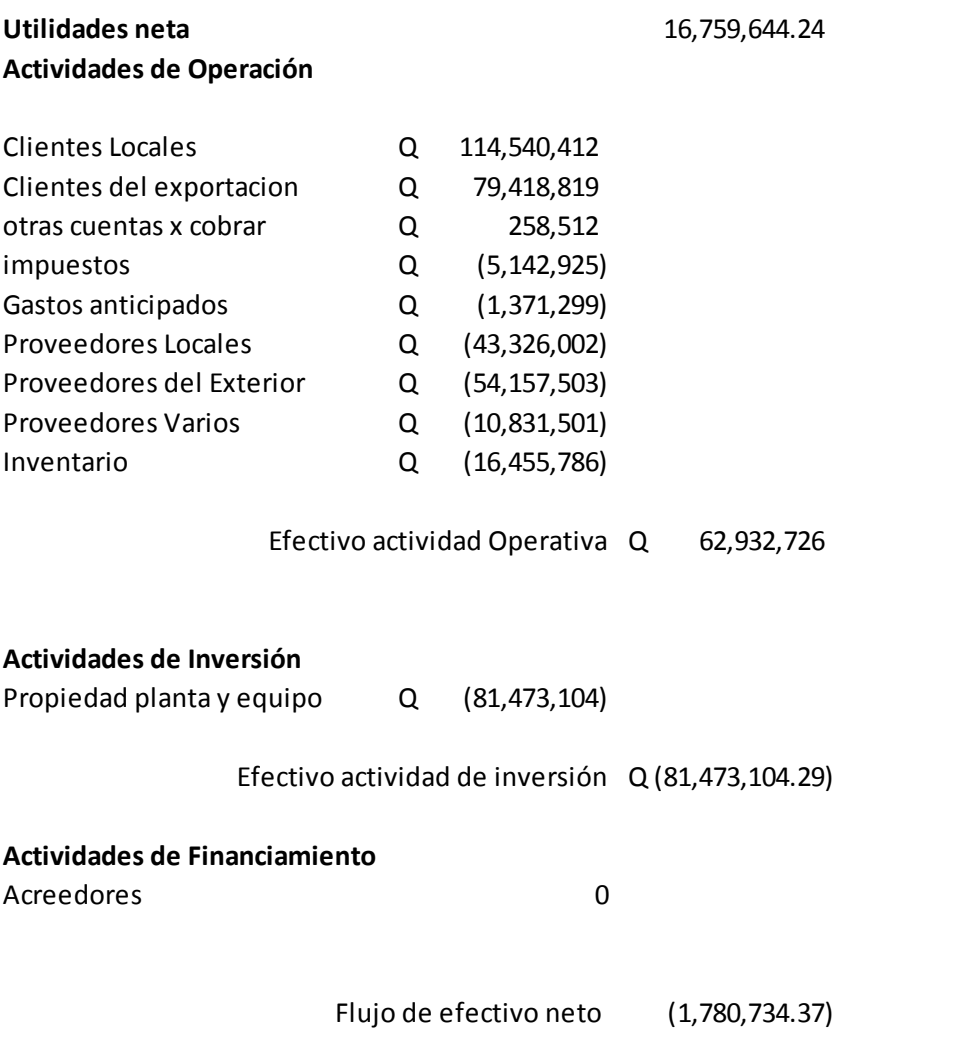

**Fuente:** Elaboración propia de acuerdo a datos recabados de la investigación.

## **4.2.1.3 Análisis de rentabilidad por tipo de producto:**

Dentro del sector farmacéutico una de los enfoques en la gestión financiera, es identificar los productos de mayor rentabilidad y los de mayor venta, por esta razón, se agregó este tablero al modelo de análisis, ya que permite analizar los productos vendidos por fórmula, país, área de producción, y división. De igual forma es posible identificar el nivel alcanzado en venta de unidades, en quetzales. Haciendo uso de los botones es posible navegar en los datos que se requieran analizar. A continuación, se presenta el tablero:

<span id="page-88-0"></span>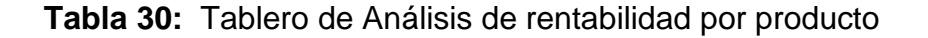

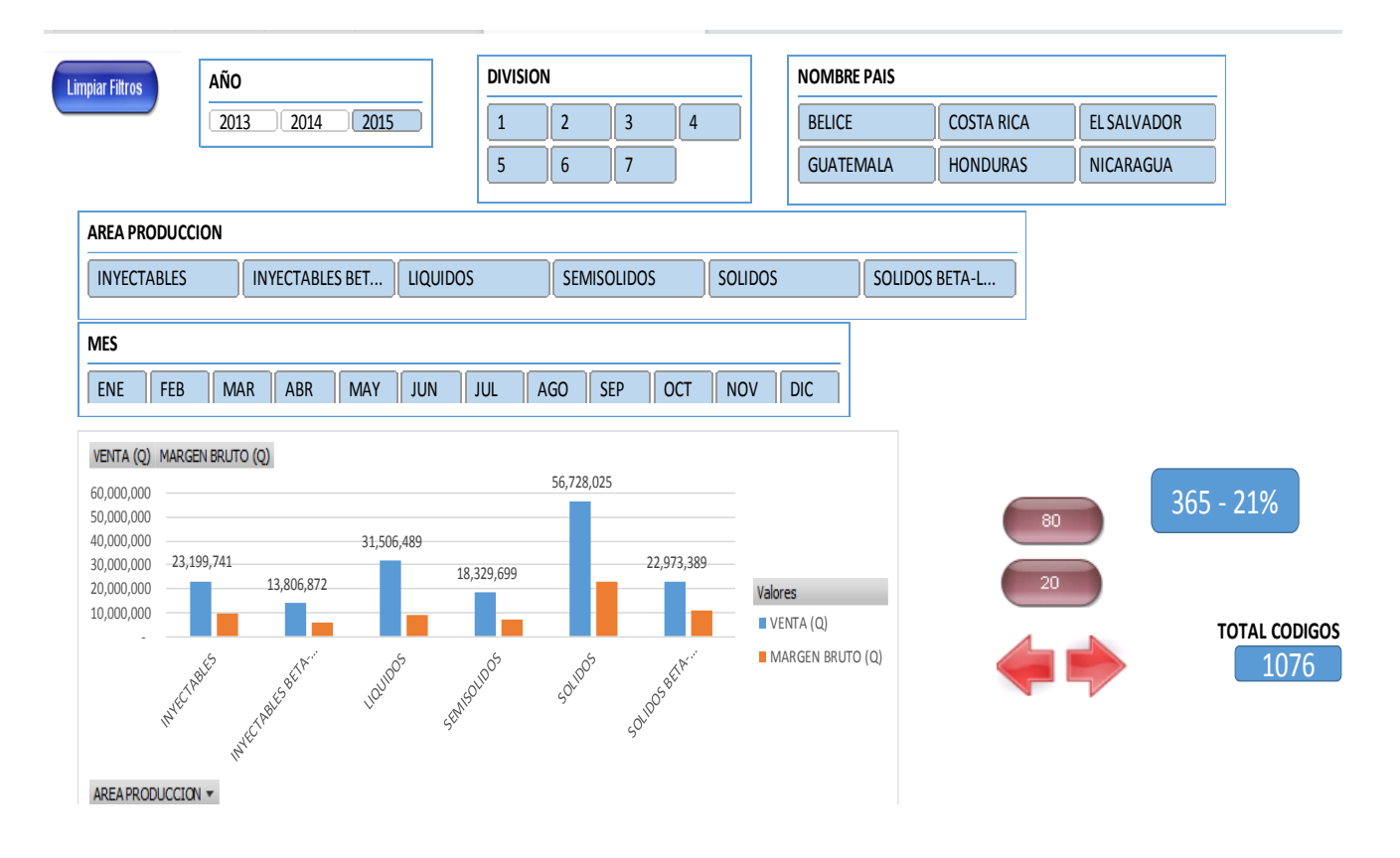

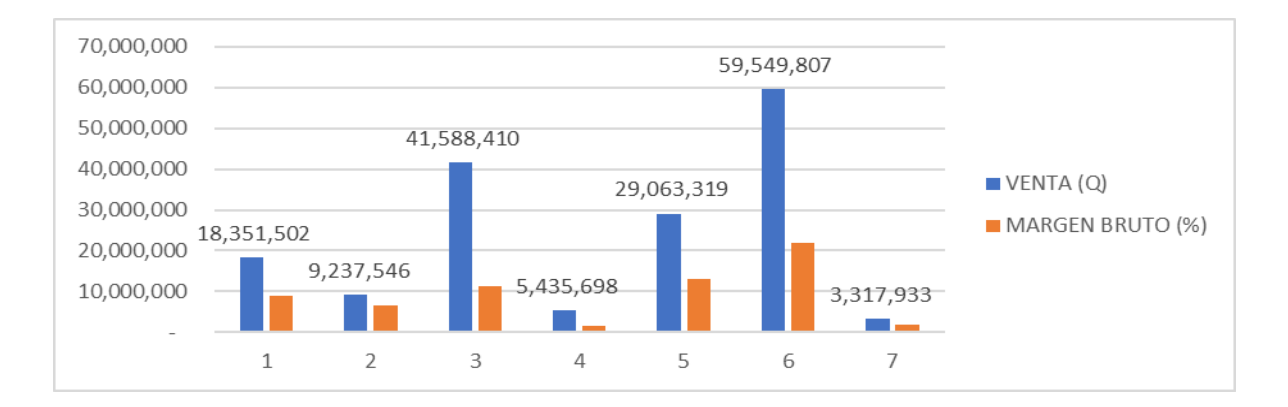

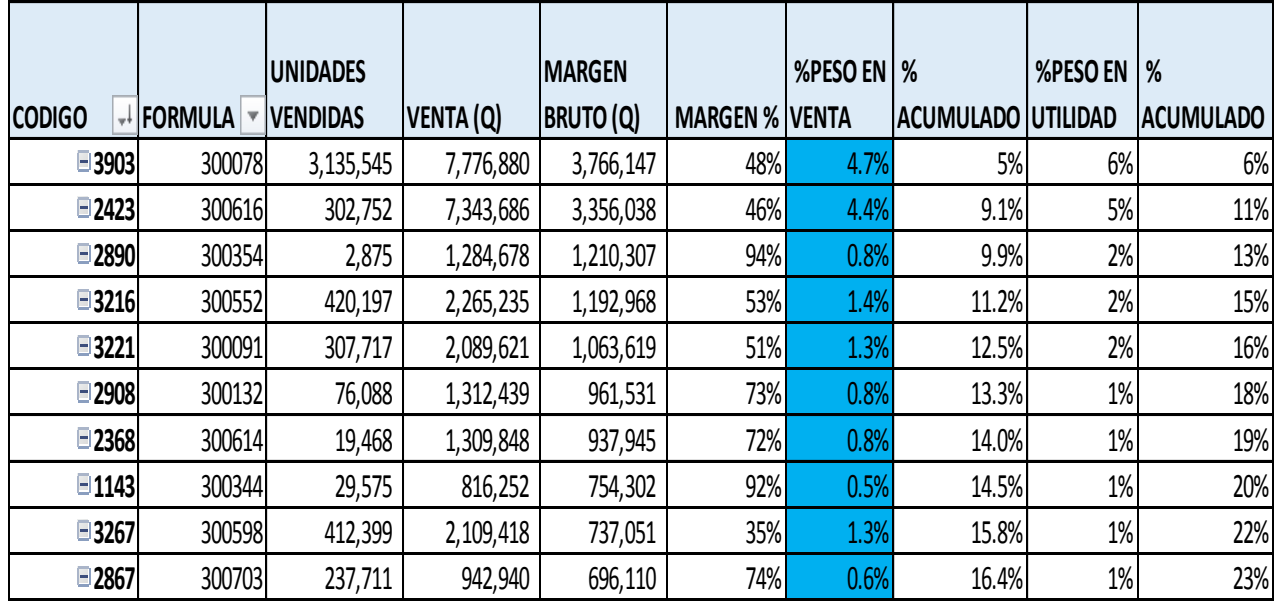

**Fuente:** Elaboración propia de acuerdo a datos recabados de la investigación.

Para el análisis de rentabilidad de los productos se encontró que, sobre un total de 1,076 códigos de productos vendidos, durante el 2015, el 80% de la venta se encuentra sobre 21% de los productos vendidos, es decir 365 códigos de producto, lo que implica que el análisis de la venta debe estar de acuerdo a los productos de mayor venta. Por otro lado, se identificó que el 80% de la utilidad se encuentra en 210 códigos, es decir sobre 19% de los códigos, por lo que en algunos productos que son los de mayor venta también son productos que generan la mayor parte de rentabilidad.

De igual forma la venta se concentra en los canal 3, 5, y 6 , descritos en la gráfica de división de la tabla 31. En cuanto al área de producción se identifica que los productos corresponden a mayor venta para los sólidos, líquidos y sólidosbetalactámicos.

### **4.3 Propuesta de mejora en la administración financiera**

Basado en el análisis de la situación vigente, fue posible identificar mejoras en la administración financiera. Primeramente, es conveniente que se realice énfasis en mantener un análisis constantemente, de tal forma que sea posible identificar las desviaciones y rectificar con acciones concretas, ya que dentro de la investigación, se encontró que debido a las distintas atribuciones que se posee en el departamento financiero, se descuida el análisis. A continuación, se describen las propuestas de mejora:

### **4.3.1 Cumplimiento de presupuesto y administración operativa**

Dentro del análisis realizado, se identificó que el Estado de Resultados proyectado, no posee un detalle de la operación, por lo cual es necesario para comparar a detalle cada rubro, ya que se encontró que el mayor incumplimiento con el presupuesto fueron los gastos, iniciando con:

#### **4.3.1.1 Gastos de mercadeo**

La proporción que se encontró de producto vencido en comparación con las ventas fue del 0.3% en el 2015, mientras que en el 2014 fue de 0.1%, por esta razón es conveniente que dentro de las policitas que se establezcan, se analice en función del mercado, ya que dentro de la investigación realizada se determinó que poseen una política de vencido dentro del mercado, según Droguería COIDE una empresa que publica a sus proveedores el dato:

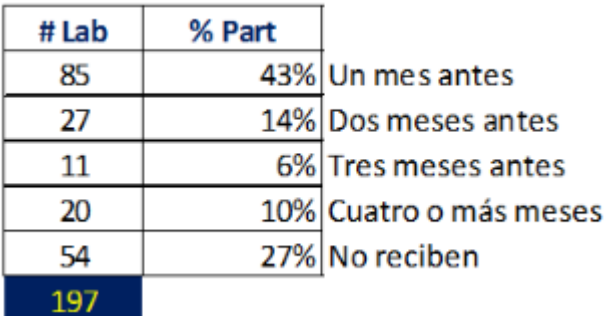

<span id="page-91-0"></span>**Tabla 31:** Tabla de políticas de recepción de producto vencido por laboratorio

 **Fuente:** Elaboración propia de acuerdo a datos de droguería COIDE (2015)

Según la tabla treinta y uno, es conveniente mantenerse dentro del rango de un mes y como máximo dos meses de acuerdo a las políticas de recibir productos vencidos, ya que en la industria farmacéutica es parte del valor que se le ofrece al cliente el recibirle producto vencido, pero no debe ser siempre si no manteniendo políticas según el sector.

Un rubro común es invertir en accesorias, pero se propone que estas deben estar presupuestadas y orientadas a la estrategia de la corporación, ya que este fue también uno de los rubros que en el 2015 aumento en comparación con el 2014.

Las muestras de retención en el sector farmacéutico productor y comercializador surgen al vender producto de línea institucional y al captar licitaciones locales o en el extranjero, por esta razón deben contemplarse el costo de dichas muestras al definir un precio de producto, de tal forma que en las ventas se capte un mayor ingreso que compense el gasto en muestras de retención y que a la vez debe estar acorde al margen esperado.

### **4.3.1.2 Gastos de logística**

Dentro de la operación se identificó que, se incrementaron los servicio contratados en un 345% en el año 2015 respecto el 2014 lo cual puede justificarse por el crecimiento en la operación, pero debe evaluarse la eficiencia que se tenía con el personal inicialmente, para justificar los servicios contratados. También se propone evaluar si los servicios contratados ( Outsourcing ) pueden adquirirse como personas en planilla, ya que por el tipo de operación se podrá mantener un mejor rendimiento del colaborador al mantenerse dentro de la cultura de la organización.

#### **4.3.1.3 Gastos administrativos**

Al verificar en el transcurso del año 2013 al 2015 en medida que aumentan las ventas aumentan los recursos, pero no en una proporción que refleje el aprovechamiento de los recursos que se poseen. Tal como se identifica en el tablero auxiliar del Estado de Resultados de la tabla treinta y tres:

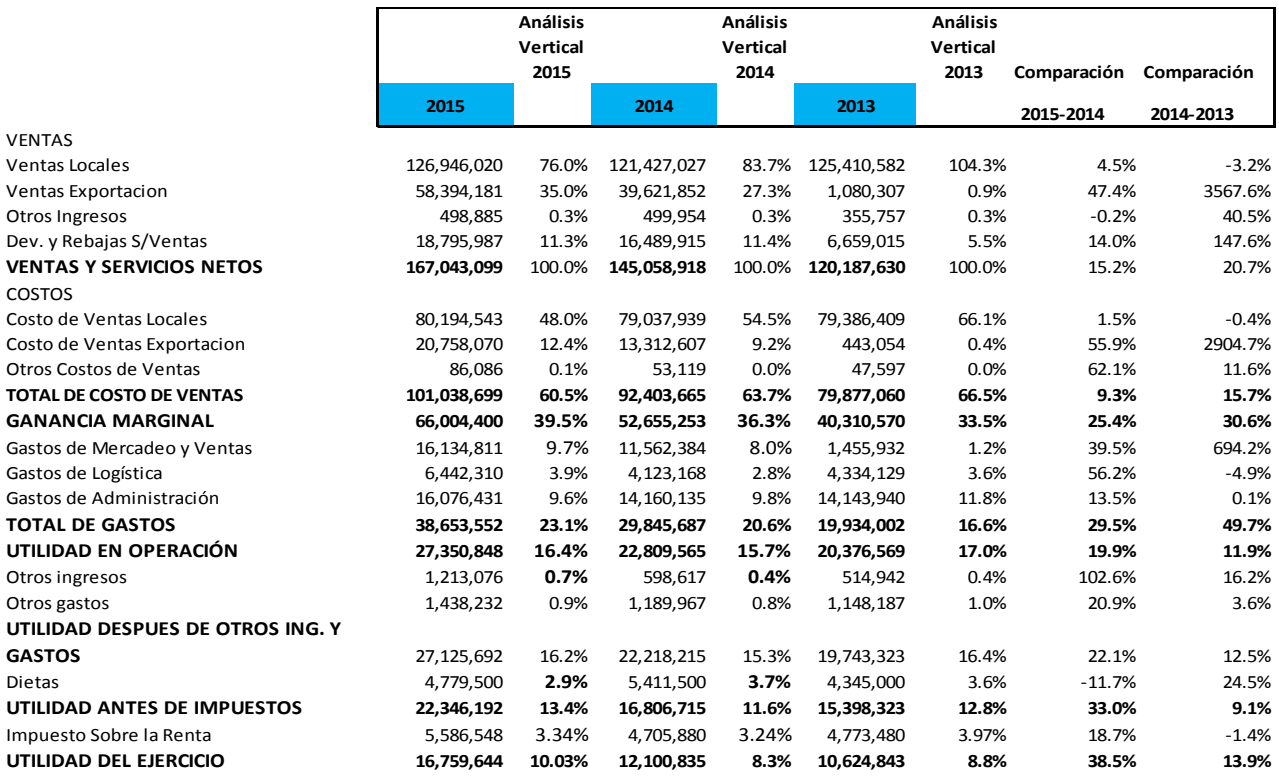

#### <span id="page-92-0"></span>**Tabla 32:** Estado de Resultados histórico 2013 al 2015

**Fuente:** Elaboración propia de acuerdo a datos recabados de la investigación.

Como se identifica en la tabla treinta y tres, el apalancamiento operativo que se posee en el 2014 fue de 2.31, por esta razón era posible esperar que si las ventas aumentaban en un 15.2% la utilidad operativa debía aumentar en 15.2% X 2.31 = 35.11%, pero solamente aumentó en un 19.9% en el año 2015, por esta razón es necesario evaluar la operación administrativa, logística y de mercadeo para aprovechar los recursos existentes de tal forma que aumente las ventas y no así los gastos fijos.

#### **4.3.2 Administración de Inventarios, cuentas por cobrar y por pagar**

Según el tablero auxiliar de Balance General historio, se identificó que el inventario total se ha incrementado en 45% del 2014 al 2015, y solo el producto terminado incremento en 42%, esto se debió a una mala proyección de ventas y para evitar rotura de stock de inventario, pero el nivel de ventas se sobre paso, por esta razón se propone mejorar la administración de inventarios con una proyección correcta de ventas. El balance histórico se muestra a continuación:

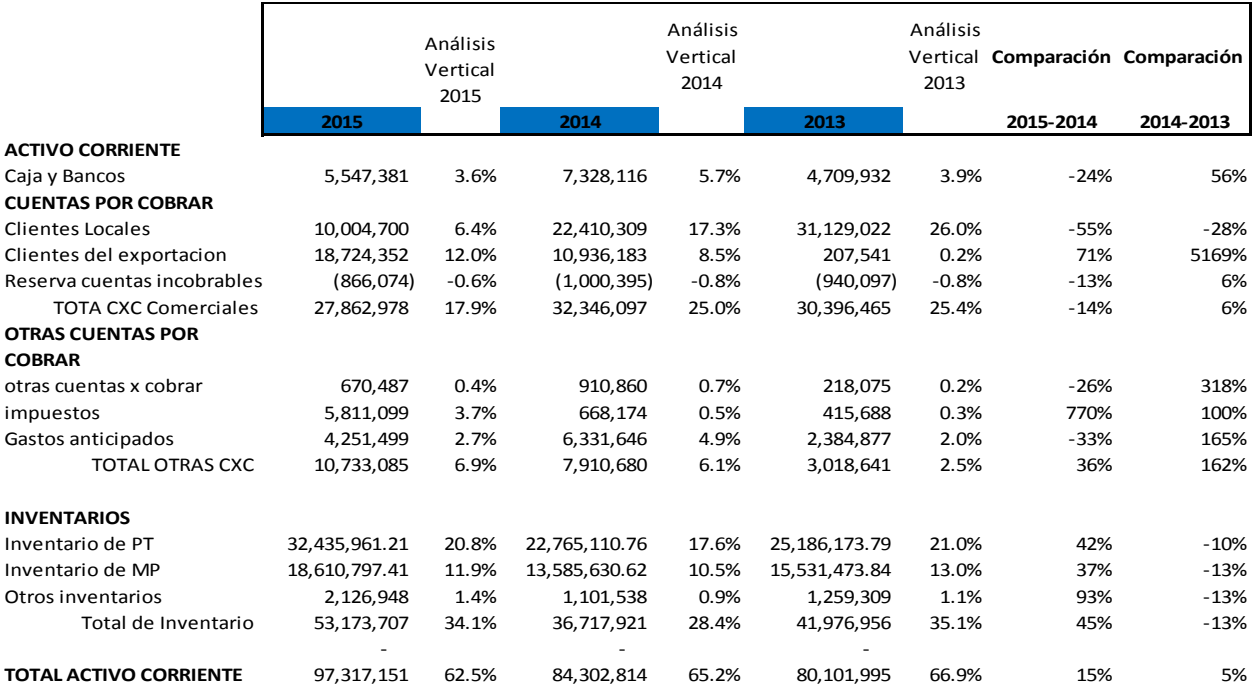

#### <span id="page-93-0"></span>**Tabla 33:** Balance general histórico del 2013 al 2015

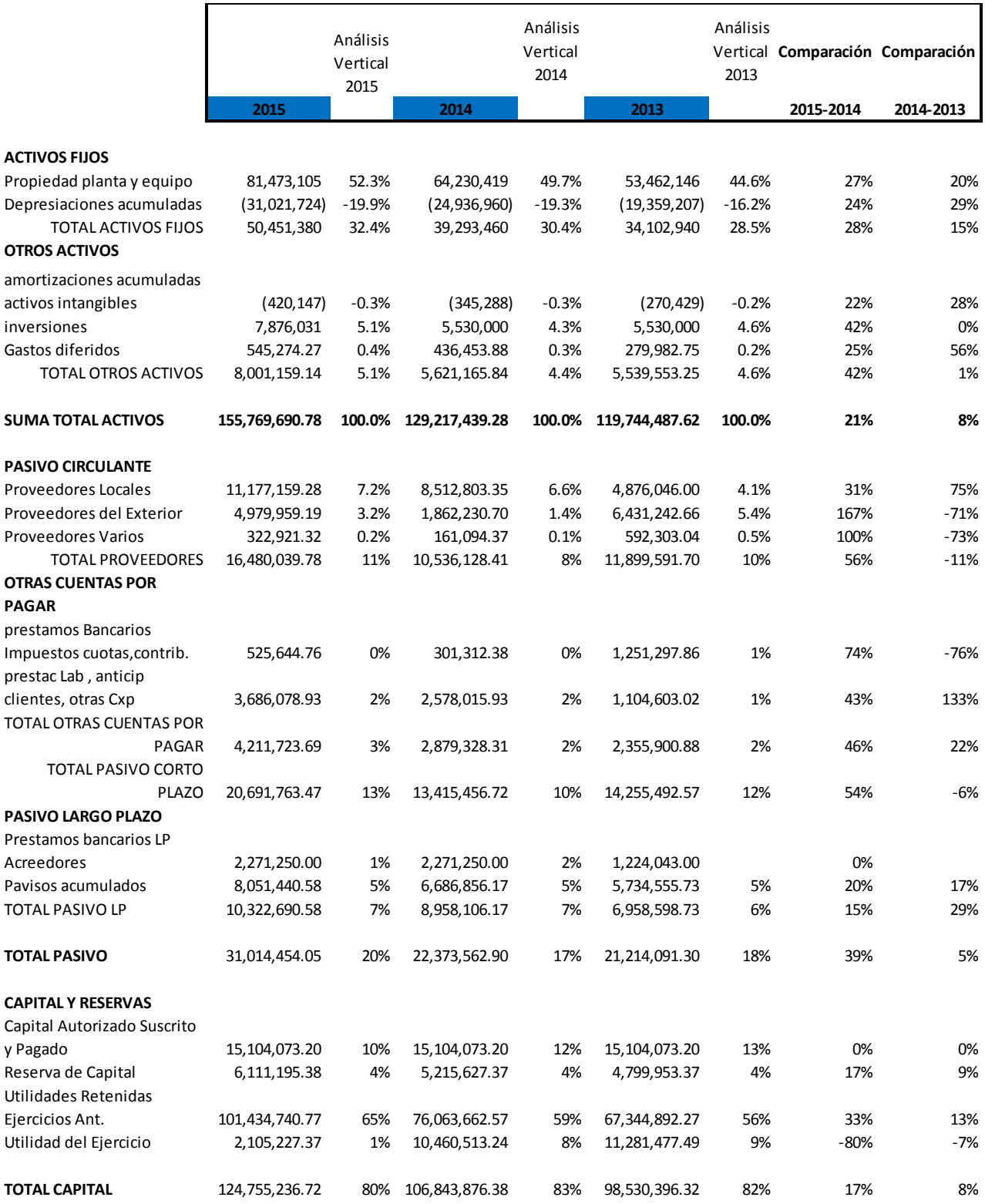

**Fuente:** Elaboración propia de acuerdo a datos recabados de la investigación.

Al comparar de la tabla treinta y tres, el incremento de producto terminado de 42% respecto del año 2014 y el aumento en días de rotación en el año 2015 a 98 días de inventario , se deduce que efectivamente se cumplió con el presupuesto de ventas en quetzales pero no así en unidades, por esta razón se recomienda ahondar en la evaluación presupuestaria de venta por unidades, clientes , línea , área de producción, de tal forma que esto permita una mejor operación en toda la cadena operativa y evitar destrucción de producto e inversión innecesaria en producto terminado que no se venderá. .

En cuanto a las cuentas por cobrar del año 2015, representaron un 30% del total de activos corrientes, por esta razón, se propone aprovechar el alto nivel de liquidez que se posee de 4.70 (índice de solvencia), para tener la capacidad de soportar la operación y ampliar el crédito a los clientes, pero se debe mantener un monitoreo constante del nivel de la cartera vencida y a la vez una evaluación rigurosa de los clientes a concederles crédito, ya que se puede caer en cuentas incobrables.

Para las cuentas por pagar, se identificó que el periodo promedio de pago fue de 48 días en el 2015, pero es ideal evaluar si aprovechando la liquidez, es conveniente tomar los descuentos por pronto pago o es más conveniente pagar a plazos más largos y utilizar la liquidez para obtener un mejor rendimiento en el banco con intereses.

#### **4.3.3 Administración financiera en general**

Se identificó que el 80% de rentabilidad bruta obtenida se debió al 19% de los productos vendidos, es decir en 210 códigos de producto , sobre los cuales se posee una oportunidad de mejora, para evaluar la forma de reducir los costos, y negociaciones de los materiales que se utilizan para dichos productos, y de esta forma mejorar la eficiencia de su producción y a la vez aumentar la rentabilidad bruta, ya que se identifica que del 2014 al 2015 solamente se ha aumentado en rentabilidad bruta de 36% a 39% respecto de las ventas, es decir que solamente se ha aumentado en 25% lo cual es posible mejorarlo.

Al realizar el análisis Dupont tanto para el año 2015 como para el año 2014, el rubro que mayor aporta al ROE es el multiplicador de capital, es decir que al incrementar de un año con otro se ha invertido en activos fijos, ya que lo confirma la disminución de la rotación de activos totales al reducirse de 1.12 a 1.07 del 2014 al 2015, pero lamentablemente en la utilidad neta solamente se aumentó de 8% a 10%, esto confirma nuevamente que se debe evaluar la eficiencia de las operaciones ya que aunque se haya invertido en activos fijos y se hayan aumentado las ventas cuando se analiza el ROA ( calculado desde las utilidades antes de impuestos he intereses), se identifica que se ha mantenido alrededor del 16% por lo tanto se ha incrementado el ingreso voluntariamente por el aumento en la inversión y en ventas pero no se ha mejorado en la eficiencia y uso de recursos.

Dentro de la administración financiera, es posible aprovechar la liquidez extra que se posee para invertir en otros negocios o en la generación de intereses en el banco, pero debe realizarse un análisis de costo de oportunidad.

Por último, se propone profundizar en la generación de presupuestos de ventas en unidades más certeros de tal forma que permita una rotación de inventario más sana y a la vez una mejor programación de la producción y por ende mejore resultados en el uso programado de recursos, y mejor control del costo y gasto.

#### **CONCLUSIONES**

- 1. Se confirmó la hipótesis planteada, determinado así, que el tener la información relevante plasmada en un modelo de análisis financiero, con criterios de expertos permitió disminuir el tiempo de elaboración de reportes de días días a cero días, ya que la información en los tableros del modelo, se actualiza todos los días. De igual forma al tener el criterio de análisis de los indicadores con rangos permisibles establecidos, permiten partir de un parámetro de comparación para soportar la tomar decisiones en la administración financiera.
- 2. Se alcanzó el objetivo de definir la información que debe monitorearse, basada en siete áreas de intereses en el análisis, según el criterio de expertos, así mismo diez indicadores y el rango en el que deben estar para ser aceptables.
- 3. Se diseñó un modelo de análisis financiero estructurado en tres tableros: tablero de Estado de resultados en comparación con el presupuestado, tablero de razones financieras y análisis Dupont, por último, el tablero de y dos tableros auxiliares, que se diseñó incluyendo los criterios de análisis recabados en la investigación.
- 4. Como resultado del diagnóstico, se propusieron tres áreas de oportunidad de mejora: Primero, en la evaluación de ejecución del presupuesto contra la ejecución real, se alcanzó el 102%, pero en unidades no se tiene un correcto cumplimiento ya que se redujo la rotación de inventario en el 2015, por esto se propone realizar un presupuesto de ventas que incluya unidades de producto y no solo venta en quetzales; segundo, en la evaluación de administración de los gastos, estos aumentan conforme aumenta las ventas y no se aprovecha el apalancamiento operativo, por lo que deben analizarse la eficiencia del uso de los recursos que se poseen, antes de invertir en contrataciones nuevas. Por último, se identificó que, sobre el 21% de códigos de producto terminado se encuentra el 80% de las ventas, mientras que la utilidad bruta esta sobre 19%

del total de códigos de producto terminado, por lo que deben analizarse estos productos para mejorar sus procesos productivos, verificar sus precios y comportamiento en el mercado, para aumentar su rentabilidad.

#### **RECOMENDACIONES**

Estas recomendaciones esta dirigidas a quienes deseen ampliar el alcance de este trabajo de investigación, o que deseen aplicar una herramienta de inteligencia de negocios en diferentes áreas de una empresa dentro del sector farmacéutico productor y comercializador.

- 1. Se recomienda invertir tiempo en el análisis financiero apoyándose de una herramienta que permita mantener la disponibilidad de la información bajo un modelo de análisis financiero, para que la información se convierta en conocimiento y esto oriente la toma de decisión, ya que esto repercute en mejor desempeño de la compañía.
- 2. Se recomienda monitorear de cerca el presupuesto para que se obtenga una certeza mayor al 95% de cumplimiento, manteniendo una utilidad bruta mayor al 40%, una utilidad operativa mayor al 23% y una utilidad neta entre 10 y 15% sobre la venta.
- 3. Se recomienda que, si no se ha obtenido el alcance de los indicadores establecidos, se implementen acciones acordes a los objetivos estratégicos de la compañía, que permita mejorar el desempeño de la organización.
- 4. Es recomendable identificar modelos de análisis utilizando inteligencia de negocios para otras áreas tales como producción, costos, tesorería, logística, ventas etc.
- 5. Se recomienda realizar un estudio de inversión, para identificar como se recupera en el tiempo, al implementa una herramienta de inteligencia de negocios.

# **BIBLIOGRAFÍA**

- 1. Besley, S., & Brigham, E. (2009). Fundamentos de Administración Financiera. México: McGraw-Hill.
- 2. Gitman, L., & Zutter. (2012). Principios de Administración Financiera (Decimo primera Edición ed.). México: Pearson Educación.
- 3. Jay, H., & Render, B. (2008). Dirección de la producción y Operaciones "Decisiones Estratégicas". Madrid: Pearson.
- 4. Johnson, R., & Kuby, P. (2005). Estadística Elemental. México D.F: THOMSON.
- 5. Niebel, B., & Freivalds, A. (2009). Ingeniería Industrial: Métodos, Estándares, y Diseño del trabajo. México D.F: McGraw-Hill.
- 6. Pacheco, J. C. (2002). Indicadores Integrales de Gestión. Colombia: MCGraw Hill.
- 7. Thomson, A. (2012). Administración Estratégica. México: McGraw Hill.
- 8. Ortiz, E. (2012). *Los niveles teóricos y metodológicos de la investigación educativa .* cuba.
- 9. Hernández Sampieri, R., Fernández-Collado, C. y Baptista Lucio, P. 2010. Metodología de la Investigación. 5ª.Ed. México, McGraw-Hill Interamericana.
- 10.Universidad de San Carlos de Guatemala. Facultad de Ciencias Económicas. Centro de Documentación Vitalino Girón Corado. 2001. Normas para la Elaboración de Bibliografías en Trabajos de Investigación. Licda. Dina Jiménez de Chang. 2ª. Edición.
- 11.Universidad de San Carlos de Guatemala. Facultad de Ciencias Económicas. Escuela de Estudios de Postgrado. 2009. Normativo de Tesis para optar al grado de Maestro en Ciencias.

### **Consultas electrónicas:**

- 1. Asociación Corazón y Vida. (2016). Obtenido de http://www.corazonyvida.org/Medicamentos-o-farmacos\_a48.html
- 2. Cano Giner, J. L. (12 de diciembre de 2011). Dataprix. Obtenido de http://www.dataprix.com/business-information-visualization-representacioninformación-empresarial
- 3. Ministerio de Salud. (2012). Obtenido de http://www.medicamentos.com.gt/Archivos/Descargas/Listados\_laboratorios\_ BPM.pdf
- 4. Pimiento, S. E. (2016). En Colombia. Obtenido de https://encolombia.com/medicina/revistas-medicas/academedicina/va-63/academ25363-enfermeria/
- 5. Pomares, J. M. (5 de noviembre de 2012). Tempora-consultores. Obtenido de http://temporaexcel.blogspot.com/2012/11/como-hacer-dashboard-cuadro-demando-economico-financiero-2.html
- 6. Qlik Tech, I. (2016). Qlik. Obtenido de http://www.qlik.com/eses/solutions/functions/finance
- 7. Rodríguez, M. L. (2011). Sociedad Cubana de Farmacología. Obtenido de http://www.scf.sld.cu/html/resena.htm
- 8. Sinnexus. (2016). Sinnexus. Obtenido de http://www.sinnexus.com/business\_intelligence/index.aspx
- 9. Zarate, E. (7 de 11 de 2013). Inteligencia de Negocios. Obtenido de http://www.gestiopolis.com/inteligencia-de-negocios/
- 10.Ferrer, J. (2010). *Conceptos básicos de la metodología de la investigación .* Obtenido de http://metodologia02.blogspot.com/p/tecnicas-de-lainvestigacion.html

# **ANEXOS**

# **Guía de Entrevista**

**Nombre: \_\_\_\_\_\_\_\_\_\_\_\_\_\_\_\_\_\_\_\_\_\_\_ Fecha: \_\_\_\_\_\_\_ Puesto:\_\_\_\_\_\_\_\_\_\_\_\_**

**Introducción**: razones de entrevista

Enfocada en criterios de análisis del ER y BG en sector farmacéutico

**1)** Que estatus financiero espera ver u obtener de un Estado de Resultados y BG

# **Estado de Resultados**

- **2)** ¿Qué Indicadores críticos recomienda que deben monitorearse periódicamente?
- **3)** Que detalle de información recomienda para el análisis de las ventas
- **4)** ¿Que detalle se requiere de los rubros que componen el costo de ventas y que criterio de análisis recomienda?
- **5)** ¿Que detalle de información considera que se requiere para el análisis de gastos administrativos y que criterios recomienda?
- **6)** Que criterios recomienda para la UB, UAII, UN
- **7)** Que prácticas recomienda que debe efectuarse para aprovechar los beneficios fiscales en esta industria
- **8)** Alguna recomendación adicional

# **Balance General**

- 1) Que indicadores críticos considera que deben monitorearse Periódicamente
- 2) Que políticas considera oportunas en muestro sector para
- Días promedio de inventario
- Periodo promedio de cobro
- Periodo Promedio de pago
- 3) Que detalle de información considera que debe analizarse de
- $\bullet$  CxC
- $\bullet$  CXP
- Inventarios

Qué nivel de endeudamiento considera oportuno Pasivo/ activo

### **Recomendación adicional**

¿Cuánto tiempo le toma al personal realizar reportes para análisis financiero? Última pregunta:

Como influyen el análisis del ER y BG en la toma de decisiones ¿?

# **ÍNDICE DE TABLAS**

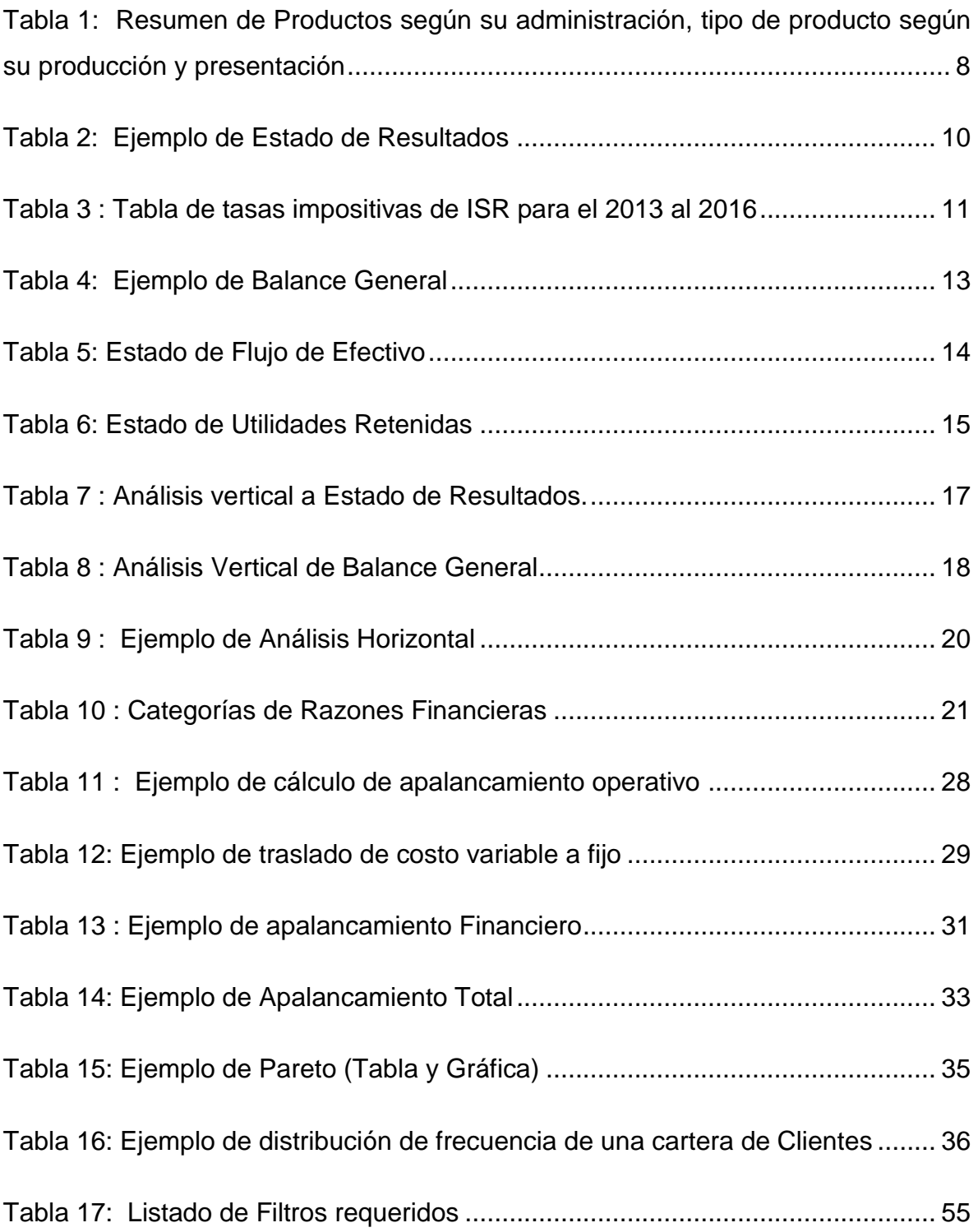

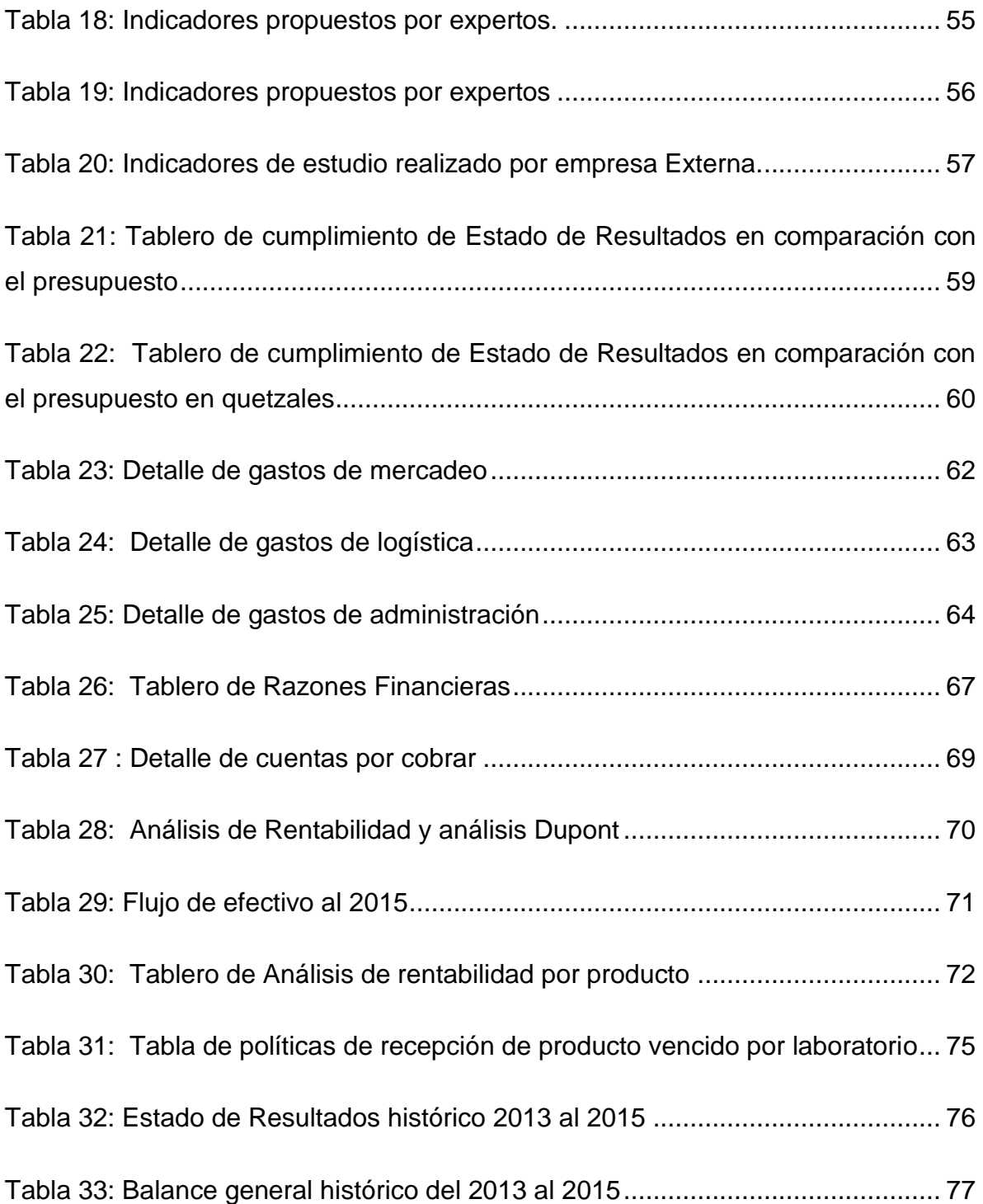

# **ÍNDICE DE FIGURAS**

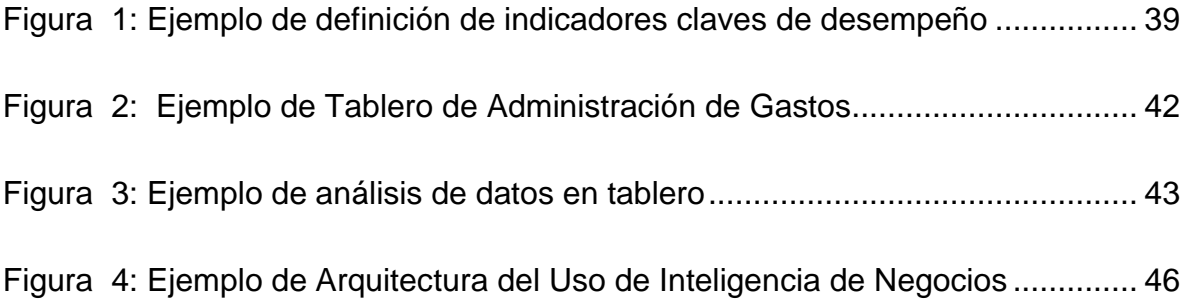